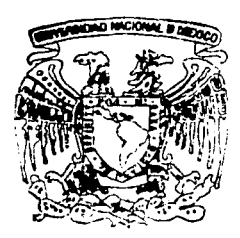

# UNIVERSIDAD NACIONAL AUTONOMA DE MEXICO

# FACULTAD DE INGENIERIA

DESARROLLO E IMPLEMENTACION DE UN SISTEMA DE COMPUTO PARA EL MANEJO DE LA INFORMACION DE LA SUBDIRECCION DE DESARROLLO PROFESIONAL DE PEMEX Y DE LA SECCION DE INGENIERIA PETROLERA DEPFI-UNAM

T E S I S OUE PARA OBTENER EL TITULO DE: INGENIERA EN COMPUTACION PRESENTA

# MA. GUADALUPE MENDOZA JUAREZ

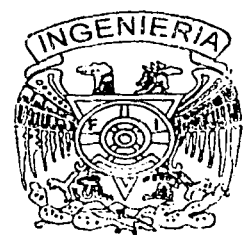

Directora de Tesis: M. en A. Carmen Maldonado Susano

OCTUBRE, 2002

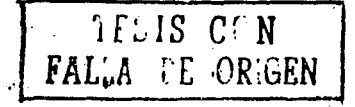

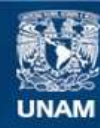

Universidad Nacional Autónoma de México

**UNAM – Dirección General de Bibliotecas Tesis Digitales Restricciones de uso**

# **DERECHOS RESERVADOS © PROHIBIDA SU REPRODUCCIÓN TOTAL O PARCIAL**

Todo el material contenido en esta tesis esta protegido por la Ley Federal del Derecho de Autor (LFDA) de los Estados Unidos Mexicanos (México).

**Biblioteca Central** 

Dirección General de Bibliotecas de la UNAM

El uso de imágenes, fragmentos de videos, y demás material que sea objeto de protección de los derechos de autor, será exclusivamente para fines educativos e informativos y deberá citar la fuente donde la obtuvo mencionando el autor o autores. Cualquier uso distinto como el lucro, reproducción, edición o modificación, será perseguido y sancionado por el respectivo titular de los Derechos de Autor.

# **Agradecimientos**

A la Universidad Nacional Autónoma de México y principalmente a la Facultad de Ingeniería por haberme abierto sus puertas y brindado una formación profesional. Un agradecimiento especial a los profesores de la Facultad de Ingeniería por haberme dado una parte importante de su tiempo y sus conocimientos.

#### A Dios

Por pennitinne estar aquí

## *A Carme11 .tia/donado Susano*

Por la amistad. valiosos consejos. y riempo que me ha proporcionado

# **A** mis padres

Juana y Manuel Por su ejemplo y Amor

## *A mis ller111a11os y familiares*

Miguel, Ramón, Carmen y Manuel, Martín. José y Aurea, Reyna. Jessica, Lupita, Alex y J. Armando. Por su apoyo incondicional

## *A Luis Torres Arriaga*

Por su paciencia. respe10, y ejemplo que siempre me ha demostrado y cuya amistad es invaluable.

#### *A mis amiguitos*

Lucesita Jiménez Silva, Rene Trujillo, Silvia Julian Sánchez, Leonardo el "Maestro", Gustavo l. Molina, Ma. Leonor Saucedo y Edith Figueroa Nolasco Por su compañerismo. valiosa amistad e incondicional apoyo.

> ¡Muchas Gracias por haber estado siempre junto a mi! Cada uno de ustedes ocupan un lugar importante en mi corazón.

# **OB.JETIVO**

Desarrollar un sistema de cómputo para el manejo de la información de las publicaciones que generan los investigadores de la Subdirección de Desarrollo Profesional y de la UNAM, logrando con ésto mantener el oportuno y fácil acceso a la información, así como la actualización y la vinculación entre estas áreas del conocimiento

ÍNDICE

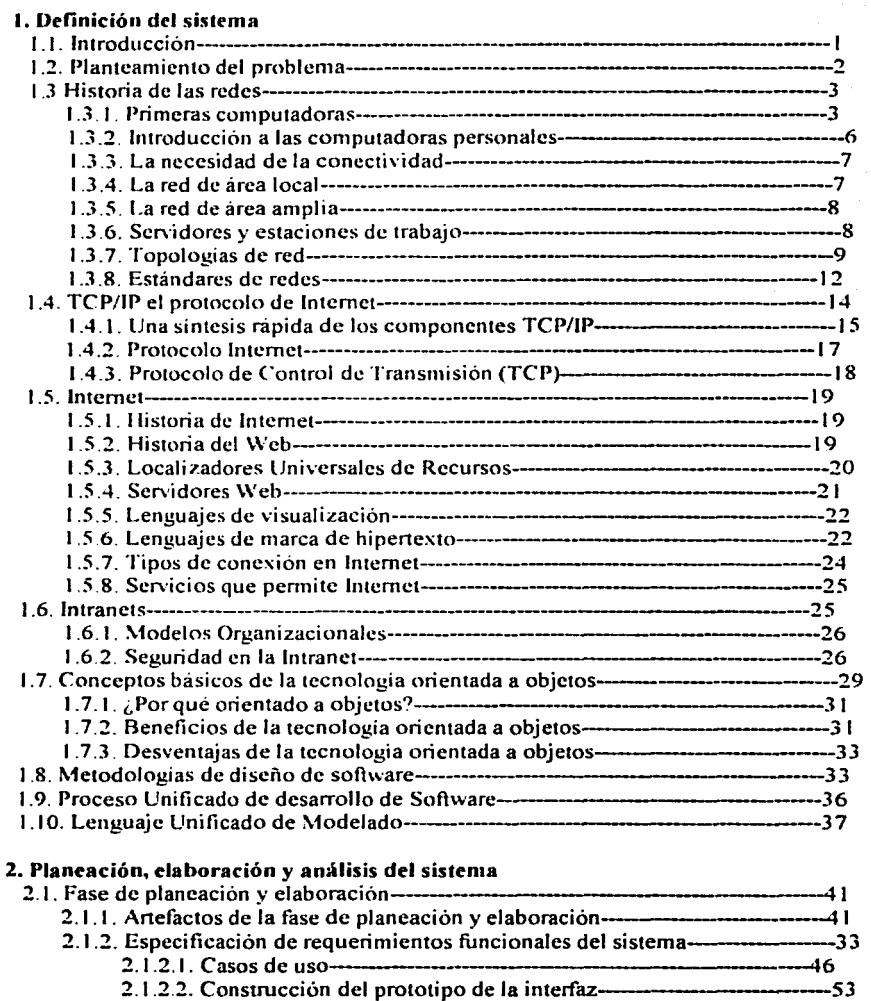

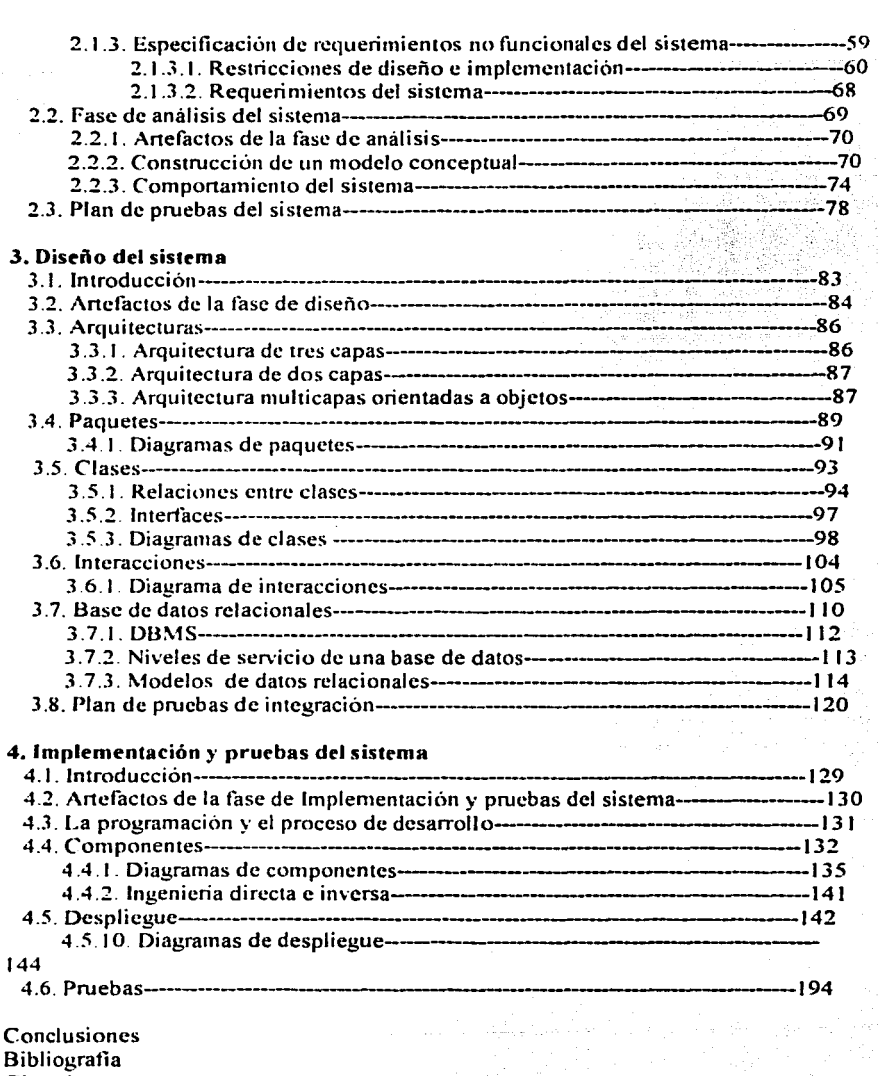

Glosario

Apéndice A. Manual de usuario

# **CAPiTULO 1**

# **DEFINICIÓN DEL SISTEMA**

#### **1.1 Introducción**

El presente trabajo está enfocado al desarrollo de un sistema que permita el manejo de la información que se genera en la Subdirección de Desarrollo Profesional de PEMEX y de la Sección de Ingeniería Petrolera. empleándose algunas de las metodologías más recientes del desarrollo de sistemas.

La Subdirección de Desarrollo Profesional de PEMEX es un organismo que se encarga de apoyar al personal de PEMEX en su crecimiento profesional. para obtener así un alto desempeño en sus funciones laborales.

La Sección de lngenieria Petrolera, tiene como objetivo apoyar a estudiantes y profesores con material y equipo. para propiciar de esta forma un mejor desempeño académico.

Actualmente. el proceso que se realiza para el manejo de información entre la Sección de lngenieria Petrolera y la Subdirección de Desarrollo Profesional de PEMEX es una tarea tediosa y poco segura, provocando así gran pérdida de tierno en el área de investigación.

Con el desarrollo e implementación del sistema se pretende agilizar el intercambio de información entre estas dependencias, así como la reducción de costos.

Para la realización de este trabajo. se hizo una investigación sobre el tipo de tecnología más adecuado para satisfucer los requerimientos del problema. Concluyendo así el capítulo 1.

En el capítulo 2. se realiza un análisis del problema, presentando los requerimientos del sistema de software.

- \_\_\_ \_\_\_\_\_:\_ -------- ·-------- -~---- -----

------ ·---- - ---- ---- -~- ---- -- --- ·-~

En el capítulo 3. se presenta un diseño del sistema en general.

En el capítulo 4. se generan las interlaces del sistema y el manual de usuario.

## **1.2 Planteamiento del Problema**

Actualmente, los alumnos y personal del área de lngenieria Petrolera utilizan, como pone del apoyo en su desempeño académico y laboral, los aniculos realizados sobre Sistemas de Producción Petrolera. Estos artículos se elaboran en las diferentes regiones petroleras de la República Mexicana. A continuación se listan estas regiones.

 $\overline{\phantom{a}}$ 

Región None que incluye los centros: Veracruz, *Veracruz.:* Reynosa. *Tamaulipas.;* Altamira. *Tamaulipa* y Poza Rica. *Veracruz.* 

Región Sur que cuenta con tan solo: Villahermosa, *Tahasaco.* 

Región Marina Noreste que cuenta con: Ciudad del Cannen. *Campeche.* 

Región Marina Suroeste que está en: Ciudad del Cannen, *Campeche.* 

Sede México. D.F que incluye a: *PEP(Perforacióny* Exploración}.Planeación, IMP *(Instituto Mexicano del Petróleo),* INFOTEC. PEP.STDP y la Sección de Ingeniería Petrolera de la Facultad de Ingeniería de la UNAM.

Una vez elaborados los artículos, el proceso que se sigue para que el personal del área de Ingeniería Petrolera tenga acceso a esta infonnación es el siguiente:

- Digitalizar los anículos que se elaboren en cada dependencia, para su almacenamiento.
- Investigar dónde puede estar el anículo que se desea.
- Llamar por teléfono a la dependencia que cuenta con el o los artículos y hacer la solicitud.
- Si la infonnación digitalizada no ocupa mucho espacio, se podrá enviar por correo electrónico. de lo contrario, se solicitan los servicios de mensajería para su envío. Cuando la distancia por recorrer es muy grande. los costos de mensajería son altos y el riesgo de que la información se pierda y demore en su entrega. es también grande.
- Este proceso se realiza constanlemente por el personal del área de lngenieria Petrolera y la Subdirección de Desarrollo Profesional. Creándose una labor tediosa. de altos costos, poco segura y demasiado lenta en su entrega. provocando así gran pérdida de tiempo en el área de investigación.

Por esas razones. entre otras se propone este trabajo, para evitar las pérdidas y tener un sistema que nos permita el fácil acceso a la información, bajos costos, rapidez y eficiencia; y sobre todo la vinculación entre la UNAM y PEMEX.

Capítulo 1. Definición del sistema

## **1.3 Historia de las Redes**

Conforme las compuiadoras se van acoplando a nuestra vida diaria, cada vez las usamos más para resolver nuestros problemas. Una sola computadora resulta muy valiosa por su capacidad para procesar información sin necesidad de influencia externa. Las computadoras se emplean para realizar con eficiencia diversas tareas:

- Procesamiento de texto.
- Administración de base de datos.
- Contabilidad y análisis financiero.
- Diseño gráfico asistido por computadora (CAD) y muchas cosas más.  $\blacksquare$

Sin embargo. consideremos las capacidades adicionales que estarían disponibles si se conectaran unas con otras y desplegaran la información contenida en ellas. La puena se abrirla hacia un mundo mucho mayor de información. Una red hace posible todo esto y más.

Les *redes* constan de dos o más computadoras conectadas entre si y permiten companir recursos e información. La información por compartir suele consistir en archivos y datos. Los recursos son los dispositivos o las áreas de almacenamiento de datos de una computadora.

Para comprender mejor lo que son las redes y la forma en que mejoran nuestra capacidad para manejar más eficientemente las computadoras. es imponante conocer la manera en que aquéllas han evolucionado hasta llegar a lo que son en la actualidad.

#### **1.3.1 Primeras computadoras**

Hace veinte años las tarjetas perforadas constituyeron uno de los medios para alimentar a las computadoras con información para procesamiento. Uno se sentaba ante una perforadora y creaba con un teclado un conjunto de tarjetas con peñoraciones rectangulares. Cada tarjeta representaba una linea de código o de datos del programa. Ja que después alimentaría a la computadora para que ésta la procesara. En su momento. la información conlenida en las tarjetas perforadas la leía un sisiema de macrocomputadora. se procesaba y se imprimían los resultados. El proceso de leer información y procesarla como un todo se conoce actualmente como *procesamiento por lotes.* 

La siguiente gran mejora en la alimentación a la macrocomputadora. de datos para procesamiento, fue el uso de terminales tontas. Asi. en vez de sentarse ante una perforadora y producir tarjetas peñeradas. uno se sentaba ante una *terminal "tonta"* (una pantalla y un teclado conectado a la macrocomputadora) y tecleaba la información como se observa en la figura 1.3. l. l.

·-·---·---·-··--··---'--·------

化对称性 化硫酸钡的 医阿伯氏综合征 医阿尔德氏试验检尿道检查检肠结核核核核核核 化双方分子

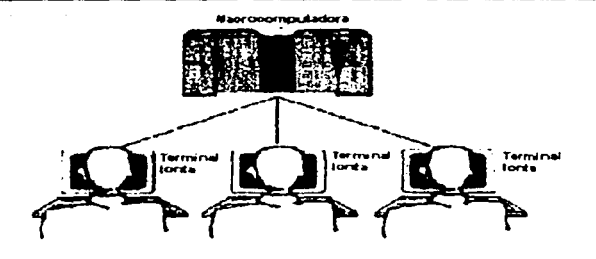

 $F$ igura, 1.3.1.1. *Ferminales* "tontas" concetadas directamente a una macrocomputadora.

Una *termina/e "toma"* es aquella que no realiza procesamiento alguno en la terminal misma. sino que se utiliza para enviar datos a la computadora anfitriona por medio del teclado y para recibirlos lo hace por medio de la pantalla. A diferencia de una terminal inteligente, que cuenta con un procesador programable que le permite efectuar operaciones de computadora diferentes a los de entrada y salida.

Una *macrocomputadora* es aquélla computadora grande empleada para aceplar y producir grandes cantidades de datos. sin que necesite realizar cálculos elaborados con cualquiera de esos datos.

Una *computadora anfitriona* es aquélla a la que están conectadas las terminales tontas. Las compuladoras anfitrionas pueden ser macrocomputadoras o computadoras pequeñas.

En los años sesenta comenzó a florecer un nuevo tipo de servicio de red comercial conocido como tiempo compartido. El *tiempo compartido* permitió que se instalaran las terminales en lugares geográficamente aislados de la computadora anfitriona en locales de negocios o en centros de cómputo específicos. desde donde podrian servir para tener acceso a los recursos de cómputo de la computadora anfitriona. Las terminales tonias se conectaban a la computadora anfitriona por medio de líneas telefónicas alquiladas como se muestra en la figura J .3.1.2. La computadora anfitriona asignaba y distribuía su tiempo entre las diferentes terminales que solicitaban su ser.icio. Cuando se enviaba un trabajo de procesamiento por lotes a la computadora central, ésta lo pasaba a la macrocomputadora, para su verdadero procesamiento. Cuando la macrocomputadora terminaba el procesamiento del trabajo. la computadora anfitriona intermedia guardaba los resultados y los enviaba de regreso a la terminal "tonta" o a alguna impresora. Solían usarse varias computadoras anfitrionas pequeña~ para proporcionar el acceso de las terminales "tontas" a una sola macrocomputadora.

- 1.30mm 1.5mm 1.5mm 5.5mm 5.5mm 1.5mm 1.5mm 1.5mm 1.5mm 1.5mm 1.5mm

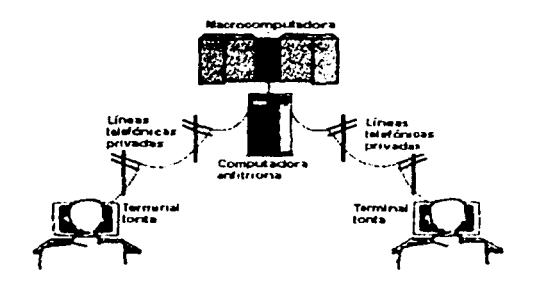

Figura, 1.3.1.2. Acceso a una macrocomputadora mediante lineas telefónicas privadas

En esta etapa se utilizaron dos tipos de redes para pennitir Ja comunicación entre las computadoras. La conexión de las terminales "tontas" con las computadoras anfitrionas se consideró como una red. La conexión entre estas últimas y la macrocomputadora era otra red.

Durante este mismo periodo se dieron muchos más a\'ances. los que hicieron todavia más fücil el acceso y el uso de los recursos de cómputo de una macrocomputadora y los de las computadoras anfitrionas.

En vez del procesamiento por lotes estándar requerido anteriormente, se tuvo la capacidad pam procesar información en tiempo real. El *proce.1·amiento en tir.?mpo real* pennitió que Jos usuarios vieran el resultado de la información procesada en cuanto se tecleaba. El tiempo real es el tiempo de respuesta del sistema operativo a una petición, en un tiempo acotado.

Conforme se dispuso de más servicios de tiempo compartido, los usuarios de esos sistemas se encontraron en un predicamento interesante. Cada servicio tenía normalmente su propia tenninal y requería una linea alquilada por separado para la conexión. También era necesario. por lo general, una terminal aparte, debido a que cada computadora anfitriona tenía su propio método para comunicarse con las terminales, pues no había un estándar.

El ASCII (American Standard Code for Information Interchange o Código Estándar Americano pam Intercambio de Información) fue adoptado en 1964 por la Organización Norteamericana de Patrones. El ASCII permite que los 128 caracteres, incluidas las letras del alfabeto, los 10 dígitos numéricos (0-9), así como otros simbolos, puedan representarse en formato binario de  $0 \times 1$ . El formato binario para el juego de caracteres ASCII se sirve de una representación de 7 bits. que pennite 128 combinaciones posibles.

Una vez establecido el ASCII como el método estandar para transmitir caracteres, se necesitó otro estándar para especificar la mm1era en que los datos serian transferidos por el cable. Se perfeccionó la nonna RS-232C para especificar los 'oltajes y los parámetros eléctricos de comunicación empicados para conectar dispositivos.

#### Capítulo 1. Definición del sistema

La norma RS-232-C • corresponde a la tercera versión revisada de la norma original RS-232. Esta norma establece:

- Especificación mecánica: características fisicas del conector
- $\blacksquare$ Especificación funcional: indica los circuitos que están conectados al conector así como el significado de cada una de sus patillas
- Especificación eléctrica
- Especificación procedual: es el protocolo. es decir. el establecimiento de la secuencia legal de acciones.

Con la llegada de los estándares ASCII y RS-232C frecuentemente se utilizaba una sola terminal "tonta" para acceder a muchos tipos de computadoras anfitrionas y servicios. Se crearon y adoptaron estándares adicionales para especificar protocolos que debían aplicarse a la comunicación.

#### 1.3.2 Introducción a las computadoras personales

En 1981. IBM introdujo la IBM PC y puso en escena lo que seria el futuro de la computación personal. Aunque ya habían sido introducidas \'arias computadoras personales unos cuantos años antes que la IBM PC. fue ésta la que tuvo la primicia de lo que iba a ser una revolución en la computación. Las computadoras personales  $(PC)$  proporcionaron la capacidad de cómputo en una sola unidad para una sola persona. En vez de tener una terminal "'tonta" conectada a una computadora anfitriona. a partir de ese momento se tuvo una computadora independiente puesta en el escritorio. Por supuesto. la computadora personal no era tan poderosa como las macrocomputadoras o minicomputadoras. pero tampoco era necesario. ya que sólo tenia que dar servicio a las necesidades de un solo usuario. La minicomputadora es una computadora muy poderosa capaz de manejar los experimentos científicos. de empresas y uni\'ersidades grandes.

Aunque la computadora personal era capaz de ejecutar programas y procesar datos sin la intervención de otra computadora. todavía existía la necesidad de tener acceso a otros sistemas de cómputo. Se diseñó un software que permitió que la computadora personal reemplazara a la terminal tonta para conectarse con una computadora anfitriona. ya fuera mediante un módem o por conexión directa. Sin embargo. la computadora personal no resultó una terminal "tonta" y, por lo tanto, fue capaz de reducir los costos generados por la conexión a una computadora anfitriona mediante servicios de tiempo compartido.

La computadora personal servia para introducir los datos. que normalmente se tecleaban en una terminal "tonta" mientras estaba en línea con un servicio de tiempo compartido, lo cual ahorraba los gastos de la conexión a la línea telefünica y a la computadora anfitriona. Después de teclear los datos en la computadora personal y guardados en un archivo. se podía hacer la conexión a la computadora central y transferirle a ésta esos datos con mayor velocidad que si fueran tecleados directamente en una terminal "tonta". La computadora personal también sirvió entonces para capturar los datos que se enviaban de la computadora anfitriona a un archivo (proceso también llamado bajar datos), y que luego podrían utilizarse en la computadora personal o enviarse a otra computadora como se muestra en la figura 1 .3.2. l.

#### Capítulo 1. Definición del sistema

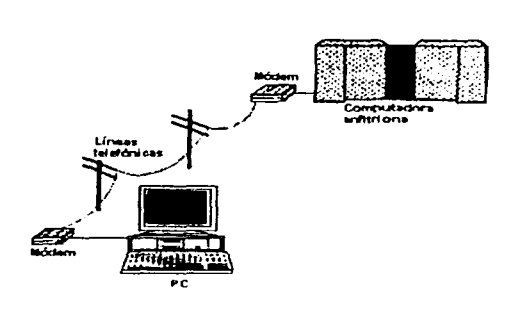

Figura.1.3.2.1. Uso de una PC con un módem y un software de comunicaciones para tener acceso a una computadora anfitriona.

Un módem, es un periférico del ordenador que sirve para permitir la conexión entre dos o más ordenadores a través de una línea telefónica normal. Puesto que las líneas telefónicas no soportan el formato de datos que los ordenadores utilizan para comunicarse entre ellos (por ejemplo, a través de una red), estos datos tienen que ser convertidos a un formato soportado por la línea. De ahí el nombre del aparato, que no es más que el anagrama de las funciones. MOdulador/DEModulador; va que, no solo tiene que codificar lo que nosotros queremos enviar al ordenador que está al otro lado de la línea, si no que debe decodificar a un formato que nuestro ordenador pueda entender todo lo que recibe a través de la línea telefónica.

#### 1.3.3 La necesidad de la conectividad

A la computadora personal se le añadieron capacidades de almacenamiento adicional y de procesamiento, con lo que cada vez se hizo más pequeña la diferencia entre la computadora personal y las macrocomputadoras. De hecho, en algunos casos esto dio como resultado que la notencia de la computadora personal superara a la de las minicomputadoras o macrocomputadoras que entonces se utilizaban. Además las minicomputadoras y macrocomputadoras tenían un alto costo de adquisición y mantenimiento, mientras que la computadora personal podía comprarse por poco dinero y los costos de mantenimiento eran casi inexistentes.

Se podían comprar y usar varias computadoras personales por mucho menos del costo de un contrato de mantenimiento estándar para una macrocomputadora o minicomputadora. Sin embargo, las computadoras personales eran todavía unas computadoras aisladas, pues la tecnología para conectarlas en red estaba aún por desarrollarse. Aunque las computadoras personales se podían conectar a macrocomputadoras o minicomputadoras. funcionando como terminales "tontas" por medio de un software de comunicaciones, no había forma de que se comunicaran entre ellas.

#### **l.J,4 La red de área local**

1. いったらをスプレイヤング

La *red de área local* (LAN} nació con los beneficios de conectar las computadoras personales o las microcomputadoras (categoría que incluye a las computadoras más pequeñas, que consisten en un microprocesador, elementos de almacenamiento de entrada y salida) con el fin de compartir información. Mucho antes de que fuera considerada factible la idea de que las computadoras personales reemplazaran a las macrocomputadoras o las minicompuradoras, comenzaron a aparecer las primeras redes de área local  $(LAN)$  de computadoras personales.

Una red de área local  $(LAN)$  es un sistema de comunicaciones de alta velocidad que conecta microcomputadoras o computadoras personales que se encuentren cercanas, por lo general dentro del mismo edificio. Una red de área local (LAN) consta de hardware y software de red y sirve para conecrar las computadoras personales que están aisladas. Una red de área local  $(LAN)$  da la posibilidad de que las computadoras personales compartan entre ellas programas. información y recursos, como unidades de disco, directorios e impresoras.

El proceso de incorporar Wla computadora personal o microcomputadora a una LAN consiste en la instalación de una *tarjeta de interfaz de red* (NIC) en cada computadora. Las NIC de cada computadora se conectan con un cable especial para red. El último paso para implantar una LAN es cargar en cada computadora personal un software conocido como sistema operativo de red (NOS; *Network Operating System*). El NOS trabaja con el software del sistema operativo de la computadora y permite que el software de aplicación (el procesador de palabra. las bases de datos. las hojas de cálculo, los paquetes de contabilidad. ere.) que se esté ejecutando en la computadora. se comunique a través de la red con otras computadoras; también permite que se configuren los nodos de la red para que ejecuten funciones que se desean. Por ejemplo, el NOS *(Network Operating System*) permite configurar una o más computadoras de la red para que compartan recursos —como las unidades de disco y las impresoras- con otras computadoras. Es posible configurar computadoras para que no tengan la capacidad de compartir sus propios recursos o tener acceso a los recursos que las otras comparten.

#### l.J.S **La** red de **área amplia**

Las LAN pueden conectarse para formar una red de área amplia (WAN; *Wide Area Network*). Las redes de área local  $(LAN)$  sirven para conectar a las computadoras personales cercanas. aunque las W AN no están geográficamente limitadas en tamaño. Para conectar a las redes de área local (LAN}. las WAN suelen necesitar un hardware especial (equipos de puestas de enlace o gateways), así como líneas telefónicas proporcionadas por una compañía telefónica. Las WAN también pueden usar hardware y software especializado para incluir mini y macrocomputadoras como elementos de la red. El hardware para crear una WAN también llega a incluir enlaces de satélite, fibras ópticas. aparatos de rayos infrarrojos y de láser.

La red de computadoras que comprende a Internet está conectada para formar una W AN.

#### 1.3.6 Sen·idores y estaciones de trabajo

La función de los nodos de la red la determina la manera en que se configura cada uno cuando se instala por primera vez en la red. Al nivel más elemental, un nodo de red puede configurase como servidor o como estación de trabajo. 1.a estación de trabajo es la computadora capaz de uprovechar los recursos de otras computadoras. Una estación de trabajo no compane sus propios recursos con otras computadoras y. por lo tanto. los demás nodos no pueden usar recurso alguno de ella. En cambio. un servidor es la computadora capaz de companir sus recursos con otras computadoras. Los recursos pueden incluir impresoras, unidades de disco. unidades de CD-ROM, directorios en disco duro y hasta archivos individuales como se observa en la figura. l .J.6.1.

Hay dos tipos de sen idores. los dedicados y los no dedicados. La cantidad y el tipo de sen·idores de una red depende de la flexibilidad del NOS que se haya seleccionado y de la mnnern en que se haya escogido la configuración de las computadoras de la red.

- $\blacksquare$ Un *servidor no dedicado* es aquel que opera como estación de trabajo también. Es posible operar un sen·idor no dedicado y usarlo como estación de trabajo. compartiendo al mismo tiempo sus recursos con otras computadoras.
- Un *servidor dedicado* es un servidor que no puede ejecutar trabajo alguno aparte del requerido para companir sus recursos con los nodos de la red. A diferencia de los sen idores no dedicados. los sen id ores dedicados no pueden usarse como estaciones de trabajo. Un sen·idor dedicado maneja por lo general una \ ersión del NOS que optima la velocidad a la {¡ue se intercambian los datos entre el sen·idor y los otros nodos de la red. Puesto que el servidor dedicado se usa solamente para las tareas relacionadas con la red. se elimina sobrecarga adicional (que sería requerida si el servidor también actuara como estación de trabajo) y esto da por resultado un mejor rendimiento.

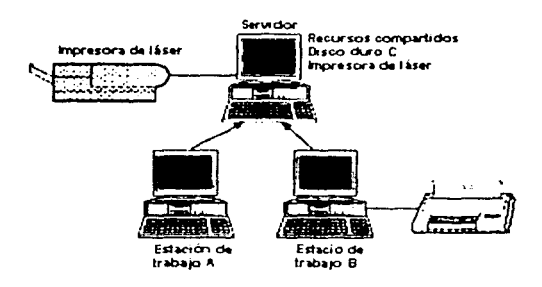

**Figura.1.3.6.1.** El acceso permitido a los servidores desde las estaciones de trabajo.

Capitulo 1. Definición del sistema

#### **l** .J.7 Topologías de **n•d**

Los nodos de red necesitan estar conectados para comunicarse. A la forma en que están conectados los nodos se le llama *1o¡wlogia.* Cna topologia tiene dos tipos: uno lisico y otro **IOgrco** 

-------------------'----'---"----'--------------'----

La topología física es la disposición física real o actual de la red, la manera en que los nodos están conectados unos con otros. La topología lógica es el método que se usa para comunicarse con los demás nodos, la ruta que toman los datos de la red entre los diferentes nodos de la red. Las topologias física y lógica pueden ser iguales o diferentes.

**Las tres topologias estandar son:** 

- **Bus**
- Estrella
- Arnllo

También hay combinaciones de más de una topologia. Por ejemplo, una topología de árbol es la combinación de una topología de bus y una de estrella, como se muestra en la figura 1.3.7.1.

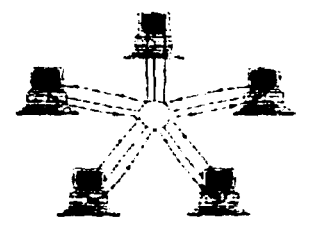

Figura, 1.3.7.1. Topologia de arbol.

En una *topología de bus*, cada computadora esta conectada a un segmento común de cable de red, como se muestra en la figura. i 3 7 2. El segmento de red se coloca como un bus lineal, es decir, un cable largo que va de un extremo a otro de la red. y al cual se conecta cada nodo de la red.

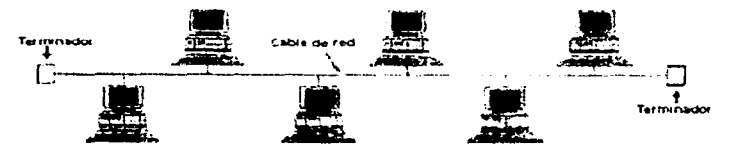

Eighta, 1.3.7.2. Topologia de bus

Capitulo 1. Definición del sistema

En una topología de estrella, cada computadora está conectada a un concentrador ubicado centralmente. El concentrador es un dispositivo con varios puertos, donde se conecta, por medio de un conector, el cable de red: como se observa en la figura  $1.3.7.3$ .

-·----·-~----·-------~-----·---------·-----------

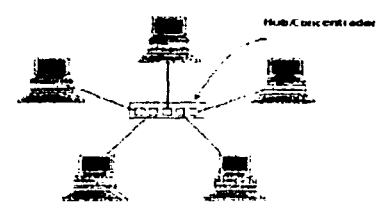

Figura, 1.3.7.3. Topologia en estiella.

En una topología de anillo, cada computadora se conecta en forma de anillo a la red. Las topologías de anillo casi siempre son lógicas con topología física de estrella. La figura 1 3 7 4 muestra la forma en la que fluyen los datos en una topología de anillo lógica conectada a una topologia fisica de estrella La topología fisica muestra que cada computadora se conecta a un dispositivo central y parece una estrella como se observa en la figura 1 3.7.5. La ruta seguida por los datos de una computadora a otra ilustra que la topología lógica es de anillo

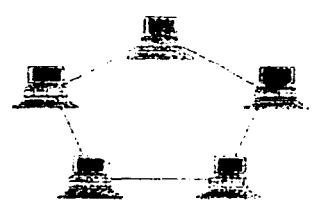

Figura, 13.7.4. Topologia en anillo.

#### Caoitulo 1. Definición del sistema

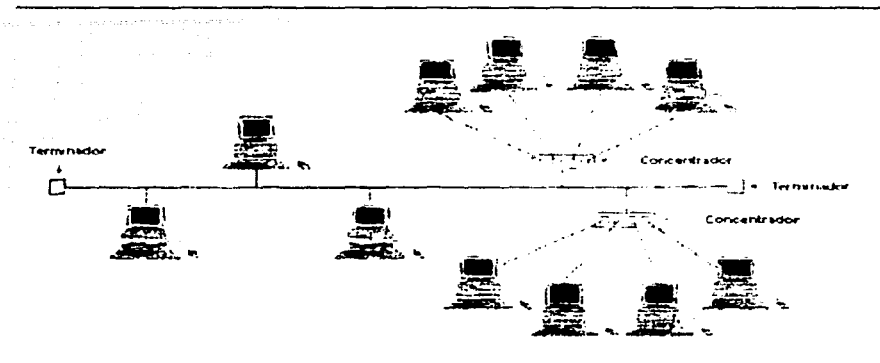

Figura. 1.3.7.5. Topologia fisica de estrella con topologia logica de atillo.

## 1.3.8 Estándares de redes

Las redes están compuestas por muchos componentes físicos diferentes que deben trabajar juntos para crear una red funcional. Los componentes que comprenden las partes de hardware de la red incluyen tarietas adaptadoras de red, cables, concetores, concentradores y computadoras.

Se han creado estándares que definen la forma de conectar componentes de hardware en las redes y protocolos de uso cuando se establecen comunicaciones por red. Todos los datos que fluven por el cable de red deben ir en secuencia y distinguirse, para que los diversos nodos puedan asegurarse de que los datos debidos lleguen al lugar pretendido

Un protocolo es un juego de reglas que definen la forma en que deben efectuarse las comunicaciones de las redes, incluvendo el formato, la temporización, la secuencia y la revisión y la corrección de errores.

Un estandar son las específicaciones de la red adoptadas e incluyen guías y reglas que se refieren al tipo de componentes que deben usarse, a la manera de conectar los componentes. así como a los protocolos de comunicación que hay que emplear.

Los tres estándares más populares que se utilizan en las redes son: Ethernet, ARCnet y Token Ring. Ethernet y Token Ring son estandares respaldados por el Institute of Electrical and Electronic Engineers (IEEE), ARCnet es un estandar de la industria que ha llegado a ser recientemente uno de los estándares del Instituto National de Estándares Americanos (ANSI).

La gran variedad de arquitecturas, protocolos y modos de conexión y comunicaciones existentes, obligaron a la industria de las comunicaciones a estandarizar mediante un grupo de normas internacionales conocido como el modelo OSI (Open Systems Interconection), Capítulo 1. Definición del sistema

puesto en operación por la Organización Internacional de Estándares (International Standars Organization, ISO), que consiste en la implantación de los protocolos de comunicación entre computadoras en siete capas, cada una con funciones bien definidas, pero relacionadas entre si. La figura 1.3.8.1 muestra un diagrama de las siete capas del Modelo OSI.

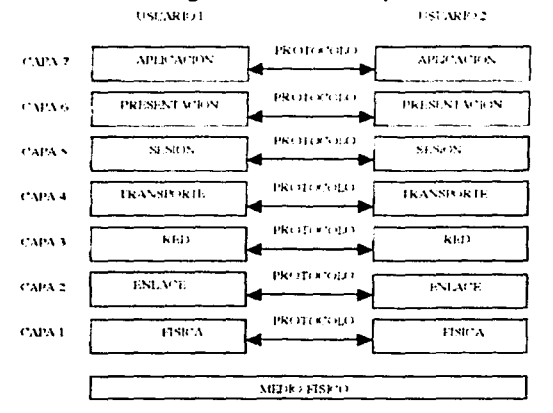

Figura.1.3.8.1 Diagrama de capas del Modelo OSI

Las capas funcionan como una pirámide, es decir, las más altas están basadas en las funciones de sus antecesoras. Grosso modo, como puede verse en la tabla 1.3.8.2, la función específica de cada capa es:

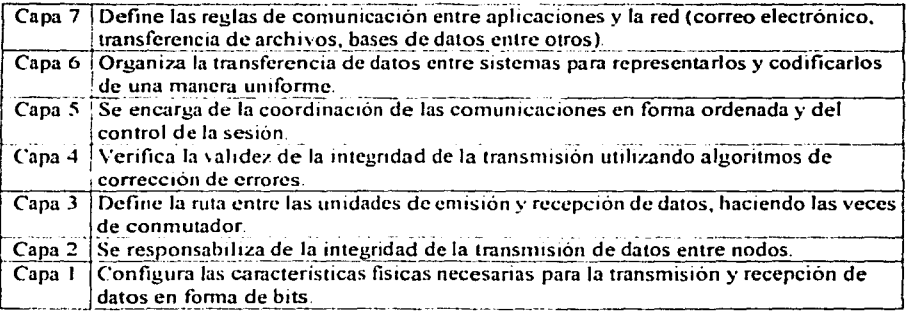

l'abla 1.3.8.2 Desempeión de las capas del Medelo OSI.

Canitulo 1. Definición del sistema

## 1.4 TCP/IP (Transmission Control Protocol)/(Internet Protocol) EL PROTOCOLO DE **INTERNET**

Es un protocolo de comunicaciones basado en software usado en redes. Aunque el nombre TCP/IP implica que el alcance completo del producto es una combinación de dos protocolos -Protocolo de Control de Transmisión y Protocolo Internet-, el término TCP/IP no se refiere a una entidad única que combina dos protocolos, sino a un conjunto más grande de programas de software que proporciona servicios de red como registros remotos. transferencias de archivos remotas y correo electrónico. El TCP/IP proporciona un metodo para transferir información de una máquina a otra. Un protocolo de comunicaciones debe maneiar los errores en la transmisión, administrar el enrutamiento y envío de datos y controlar la transmisión real por medio del uso de señales de estado predeterminadas. TCP/IP logra todo esto.

La figura 1.4.1 muestra los elementos básicos de la familia de protocolos TCP/IP y en la tabla 1.4.1 se muestra una pequeña descripción de los mismos. Como se observa, TCP/IP no está comprendido en las dos capas inferiores del modelo OSI (vinculación de datos y física), sino que comienza en la capa de red, donde reside el protocolo Internet (IP). En la capa de transporte intervienen el TCP (Transmission Control Protocol)) y el UDP (User Datagrama Protocol). Las utilerías y protocolos que forman el resto del conjunto TCP/IP se crean encima de estos al usar las capas TCP o UDP e IP para su sistema de comunicaciones.

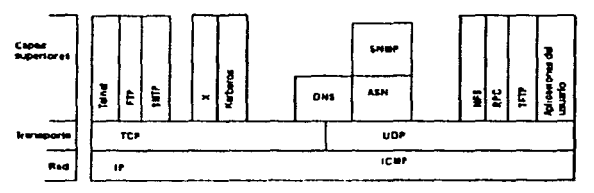

Figura 1.4-1 Las capas OSI.

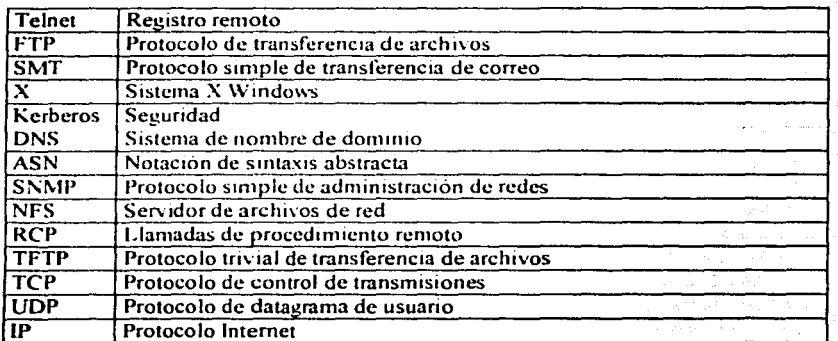

Tabla 1.4.1. La colección TCP/IP

Capítulo 1. Definición del sistema

La figura 1.4.1 muestra que algunos de los protocolos de la capa superior dependen del TCP (como Telnet y FTP), mientras que algunos dependen del UDP (User Datagrama Protocol) (como TFTP y RCP). La mayor parte de los protocolos TCP/IP de las capas superiores usan sólo uno de los dos protocolos de transporte (TCP o UDP), aunque unos cuantos, incluyendo DNS (Domain Name Service), puede usar ambos.

TCP/IP es dependiente del concepto de cliente y servidor. Esto no tiene que ver con un servidor de archivos al que se tiene acceso mediante una estación de trabajo o PC sin disco. El término *cliente servidor* tiene un significado sencillo en TCP/IP: cualquier dispositivo que inicie comunicaciones es el cliente y el dispositivo que responda es el servidor. El servidor está respondiendo a las solicitudes del cliente.

#### 1.4.1 Una síntesis rápida de los componentes TCP/IP

Para entender los papeles de los muchos componentes de la familia de protocolos TCP/IP es útil saber lo que se puede hacer en una red TCP/IP. La siguiente lista no es exclusiva, pero menciona las aplicaciones de usuario primarias que proporciona el TCP/IP.

#### **Teinct**

El programa Telnet proporciona una capacidad de registro remoto. Esto permite al usuario de una máquina registrarse en otra y actuar como si estuviera directamente enfrente de la segunda máquina. La conexión puede estar en cualquier parte de la red local o en otra red en cualquier parte del mundo, siempre que el usuario tenga autorización para registrarse en el sistema remoto.

Telnet se puede usar cuando se necesitan ejecutar acciones en una máquina a través del país. Esto no se hace con frecuencia, excepto en un contexto de LAN o WAN, pero unos cuantos sistemas accesibles por medio de Internet permite sesiones Telnet, mientras los usuarios juguetean con una aplicación o sistemas operativos nuevos.

#### **FTP (File Transfer Protocol)**

El File Transfer Protocol (FTP) permite a un usuario copiar un archivo de un sistema a otro sistema. En realidad el usuario no se registra como un usuario completo en la máquina a la que desea tener acceso, como con telnet, en su lugar usa el programa FTP para permitir el acceso. Una vez más son necesarias las autorizaciones correctas para proporcionar acceso a los archivos.

Una vez que se ha establecido la conexión con una máquina remota, FTP permite copiar uno o más archivos a la máquina de uno. El término *transferir* implica que el archivo se mueve de un sistema a otro, pero el original no se afecta. Los archivos se copian. FTP es un servicio usado en forma amplia en Internet, así como en muchas LAN y WAN grandes.

#### **SMTP (Simple Mail Transfer Protocol)**

El Simple Mail Transfer Protocol (SMTP) se usa para transferir correo electrónico. SMTP es transparente por completo para el usuario. SMTP se conecta con máquinas remotas y transfiere mensajes de correo de modo parecido a como FTP transfiere archivos. Los usuarios casi nunca se dan cuenta del trabaio de SMTP y pocos administradores de sistemas tienen que preocuparse de el. SMTP sobre todo, es un protocolo libre de problemas y muy usado.

#### Kerberos

Kerberos es un protocolo de seguridad soportado en forma muy amplia. Kerberos usa una aplicación especial llamada servidor de autentificación para validar las contraseñas y los esquemas de encriptación. Kerberos es uno de los sistemas de encriptación más seguros que se usan en comunicaciones y es muy común en UNIX.

#### **DNS (Domain Name Service)**

Domain Name Services (DNS) permite a una computadora con un nombre común convertirse en una dirección de red especial. Por ejemplo, otra máquina no puede tener acceso a una PC llamada Darkstar en la misma red (o en cualquier otra red conectada), a menos que esté disponible algún metodo que revise el nombre de la máquina local y reemplace el nombre con la dirección del hardware de la máquina. DNS proporciona una conversión del nombre local común a la dirección física única, de la conexión de red del dispositivo.

#### **Simple Network Management Protocol**

Simple Network Protocol (SNMP) proporciona mensajes de estado y reporta problemas a través de una red hacia un administrador. SNMP usa el User Datagrama Protocol (UDP) como un mecanismo de transporte. SNMP emplea términos ligeramente diferentes del TCP/IP, al trabajar con administradores y agentes en lugar de clientes y servidores (aunque en esencia significa lo mismo). Un agente proporciona información sobre un dispositivo, mientras que un administrador se comunica a través de la red con los agentes.

#### **Network File System**

Network File System (NFS) es un conjunto de protocolos desarrollados por Sun Microsystems para permitir a múltiples máquinas tener acceso a los directorios de cada una de las otras, de manera transparente. Logran esto al usar un esquema de sistema de archivo distribuido. Los sistemas NFS son comunes en ambientes corporativos grandes, en especial aquellos que usan estaciones de trabajo UNIX.

#### **Remote Procedure Call**

El protocolo Remote Procedure Call (RCP) es un conjunto de funciones que permite a una aplicación comunicarse con otra máquina (el servidor). Atiende funciones de programación, código remoto y variables predefinidas para soportar la computación distribuida.

#### **Trivial File Transfer Protocol**

Trivial File Transfer protocol (TFTP) es un protocolo de transferencia de archivos muy sencillo que carece de seguridad. Usa el UDP como transporte. TFTP ejecuta las mismas tareas que el FTP, pero usa un protocolo de transporte diferente.

#### **Transmission Control Protocol**

Transmission Control Protocol (la parte TCP del TCP/IP) es un protocolo de comunicaciones que proporciona una transferecia confiable de datos. Es responsable de ensamblar los datos pasados de aplicaciones de capas superiores hacia paquetes estándar y asegurar que los datos se transfieren en forma correcta.

#### **User Datagram Protocol**

User Datagram Protocol (UDP) es un protocolo orientado hacia la ausencia de conexión, lo que significa que no entiende la retransmisión de datagramas (unidad básica de información utilizada con TCP/IP) a diferencia del TCP, el cual está orientado hacia la conexión. UDP no es muy confiable pero tiene propósitos especializados. Si las aplicaciones que usan el UDP tienen incorporada la revisión de la confiabilidad se superan los defectos del UDP.

#### **Internet Protocol**

Internet Protocol (IP) es responsable de mover los paquetes de datos ensamblados, va sea por el TCP o el UDP a través de las redes. Usa un conjunto de direcciones únicas para cada dispositivo en la red, a fin de determinar el enrutamiento y los destinos.

#### **Internet Control Message Protocol**

Internet Control Message Protocol (ICMP) es responsable de revisar y generar mensajes sobre el estado de dispositivos en una red. Puede usarse para informar a otros dispositivos de una falla en una máquina particular.

Por lo general, ICMP e IP funcionan juntos.

#### 1.4.2 Protocolo Internet

El protocolo internet (IP) es un protocolo primario del modelo OSI, así como una parte integral del TCP/IP (como sugiere el nombre). Aunque la palabra "internet" aparece en el nombre del protocolo, no está restringido para uso con Internet. Es cierto que todas las máquinas en Internet pueden usar o entender el IP, pero el IP también se puede usar en redes dedicadas que no tienen relación en absoluto con internet. El IP define un protocolo, no una conexión. En efecto, el IP es una elección muy buena para cualquier red que necesite un protocolo eficiente para comunicaciones máquina a máquina.

Capitulo 1. Definición del sistema

Sus tareas principales son direccionar los datagramas (unidad básica de información utilizada con TCP/IP) de infom1ación entre computadoras y manejar el proceso de fragmentación de estos datagramas. El IP es responsable del enrutamiento de un datagrama, determinando a dónde será enviado y concibiendo una ruta alternativa en caso de problemas.

El IP no tiene nada que ver con el control o la confiabilidad del flujo: no tiene capacidad inherente para verificar que un mensaje enviado se reciba en forma correcta. El IP no tiene una suma de verificación para el contenido de datos de un datagrama. sólo para la información del cncabe7.ado. Las tareas de verificación y control del flujo se dejan a otros componentes en el modelo de capas El IP puede hacer una suposición de cuál es la mejor ruta para mover un datagrama al siguiente nodo a lo largo de una ruta, pero no verifica de manera inherente que la ruta elegida sea la más rápida o la más eficiente. Parte del sistema IP define cómo manejan los gateways (equipos de compuerta de enlace) los datagramas, cómo y cuándo deben producir mensajes de error y cómo recuperarse de problemas que podrian surgir.

El IP es sin conexión, lo que significa que no se preocupa por los nodos por donde pasa un datagrama a lo largo de la ruta o incluso. en cuáles maquinas empieza y termina el datagrama.

#### 1.4.3 Protocolo de Control de Transmisión (TCP)

---------------··--·----··--·-·---·--··--·-··---··---·----····------------·-------------------·-·-----·

El protocolo de Control de Transmisión proporciona una cantidad considerable de servicios a la capa IP y a las capas superiores. De mayor importancia, proporciona un protocolo orientado hacia la conexión para las capas superiores, que permite a una aplicación estar segura de que un datagrama enviado por la red fue recibido integro. En este papel, el TCP actüa como un protocolo de validación del mensaje que proporciona comunicaciones confiables. Si un datagrama se altera o pierde. por lo general el TCP maneja la retransmisión, en lugar de las aplicaciones de las capas superiores

El TCP maneja el flujo de datagramas desde las capas superiores hasta la capa IP. así como los datagramas que llegan desde la capa IP hacia los protocolos de niveles superiores. El TCP tiene que asegurar que las prioridades y la seguridad se respeten de manera apropiada. El TCP debe ser capaz de manejar la terminación de una aplicación superior, que estaba esperando la llegada de datagramas, al igual que las fallas en las capas inferiores. El TCP también debe mantener una tabla de estado de todas las series de datos que entran y salen de la capa TCP. El aislamiento de todos estos servicios en una capa separada permite que las aplicaciones se diseñen sin importar el control del flujo o la confiabilidad del mensaje. Sin la capa TCP, cada aplicación tendría que aplicar los servicios por si misma, lo cual es un desperdicio de recursos.

Debido a que el TCP es un protocolo orientado hacia la conexión responsable para asegurar la transferencia de un datagrama, desde la máquina fuente hasta la máquina de destino (comunicaciones de extremo a extremo), el TCP debe recibir mensajes de comunicaciones desde la máquina de destino para acusar recibo del datagrama. El término circuito virtual por lo general se usa para referirse a las comunicaciones entre las dos máquinas en los extremos, la mayor parte de las cuales son sólo mensajes de acuse de recibo (ya sea de confirmación del recibo o de una falla en el código) y nümeros de secuencia de datagrama.

#### **Beneficios del TCP/I P**

TCP/IP se ha convertido en el estándar de Internet y de las redes en general debido a los beneficios que ofrece:

- Es independiente del hardware subyacente y se ejecuta en Ethernet y Token Ring, e incluso en las redes telefónicas para el acceso telefónico a redes.
- Es independiente del tipo de sistema infonnático utilizado. Transmite datos entre cualquier ordenador, desde pequeños PC hasta grandes mainframes.
- Es dirigible. por lo que las diferentes partes de un mensaje pueden enviarse por caminos especificos, reduciendo el tránsito en otras partes de la red.
- Es fiable, eficiente y funciona con poca sobrecarga de datos.
- Es un estándar abierto, totalmente disponible y que es totalmente independiente de cualquier fabricante de software o hardware.

## **1.5 Internet**

La red *Internet* es el resultado de comunicar miles de redes de computadoras entre si. Permite conectar diferentes tipos de redes. que pueden ser de área local o de área extensa, utilizando protocolos como TC'P-IP, que identifican los datos aunque procedan de diferentes tipos de equipos (PC's, Macintosh, Amiga) y usen sistemas operativos anteriormente incompatibles como UNIX, MS-DOS, OS/2, System 7, XENIX, etc.

Usando una PC o una tenninal en el hogar, en la escuela o en el trabajo, es posible tener acceso a cientos de miles de computadoras alrededor de todo el mundo.

#### **1.5.1 Historia de Internet**

La red *Internet* tiene su origen en una antigua red de comunicaciones desarrollada por la Agencia de Proyectos Avan7.ados de Investigación (ARPA). del Ministerio de Defensa de Estados Unidos. la cual puso en marcha en 1969 un sistema de comunicaciones conocido como ARPANET y restringido al uso interno del Ministerio. En la década de los 70 y principio de los 80 otros paises comenzaron a desarrollar sus propias redes de comunicación. como la red Teletel:Minitel en Francia, o Eunet en toda Europa.

ARPANET fue una colección de computadoras que interconectaban muchos servidores de temunales. La preocupación era que una guerra nuclear pudiera cortar totalmente las comunicaciones, así que las vías para conectar redes tenían que ser flexibles. Los creadores de este sistema tuvieron el cuidado de desarrollar reglas voluntarias que cubrieran todos los aspectos de este sistema. Se hicieron estándares para la creación de direcciones y para los protocolos de comunicaciones. Esta idea incluye enviar mensajes *empaquetados* (packet) en una especie de envoltura El mensaje es puesto en un paquete IP (Internet Protocol) y es enviado por la computadora fuente. La computadora fuente es responsable de asegurarse que

**Capitulo l. lkfinit.:1ún dcl sish..·ma** 

.. ~ \_\_ ., ------,---·-····---------------·-----···-~---·~·-----~--

el mensaje llegue a su destino. La red no tiene esta responsabilidad. Si alguna ruta no está disponible, se puede seleccionar otra.

Ligada a ARPANET se creó en la década de los 80 la red de la National Science Foundation (NSFNET) red que unia las principales instituciones científicas de los Estados Unidos mediante cinco grandes superordenadores. En 1990 la red ARPANET dejó de existir. creándose en 1991 la Commercial Internet exchange Association, que se hizo cargo de la administración de lo que fue ARPANET y ya es internet. El organismo que rige hoy la red Internet. la Internet Society, aparece en 1992, año en el que el Centro Europeo de Investigación Nuclear (CERN) puso en marcha la World Wide Web (WWW), también conocida como «telaraña mundial», que supuso una autentica revolución en el mundo de la comunicación por Red. A partir de 1994 la red Internet se convirtió en lo que hoy dia conocemos: una red mundial para compartir información en tiempo real.

#### 1.5.2 Historia del Web

El World Wide Web (WWW) es un sistema distribuido de información basado en el concepto de hipertexto. Los documentos guardados en el sistema \Veb pueden ser de varios tipos. El tipo más hahirual son los documentos de hipertexto con fom1ato conforme con el lenguaje de marcas de hipertexto (HyperText Markup Language, HTML), que está basado a su vez en el lenguaje normalizado de marcas generalizado (Standard Generalized Markup Language, SGML) Los documentos HTML contienen texto. especificaciones de fuentes y otras instrucciones de formato. Los enlaces con otros documentos (sean locales o remotos) pueden asociarse con zonas del texto. También se puede hacer referencia a las imágenes con las instrucciones de formato adecuadas (como los enlaces a los archivos de imágenes)

Los usuarios de los sistemas Web ven texto con formato junto con imágenes, en vez del texto sin formato con instrucciones de formato El texto con formato con las imágenes es mucho más atractivo visualmente que el texto úmcamente. Ademas. Jos documentos mostrados son documentos de hipertexto con un explorador adecuado Jos usuarios pueden pulsar en las zonas que tengan enlaces asociados y se mostrarán los documentos a los que apunten esos enlaces. Por tanto. Ja interfaz de hipenexto con el sistema \\'eb forma una interfaz para exploración poderosa y visualmente atractiva. Más recientemente, los exploradores Web han comenzado a incluir un lenguaje de programación denominado. Java que permite la existencia de documentos que contengan programas que se ejecuten en la computadora del usuario. Por tanto, los documentos ahora pueden ser activos, y no meramente *pasivos*.

#### 1.5.3 Localizadores universales de recursos

Los sistemas de hipertexto deben poder guardar los punteros a los documentos. En el sistema Web, la funcionalidad de los punteros la proporciona los Localizadorcs Universales de Recursos *(Universal Resource Locator*, URLs). A continuación se ofrece un ejemplo de URL:

#### http://www.bell-labs.com/topic/book/db-book

Capitulo 1. Definición del sistema

La primera parte del URL indica la manera en que hay que generalizar el acceso al documento: «http» indica que se tiene acceso al documento utilizando el protocolo para transferencia de hipertexto (HyperText Transfer protocol, HTTP), que es un protocolo para transferencia de documentos HTML. La segunda parte indica un nombre único en Internet de la máquina. El resto del URL es el nombre del camino hasta el archivo en la máquina.

Por lo tanto, los URL proporcionan un nombre global único para cada documento al que se puede tener acceso desde los sistemas Web. Dado que los URL son legibles por las personas. estas pueden utilizarlos directamente para tener acceso a los documentos deseados, en lugar de desplazarse por un camino desde una ubicación predefinida. En el sistema Web, cualquier usuario puede crear documentos y puede facilitar los URL a cualquier otro. De hecho, como consecuencia, el sistema Web es casi anárquico, no hay una autoridad central que controle el sistema Web. Muchos usuarios actuales de Internet disponen de *páginas iniciales* en el sistema Web; estas páginas suelen contener información sobre la vida personal y profesional de los usuarios

#### 1.5.4 Servidores Web

HTTP proporciona potentes prestaciones, más allá de la mera transferencia de los documentos, como el cifrado de seguridad. El nombre del documento del URL puede identificar un programa ejecutable que, al ejecutarse, genere un documento de este tipo, ejecuta el programa y devuelve el documento HTML, que se genera. Además, el cliente Web puede transferir otros argumentos con el nombre del documento que se transferirán como argumentos cuando el programa se ejecute. Por tanto, el documento generado depende de los argumentos transferidos.

Como consecuencia de estas prestaciones, los servidores Web pueden servir sin dificultades como interfaz para gran variedad de servicios de información. Para instalar un nuevo servicio en el sistema Web los usuarios sólo necesitan crear e instalar un programa ejecutable que proporcione este servicio.

Como se puede ver, un simple clic en un hipervinculo inicia una muy importante serie de acciones donde particina no sólo su software de navegador Web, sino también un servidor Web en alguna parte de Internet. En la figura 1.5.4.1 se muestra esta secuencia de sucesos.

#### Canitulo 1. Definieron del sistema

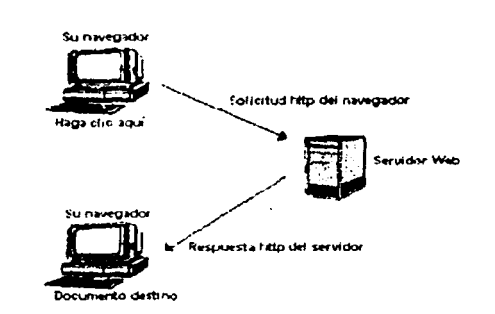

Figura 1.5.4.1 Comunicación de navegador/servidor Web por medio de HTTP.

#### 1.5.5 Lenguajes de visualización

Los sistemas informáticos actuales no proporcionan sólo una interfaz sencilla basada en los caracteres, sino que también permiten gráficos, varias fuentes, color, etc., cuvas opciones pueden mejorar en gran medida la calidad de la información mostrada. Sin embargo, hay granvariedad de normas para la visualización gráfica y los diferentes tipos de computadoras tienen interfaces diferentes. Es difícil escribir programas que sean directamente compatibles con varias interfaces de visualización.

Los lenguajes de marcas de texto, como el lenguaje normalizado de marcas generalizado (Standard Generalized Markup Language, SGML), se desarrollaron para cubrir el hueco · existente entre el texto sin formato y los lenguajes para la descripción de las páginas o para el formato del texto. Los lenguajes de marca proporcionan órdenes de formato sencillas, como los separadores de párrafos y las listas numeradas o con viñetas, así como cierto grado de control sobre las fuentes que aparecen en la pantalla. Por tanto, proporcionan una interfaz de salida normalizada para los programas.

Los lenguajes de marca de texto resultan especialmente importantes para los sistemas de información distribuidos de proposito general, dado que la información que debe mostrarse debe tener un formato agradable y no ser meramente texto sin formato. Una manera alternativa de implantar este formato es que cada servicio de información ejecute un programa de proposito específico en la computadora cliente, lo cual resulta obviamente inconveniente para los usuarios que desean tener acceso a muchos servicios de información

#### 1.5.6 Lenguaje de marca de hipertexto

El SGML proporciona una gramática para la especificación de los formatos de los documentos basada en anotaciones de marcas normalizadas. HTML es un lenguaje de visualización de hipertexto de propósito general basado en SGML. Especifica un formato de Capítulo 1. Definición del sistema

los documentos que permite órdenes para el formato del texto, así como órdenes para enlaces de hipertexto y órdenes para la exhibición de imágenes.

El HTML consiste propiamente en un archivo de texto con códigos que especifican en cada parte de el, si se trata de *texto, gráficos o sonido*. Además se resaltan palabras o partes del texto para desde ahí. realizar "saltos" hacia otra parte del mismo archivo, hacia otra página o incluso hasta la página del Web de otra computadora remota. Algunos de estos enlaces de hipertexto pueden activar un sonido o voz, un video o mostrar una imagen. en un proceso conocido como hipermedia.

El principio del HyperText Markup Languaje fue un gran avance, pero no significaba más que poner al alcance del cliente. los servicios de texto y gráficas sobre una interfaz tipo tenninal o sea en modo texto. Nunca se consideró la posibilidad de sacar todo el provecho a la página del \VW'W hasta que el servicio se popularizó en las universidades y centros de investigación, en donde se desarrollaron los primeros programas de navegación en el Weh.

Para poder visualizar las páginas Web y navegar dentro de la Red, es necesario disponer de un programa cliente denominado navegador, el cual se conecta al servidor \Veb (ordenador de nuestro pro~cedor de acceso a Internet) con el fin de recibir la información contenida en las páginas \Veb; es decir dicho programa lee el contenido de esas paginas \Veb y las presenta en la pantalla del usuario que lo solicitó

En el Centro Nacional de Aplicaciones de Supercómputo (National Center for Supercomputing Applications, NC'SA) de la Universidad de lllinois, Marc Andreessen trabajó a principios de 1993 en un proyecto cuyo propósito era leer las páginas del \\'eb que estaban en formato HTML, pero no en modo texto, sino en forma gráfica y con capacidades de hipermedia. El producto fue MOSAIC. Por las siglas de este centro de investigación, se conoció a esta primera versión como NCSA Mosaic. A estose tipos de programas se les conoce como visualizadores (Browsers) u hojeadores del Web, ya que a las interfaces de los clientes y servidores de estos servicios se les conoce como páginas del Web.

Con el paso del tiempo, la red *Internet* se va haciendo más difícil de definir. Apenas hace unos años, la red *Internet* era como todas las redes de computadoras que usaban el protocolo IP. Hoy, muchas redes que no usan el protocolo IP se pueden conectar a las redes IP usando lo que llamamos Gateways o puentes. El crecimiento tan acelerado de la red sobrepasó rápidamente todos los pronósticos, convirtiéndose a la fecha en la red de redes. Desde 1993 Internet deja de ser la red de instituciones gubernamentales y universidades para convertirse en la red pública mas grande del mundo. Han proliferado los servicios de conexión como Prodigy, CompuServe y America Online en Estados Unidos; Internet de México, y Datanet en México y algunos más en otros paises.

Hay infinidad de maneras de ingresar a la gran red. Las universidades y tecnológicos proporcionan una clave a sus investigadores para que puedan estar al tanto de los avances de la tecnología de los mas importantes centros de estudios del mundo.

En caso de no tener alguna de las fucilidades mencionadas, puede contratarse un servicio de conexión con alguna compañia dedicada a las comunicaciones.

Capitulo 1. Definición del sistema

#### 1.5.7 Tipos de conexiones en Internet

Hay quatro formas básicas de conectarse a Internet y unas cuantas variaciones de éstas:

#### 1. Conexión permanente o dedicada

Una conexión permanente significa que se trata de una computadora conectada directamente a una red TCP/IP (Transmission Control Protocol/Internet Protocol) que forma parte de Internet. A este tipo de conexion recurren por lo general organizaciones grandes; por ejemplo, universidades, grupos de escuelas y compañías. El proveedor de servicios pone un ruteador o encaminador en una oficina de la organización y contrata una línea telefónica que sirva para conectar ese ruteador con la computadora del proveedor de servicios (la computadora *anfitriona*). Ya que se tiene una linea alquilada, se encuentran permanentemente conectados con Internet. No hay que llamar por teléfono cada vez que se quiera tener acceso a la computadora del proveedor de servicios. Este tipo de servicio es muy caro.

#### 2. Conexiones directas por connutación telefónica

Las conexiones directas por commutación telefónica se conocen generalmente como SLIP (Serial Line Internet Protocol), CSLIP (SLIP comprimido) o conexión PPP (Point-to-Point Protocol).

Se trata de un servicio de "conmutación telefónica", por lo que necesitará instalar un módem en su computadora y marcar el número de telefono que le haya proporcionado el proveedor de servicios. Una vez conectado a la computadora de este e miciada la sesión, aparte de la velocidad, no va a notar ninguna diferencia entre una cuenta SLIP y una cuenta dedicada (se podrán transferir archivos hacia su computadora y de esta hacia otras, exactamente como si se tratara de una computadora anfitriona), de hecho, se le identificará en la red en calidad de anfitriona, como se observa en la figura 1 5.71.

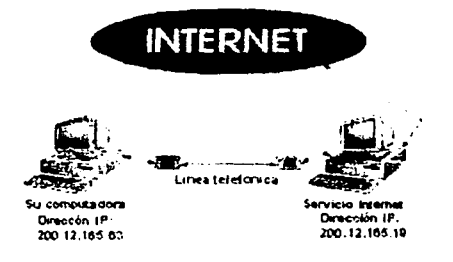

Figura 1.5.7.1. Una de las maneras mas sencillas y costeables de entrar a Internet es a través de una conexión SLIP o PPP

#### 3. Conexión de terminal por conmutación telefónica

En este tipo de conexión se tiene que llamar por teléfono a la computadora del proveedor de servicios. Y, una vez conectado, la computadora funcionará como si fuera una terminal.

Este arreglo difiere de la conexión permanente o la directa por conmutación telefónica, porque, la computadora que hace la llamada telefónica, no aparecerá como anfitriona de la red: simplemente será una terminal de la computadora del proveedor de servicios. Todos los programas que se ejecuten se realizarán en la computadora del proveedor de servicios. Esto implica que podrá transferir archivos a través de Internet desde y hacia la computadora del proveedor de servicios, pero no directamente de la computadora.

#### 4. Conexiones de correo

Internet cuenta con varias conexiones de correo. Si, por ejemplo, tiene cuenta con CompuServe o America Online, entonces va dispone de una conexión de correo con Internet. Otra forma de conexión de correo electrónico es aquella en la que uno se conecta a Internet de la misma manera que en una terminal por conmutación telefónica directa pero sólo se permite entrar al sistema de correo. Finalmente, lo que tendrá que hacer es conseguir una conexión UUCP. Se trata de una conexión de correo que utiliza software destinado a este propósito (en vez de un programa de comunicaciones para toda finalidad). Lo único que podrá hacer es mandar y recibir correo y mensajes del grupo de noticias

#### 1.5.8 Servicios que permite Internet

Cuando un usuario contrata con un proveedor de acceso a Internet una cuenta de Internet, lo que está haciendo es contratar una conexión a la Red a través de su línea telefónica y además contratar una serie de servicios, entre los que destacan los siguientes que se muestran en la tabla 1.5.8.1.

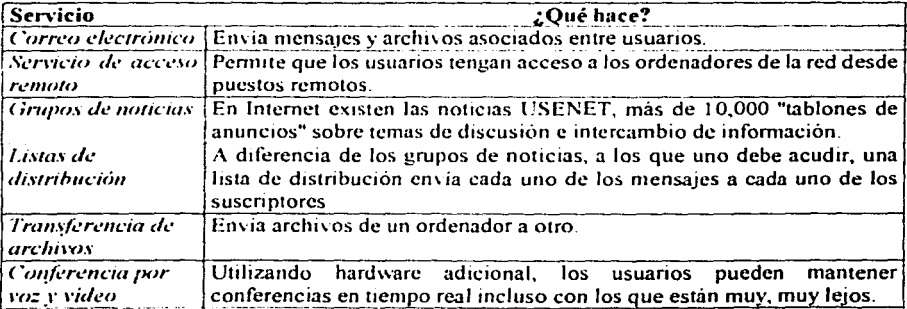

Tabla 1.5.8.1. Servicios de Internet

Capitulo 1. Definición del sistema

## **1.6 Intranet**

Se utiliza el término *intranet* para referirse a la manera en que una organización aprovecha World Wide Web y la tecnología relacionada con Internet para llevar a cabo su trabajo esencial: el de ayudar a producir los bienes o servicios para los cuales está destinada la organización.

En la fiebre por entrar a Web, la mayoría de las organi7.aciones piensa en términos de poner alguna información disponible para personas ajenas a la organización. Muchas compañías han instalado servidores \Veb y los hacen accesibles a traves de Internet con la idea de poner información corpomtiva a disposición de otros o vender cosas en \Vcb Sin embargo, es interesante saber que el objetivo inicial de los pioneros de Web en el CERN, en Ginebra, era crear un medio para que los científicos del CERN pudieran companir infommción con mayor facilidad. De este modo, la primera Web fue. de hecho, una *Intranet.* que se diseñó con el objetivo de distribuir información dentro de una organización, para su propio personal. Sin restar importancia al probado valor para los negocios que tienen los servicios de \Vord \Vide Web al poner la información a disposición de compañías y organizaciones externas.

#### 1.6.1 Modelos organizacionales

En épocas anteriores, cuando los departamentos de manejo de sistemas de información tenían un monopolio de la información y procesamiento de datos, hubiera sido fácil asignar la responsabilidad de la configuración y diseño de una intranet. En la actualidad, \Veb está basada en la computación distribuida, y el departamento no puede controlar la PC o la estación de trabajo de cada uno.

Con base en el enfoque filosófico que se elija en la asignación de responsabilidades para la *intranet*, hay varios modelos que se pueden seguir. Aqui hay tres:

- *Modelo centralizado* con un solo servidor Web administrado por una organización especifica de la compañia y un proceso formal para el desarrollo e instalación de nuevos servicios.
- *!.lode/o de"c:entrali:ado* donde todos son libres de configurar un servidor Web y colocar recursos de su elección en él.
- *Modelos míxtos* con elementos de los modelos anteriores.

#### 1.6.2 Seguridad en la inlraner

Aunque existen mültiples opciones de seguridad para las intranet. sólo existen dos principios fundamentales sobre la seguridad en una intranet:

- Primero, *mantener alejados a los extraños.*
- Segundo, *restringir el acceso de los trabajadores internos a la información pública* y *limitar el acceso a toda información importante.*

#### Capitulo 1. Definición del sistema

La instalación de una seguridad confiable exige la planificación, el mantenimiento y la comprobación efectiva. La seguridad fiable nunca se basa en una solución con un único nivel. ni en una en la que todos los usuarios tengan el mismo 111\el de autoridad. La segundad real **debe instalarse a lo largo de \anas capas de un s1stc111a y rcncr d1forcntcs ni\ eles de acceso**  para los usuarios. El esquema de segundad más habitual y efectivo es el modelo de círculo concéntrico mostrado en la figura  $1.6.2.1$ . La fuerza de este esquema reside en sus sucesivas capas, con una protección cada vez mayor cuando los usuarios intentan acceder a un sistema **deben presentar sus pcrrn1sos para alravcsar las capas de segundad** ad1~1onalcs. **cada\ e¿ rnas**  restrictivas. Como una cebolla. Jos usuarios deben pasar por cada capa de segundad para tener acceso a la siguiente. En las capas más profundas del sistema las restricciones son más **cstrictas v** la obtención de la autorización de acceso a cada nivel se vuelve cada vez más dificil. En un entorno seguro y efectivo, un usuario debe atravesar con éxito tres o más capas antes de poder entrar a cualquier archivo o aplicación

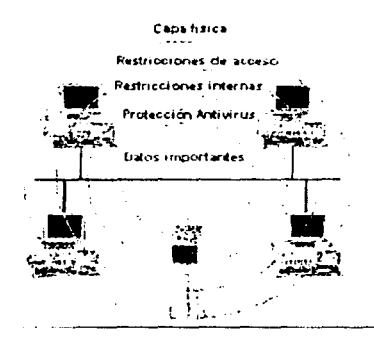

Figura 1.6.2.1. El modelo de seguridad de circulo concentrico

#### $R$ *estricciones fisicas*

El nivel de protección inicial se centra en Ja restricción de acceso a los dispositivos fisicos (servidores y estaciones de trabajo) que configuran la red Los componentes que suelen encontrarse en la capa de seguridad fisica son. edilicios cerrados, camaras de seguridad, guardias de seguridad. candados en Jos ordenadores. entre otros

#### Restricciones de acceso

La siguiente capa de seguridad restringe los privilegios de acceso que se aplican tanto a los ordenadores localizados en el Jugar de trabajo como al acceso desde el exterior mediante líneas de telecomunicaciones o conexiones de Internet. La restricción de acceso es la función de seguridad que requiere una contraseña y un nombre de usuario válido para pennitir el **acceso a un usuano** 

#### Restricciones internus

Hay dos esquemas básicos de restricción interna: basado en objetos/recursos y basado en usuario. El método basado en objeto/recurso implica la configuración de restricciones de acceso en todos los objetos. archivos, directorios, ordenadores y periféricos para cada uno de los usuarios. No se trata sólo de una tarea larga. tediosa y dificil, si no que es también un método de seguridad bastante pobre para las grandes redes, ya que se necesita un nombre de usuario y una contraseña cada vez que se tiene acceso a un objeto o a un recurso.

#### **Protección antivirus**

La última capa de seguridad de la intranet deberá ser la protección antivirus. En realidad se trata de una barrera doble Protege la intranet de la infección no intencionada y de ataques lanzados intencionalmente. El propósito de esta capa de seguridad no es impedir el acceso no deseado a sus archivos. En su lugar, protege la integridad y la existencia de sus datos, un nivel de protección mucho más importante y básico. La capa de seguridad final proporciona el úlumo y más importante nivel de protección para sus archivos.

#### *No todos los datos son creados iguales*

Cada parte de los daros que residen en su intranet es diferente. tanto en su autor, su propósito, su aplicación de origen y su 11nportancia y \'alor para su organización. Por ello no se debería tratar igual a todos los datos.

Se deberán definir los niveles de importancia, valor y privacidad de todos los objetos de datos de la intranet. Al definir e implantar estos niveles se mejora la seguridad de su intranet y se comunica a los usuarios la importancia de proteger los datos críticos.

La gran diferencia entre una intranet y una red tradicional es el *acceso*. El acceso es la capacidad de un usuario de la organización para interactuar con recursos de la intranet asi como recursos externos de Internet o de otro scn·icio de infom1ación en línea. El acceso tamhicn es la capacidad de que personas de fuera de la organización interactúen con recursos de su 111tranet. Esto s1gn1fica que las 111tranet ofrecen muchas más rutas de acceso a los recursos que las redes tradicionales. por lo que los aspectos relacionados con la seguridad de estas rntas adicionales deben ser tratados convenientemente

Es importante comprender que el objetivo principal del diseño de una intranet no es la seguridad, ya que las intranet son un cruce entre las redes tradicionales y la tecnología de Internet. El objetivo de la intranet es establecer una *comunicación confiable y permitir que* los usuarios remotos compartan datos Aunque existen medidas de seguridad efectivas instaladas en la 111tranct, se trata de dispositivos adicionales que no son inherentes a los protocolos o a la construcción de Internet

En la instalación de la intranet es importante aprovechar todos los beneficios posibles de las redes tradicionales y de Internet. al tiempo que se eliminan o excluyen tantos inconvenientes como sea posible

#### 1.7 Conceptos básicos de la tecnología Orientada a Objetos

Debido a que el presente sistema se desarrolló con la tecnología Orientada a Objetos, se muestran a continuación algunas de las ideas fundamentales que subvacen en esta tecnología.

- **Objetos y Clases**
- Métodos
- Herencia
- Encapsulado
- Polimorfismo

#### ¿Qué es un Objeto?

Las personas nos formamos conceptos desde temprana edad. Cada concepto es una idea particular o una comprensión de nuestro mundo. Los conceptos adquiridos nos permiten sentir y razonar acerca de las cosas en el mundo. A estas cosas a las que se aplican nuestros conceptos se llaman objetos. Un objeto podría ser real o abstracto.

Un objeto tiene estado, comportamiento e identidad; la estructura y comportamiento de objetos similares están definidos en su clase común.

- Estado: El estado de un objeto abarca todas las propiedades (normalmente estáticas) del mismo más los valores actuales (normalmente dinámicos) de cada una de esas propiedades. Una propiedad es una característica inherente o distintiva, un rasgo o cualidad que contribuye a hacer que un objeto sea ese objeto y no otro.
- Comportamiento: Ningún objeto existe de forma aislada. En vez de eso, los objetos reciben acciones, y ellos mismos actúan sobre otros objetos. Así puede decirse que el comportamiento es cómo actúa y reacciona un objeto, en términos de sus cambios de estado y paso de mensajes.
- Identidad. La *identidad* es aquella propiedad de un objeto que lo distingue de todos los demás obietos.

#### ¿Qué es una clase?

Las clases son los bloques de construcción más importantes de cualquier sistema orientado a objetos. Una clase es una descripción de un conjunto de objetos que comparten los mismos atributos, operaciones, métodos, relaciones, comportamiento y semántica. La clase especifica la estructura de datos de cada uno de sus objetos y las operaciones que se utilizan para tener acceso a los objetos. Entiendase por operación como un tipo de servicio solicitado Las clases se pueden utilizar para capturar el vocabulario del sistema que se está desarrollando. Estas clases pueden incluir abstracciones que formen parte del "dominio del problema", así como *clases* que constituyan una implantación. Se puede utilizar *clases* para representar cosas que sean software, hardware o puramente conceptuales.

#### Dominio del problema

El *dominio* es el arca de conocimiento o actividad caracterizada por un conjunto de conceptos y terminología comprendidos por los practicantes de ese dominio. El dominio del problema es el contexto sobre el que se define un problema -generalmente un problema que debe ser "resuelto" por un sistema. El *dominio del problema* es comprendido, por lo general, por el cliente del sistema.

#### Mélodos

Los métodos especifican la forma en que se controlan los datos de un objeto. Los métodos en un tipo de objeto sólo hacen referencia a las estructuras de datos de ese tipo de objeto.

No deben tener acceso directo a las estructuras de datos de otros objetos. Para utilizar la estructura de datos de otro objeto deben enviar un mensaje a éste. El tipo de objeto empaca juntos los tipos de datos y los *método.\·.* Un objeto es entonces una cosa cuyas propiedades están representadas por tipo de datos y su comportamiento por métodos.

#### Encapsulado

El empaque conjunto de datos y métodos se llama *encap.mlado.* El objeto esconde sus datos de los demás y permite el acceso a los datos mediante sus propios métodos. Esto recibe el nombre de *ocultación de la información*. El *encapsulado* evita la corrupción de los datos de un objeto. Si todos los programas pudieran tener acceso a los datos en cualquier forma que quisieran los usuarios, los datos se podrían corromper o utilizar de mala manera. El *encap.wlado* protege los datos del uso arbitrario y no pretendido.

El *encapsulado* oculta los detalles de su implantación interna a los usuarios de un objeto. Los usuarios se dan cuenta de las operaciones que pueden solicitar del objeto pero desconocen los detalles de cómo se lleva a cabo la operación. Todos los detalles especificas de los datos del objeto y la codificación de sus relaciones están fuera del alcance del usuario.

El *encapsulado* es importante porque separa el comportamiento del objeto de su implantación. Esto permite la modificación de la implantación de un objeto sin que se tengan que modificar las aplicaciones que lo utilizan.

#### Herencia

Con frecuencia., las clases de objetos suelen tener puntos en común. Estos puntos comunes pueden manifestarse en atributos, métodos o relaciones. Siempre que entre las clases de objetos existan puntos en común de importancia podrá pensarse en crear una generalización de la clase de objetos.

La generalización es algo más que una mera relación de asociación, ya que implica la noción de *herencia*. Las clases de objetos que son especializaciones de otras clases de objeto heredan automaticamente los atributos y los métodos de su clase de generalización. Los tipos de herencia son:
- La herencia simple; Es aquélla en la que una clase puede heredar la estructura de datos y operaciones de una clase base.
- La *herencia múltiple*; Se da cuando una clase puede heredar la estructura de datos y operaciones de más de una clase base.

## Polimorfismo

El *polimormismo* es la capacidad de dos objetos diferentes para comportarse de forma distinta cuando reciben el mismo mensaje. Cada objeto reacciona de distinta manera dependiendo de la información suministrada. y es capaz de interpretar el contexto de la información que ha sido introducida. Verdaderamente. el concepto de polimorfismo refleja el mundo real. donde se reciben mensajes idénticos todos los días y se reacciona de manera diferente; por ejemplo, un mensaje "+" a un objeto ENTERO significaria suma, mientras que para un objeto STRING significaría concatenación ("pegar" strings uno seguido al otro).

# 1.7.1 ¿Por qué Orientada a Objetos?

El objetivo de esta tecnología es obtener un software más consistente, robusto y reutilizable, más facil de verificar. mantener, refinar y extender. El paradigma orientado a objetos representa un paso más en la dirección de acercar el lenguaje de las soluciones informáticas al lenguaje en que se plantean los problemas.

Actualmente. el enfoque orientado a objetos forma pane de la tendencia principal para el desarrollo de software, simplemente porque ha demostrado ser válido en la construcción de sistemas en toda clase de dominios de problemas, abarcando todo el abanico de tamaños y complejidades. Más aún. la mayoría de los lenguajes actuales. sistemas operativos y herramientas son orientados a objetos de alguna manera, lo que ofrece más motivos para ver el mundo en términos de objetos. El desarrollo orientado a objetos proporciona la base fundamental para ensamblar sistemas a panir de componentes.

#### 1.7.2 Beneficios de la Tecnología Orientada a Objetos

Reutilización. La reutilización de clases existentes que han sido probadas en proyectos anteriores. conduce a la elaboración de sistemas de mayor calidad que satisfacen mejor los requisitos de negocios y contienen menos errores.

Herencia. La *herencia* hace posible definir sistemas más flexibles, más fáciles de extender y menos costosos de mantener.

Paso de mensajes. El paso de mensajes significa que las descripciones de interfaces entre módulos y sistemas externos se vuelven mucho más sencillas y sirven de apoyo para el desarrollo de GUI (Interfase User Graphics) y de sistemas cliente servidor.

Ocultamiente. El *ocultamiento* de información ayuda a construir sistemas seguros. La orientación de obje&os es una herramienta clave para enfrentarse a la complejidad del software. Los sistemas orientados a objetos soportan mejor el paso de pequeña a gran escala. El *encapsulamiento* sirve de ayuda para el aumento de escala a medida que va creciendo el tamaño y complejidad del proyecto.

El diseñador pien5a en tirminos del comportamiento de objeto y no en detalles. El encapsulado oculta los detalles y hace que las clases complejas sean fáciles de utilizar. Las clases son como cajas negras; el in,estigador utiliza la caja negra *y* no ve hacia el interior de esta. Sólo debe entender el componamiento de la caja negra y cómo comunicarse con ella.

Confiabilidad. Es probable que el software construido a partir de clases ya probadas tengan menos fallas que el software elaborado a partir de cero.

Integridad. Las estructuras de datos sólo se pueden utilizar con métodos específicos. Esto tiene particular importancia en los sistemas cliente-despachador y los sistemas distribuidos. en los que usuarios desconocidos podrían intentar el acceso al sistema.

Programación más sencilla. Los programas se conjuntan a partir de piezas pequeñas, cada una de las cuales. en general, se puede crear fácilmente. El programador crea un método para una clase a la vez. El método cambia el estado de los objetos en fonnas que suelen ser sencillas cuando se les considera en si mismas.

Mantrnimiento más sencillo. El programador encargado del mantenimiento cambia un método de la clase a la vez. Cada clase efectúa sus funciones independientemente de las demás. Los problemas de evolución y mantenimiento del sistema se ven paliados por la fuerte descomposición que surge del encapsulamiento y de unas interfaces unifom1es de los objetos.

Modelo más realista. El análisis orientado a objetos modela la empresa o área de aplicación de manera que sea lo más cercana posible a la realidad de lo que se logra con el análisis convencional. El análisis se traduce de manera directa en el diseño y la implantación. En las técnicas convencionales. el paradigma cambia cuando pasamos del análisis al diseño y del  $disc<sub>i</sub>$  a la programación. Con la técnica orientada a objetos, el análisis, diseño e implantación utilizan el mismo paradigma y lo afina de manera sucesiva.

El reparto de tareas tiene una base natural y debería ser más sencillo. El análisis y diseño, al descomponer un dominio en objetos correspondientes a una visión orientada a la solución de sus contrapartidas del mundo real. suele ser más natural que la descomposición funcional por refinamiento progresivo.

Mejor comunicación entre los profesionales de los sistemas de información y los empresarios Los empresarios comprenden más fácilmente el paradigma orientado a objetos. Piensan en ténninos de eventos, objetos y politicas empresariales que describen el comportamiento de los objetos. La metodología orientada a objetos apoya una mejor comprensión, ya que los usuarios finales y los creadores de software comparten un modelo común.

lndependrncia de disrño. Las clases están diseñadas para ser independientes del ambiente de plataforma, hard\\'llre y software. Utilizan solicitudes y respuestas con formato estándar. Esto

*N <b>B*<br>*M N i* L *L* 

:i -P. ~; ',~ '.•í

~ ·r ü i

~' \ ~ -~z *)* 

les permite ser utilizadas en múltiples sistemas operativos, controladores de bases de datos, controladores de redes, las interfaces usuaria gráficas. etc. El creador de software no tiene que preocuparse por el ambiente o esperar a que éste se especifique.

## 1.7.3 Desventajas de las Técnicas Orientadas a Objetos.

Los beneficios que anteriormente se pusieron de manifiesto no son universales y en la aproximación orientada a objetos existe un cierto número de problemas ocultos. Entre éstos se cuentan:

- o Unos limites de tiempo muy estrictos pueden significar que no se llegue a proporcionar In reutilización.
- $\circ$  Es preciso desarrollar las bibliotecas de objetos y hay que diseminar el conocimiento acerca de ellas
- o La disciplina se está desarrollando muy deprisa y los productos actuales se pueden ver sustituidos por otros muy rápidamente Por ejemplo, el apoyo pleno para la herencia múltiple todavía no está disponible en ningún sistema único.
- o Cuando se utiliza la herencia y otras estructuras semánticas es necesario imponer unos controles estrictos, so pena de que la reutilización se vea comprometida.
- o Los asuntos relacionados con In persistencia, concurrencia y rendimiento esperan, todavia, los beneficios del consenso.
- e Es importante In topologia del paso de mensajes, o resultaria muy posible construir malos sistemas orientados a objetos.
- o La escritura de componentes reutilizables puede costar mucho más que lo indicado por estimaciones convencionales.
- o La administración de bibliotecas de componentes es dificil y costo53.
- o Es necesario el cambio de cultura y a todo el mundo le sienta mal.

# **1.8 Metodologías de Diseño de Software**

Un  *es un proceso disciplinado para generar un conjunto de modelos que describen* varios aspectos de un sistema de software de desarrollo, utilizando alguna notación bien definida.

Una *metodología* es una colección de métodos aplicados a lo largo del ciclo de vida del desarrollo del software y unificado por alguna aproximación general o filosófica. Los métodos son importantes por varias razones. En primer lugar, inculcan una disciplina en el desarrollo de sistemas de software complejos. Definen los productos que sirven como vehículo común para la comunicación entre los miembros de un equipo de desarrollo. Además, los métodos definen los hitos que necesita la dirección para medir el progreso y gestionar el riesgo.

Los métodos han evolucionado como respuesta a la complejidad creciente de los sistemas de software. Los principios de la informática, simplemente no se escribian programas grandes, porque la capacidad de las máquinas era muy limitada. Las restricciones dominantes en la

 $\frac{1}{2}$ 

construcción de sistemas se dcbia sobre todo al hardware: las máq\linas tenian poca memoria principal. los programas lenian que enfrentarse a latencias considerables en dispositivos de almacenamiento secundario como tambores magnéticos y los procesadores tenian tiempos de ciclo medidos en cientos de microsegundos. En los años sesenta la cconomia de la computación comenzó a cambiar de manem dramatica a causa del descenso de los costes del hardware y el aumento de las capacidades de los computadores. Como consecuencia. resultaba mas apetecible y finalmente mas económico automatizar mas y mas aplicaciones de creciente complejidad Los lenguajes de programación de alto nivel entraron en escena como herramientas importantes. Tales lenguajes mejoraron la productividad del desarrollador individual y del equipo de desarrollo en su conjunto, lo que irónicamente presionó a los informaticos a crear sistemas aún más complejos.

Durante los sesenta y los setenta se propusieron muchos métodos de diseño para enfrentarse a esta complejidad en aumento El más influyente fue el diseño estructurado descendente. también conocido como diseño compuesto. Este método fue influido directamente por la topología de lenguajes de alto nivel tradicionales. como FORTRAN y COBOL. En estos lenguajes. la unidad fundamental de descomposición es el subprograma. y el programa resultante toma la fonna de un árbol en el que los subprogramas realizan su función llamando a otros subprogramas. Éste es exactamente el enfoque del diseño estructurado descendente: se aplica descomposición algoritmica para fragmentar un problema grande en pasos más pequeños.

Desde los sesenta y los setenta han aparecido computadores de capacidades muchísimo mayores. La programación estructurada parece derrumbarse cuando las aplicaciones superan alrededor de 100.000 lineas de código. Más recientemente. se han propuesto docenas de métodos de diseño. muchos de los cuales se inventaron para resolver las deficiencias detectadas en el diseño estructurado descendente.

La mayoria pueden catalogarse como pertenecientes a uno de los tres tipos siguientes:

- -,,., **Diseño estructurado descendente.**
- ;,... **Diseño dirigido por los datos.**
- ,\_. **Diseño orientado a objetos.**

El diseño estructurado descendente. Este método aplica descomposición algoritmica. El diseño estructurado no contempla los problemas de abstracción de datos y ocultación de información. ni proporciona medios adecuados para tratar la concurrencia El diseño estructurado no responde bien ante el cambio de tamaño cuando se aplica a sistemas extremadamente complejos. y es muy inapropiado para su uso con lenguajes de programación basados en objetos y orientados a objetos.

El diseño dirigido por los datos. En este método. la estructura de un sistema de software se deduce de la correspondencia entre las entradas y salidas del sistema. Al igual que en el diseño estructurado. el diseño dirigido por los datos se ha aplicado con éxito a una serie de dominios complejos. particularmente sistemas de gestión de la información que implican relaciones directas entre las entradas y las salidas del sistema.. pero que no requieren demasiada atención hacia eventos en los que el tiempo sea critico.

El diseño orientado a objetos. Su concepto subvacente es que se deberían modelar los sistemas de sofhvarc como colecciones de objetos que cooperan, tratando los objetos individuales como instancias de una clase que esta dentro de unajcrarquia de clases. El diseño orientado a objetos refleja directamente la topología de lenguajes de programación, como Smalltalk, Object Pascal, C++, Common Lisp Object System (CLOS). Ada y Java

A continuación se muestran una lista de los métodos más conocidos de análisis Orientado a Objetos. enumerados por orden aproximado de aparición. Aún cuando la descripción se centra en el componente de análisis de estos métodos. Obsérvese que la mayoría de ellos incluye también componentes relacionados con el diseño o incluso con la implantación.

El método de Coad-Yourdon surgió inicialmente de un esfuerzo por trasladar la orientación a objetos las ideas procedentes del análisis estructurado. Contiene cinco frases: búsqueda de clases y objetos. partiendo del dominio de la aplicación y analiz.ando responsabilidades del sistema; identificación de estructuras buscando las relaciones de generalizaciónespecialización y de todo-parte; búsqueda de "sujetos" (grupos de clases objetos); definición de atributos; definición de servicios.

El método OMT (Técnica de Modelado de Objetos) combina conceptos de la tecnología de objetos con otros pertenecientes al modelo de entidad-relación. El método incluye un modelo estático, basado en los conceptos de clase, atributo, operación, relación y agregación, y un modelo dinámico basado en diagramas evento-estado que describe de forma abstracta el comportamiento que se. pretenda tenga el sistema.

El método de Booch emplea un modelo lógico (estructura de clases y objetos) y uno fisico (arquitectura de módulos y de procesos). que incluye componentes tanto estáticos como dinámicos y se basa en numerosos símbolos gráficos. Está destinado a ser integrado en el UML.

El método OOSF. (Ingeniería de Software orientada a Objetos). conocido también corno el método de Jacobson u Objectory que es el nombre de la herramienta que originalmente la proporcionaba, se basa en la utilización de casos de uso: modelo de objetos del dominio, modelo de analisis (los casos de uso estructurados mediante el análisis). modelo de diseño, modelo de implantación y modelo de comprobación.

#### Elementos de los métodos de diseño del software

La comunidad de la ingeniería del software ha desarrollado docenas de métodos de diseño diferentes que a grandes rasgos pueden clasificarse en las tres categorias, ya mencionadas anterionnente. A pesar de sus diferencias, todos estos métodos tienen elementos en común.

Especificamente, cada uno incluye lo siguiente:

- Notación: el lenguaje para expresar cada modelo. .
- Proceso; las actividades que encaminan a la construcción ordenada de los modelos del sistema.

Herramientas: los artefactos que eliminan el tedio de construir el modelo y reafirman las reglas sobre los propios modelos, de forma que sea posible relevar errores e inconsistencias.

## 1.9 Proceso Unificado de desarrollo de Software

Un *proceso* de ingenieria de software es una definición del conjunto completo de actividades necesarias para transformar los requisitos de usuario en un producto software.

La palabra requisito se utiliza con un sentido general, refiriéndose a "necesidades". Al principio, estas necesidades no necesariamente se entienden en su totalidad. Para capturar estos requisitos, o necesidades, de una forma más completa, tenemos que comprender con mayor amplitud el negocio de los clientes y el entorno en que trabajan sus usuarios.

Un proceso define quién está haciendo qué, cuándo, y cómo alcanzar un determinado objetivo. En la ingeniería de software el objetivo es construir un producto de software o mejorar uno existente. Un *proceso* efectivo proporciona normas para el desarrollo eficiente de software de calidad. Cantura y presenta las mejores prácticas que el estado actual de tecnología permite. En consecuencia reduce el riesgo y hace el provecto más predecible.

#### 1.9.1 Proceso Unificado

El proceso unificado, como su nombre lo refleja, es la unificación que ha tenido lugar en muchas dimensiones: unificación de técnicas de desarrollo, a través del Lenguaje Unificado de Modelado, y unificación del trabajo de muchos metodologístas. No se pretende tratar de identificarlas todas; sin embargo, se describirá la influencia sobre el producto de los métodos de diseño orientado a objetos de Ericsson y de Rational.

#### El método de Ericsson

Ericeson modelaba el sistema entero como un conjunto de bloques interconectados (en UML, se les conoce como "subsistemas" y se implantan mediante "componentes"). Después, ensamblaba los bloques de más bajo nivel en subsistemas de más alto nivel, para hacer el sistema más manejable: identificaban los bloques estudiando los casos de negocio --hoy conocidos como "casos de uso", --previamente especificados. Para cada caso de uso, identificaban los bloques que deberían cooperar para realizarlo. Con el conocimiento de las responsabilidades de cada bloque, preparaban su especificación. Sus actividades de diseño producían un conjunto de diagramas de bloques estáticos con sus interfaces, agrupados en subsistemas.

El primer producto del trabajo de las actividades de diseño era una descripción de arquitectura software. Se basaba en la comprensión de los requisitos más criticos y describia brevemente cada bloque y su agrupación en subsistemas.

## **El método Rational**

Muchos libros, artículos y documentos internos detallan los desarrollos de Rational desde 1981, pero quizá las dos contribuciones más importantes al proceso fueron los enfasis en la arquitectura y en el desarrollo iterativo.

## 1.9.2 Pasos del Proceso de Unificado

El presente trabajo se construyó, bajo el proceso unificado de desarrollo. Por lo tanto a continuación se hace una descripción del mismo.

En la figura 1.9.2.1 se puede observar en un nivel alto, los pasos principales del proceso unificado, en la realización de una aplicación.

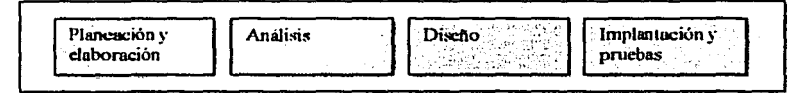

Figura 1.9.2.1. Pasos en el proceso de desarrollo de un sistema

A continuación se describen brevemente cada uno de estos pasos:

- 1. Planeación y elaboración: es una etapa del sistema que captura los requisitos y el dominio del problema. Aquí hay que *planear*, definir los requerimientos, construir prototipos, etcétera.
- 2. Análisis: durante el *análisis*, se estudian los requisitos que se describieron en la captura de requisitos, refinândolos y estructurandolos. El objetivo de hacerlo es conseguir una comprensión más precisa de los requisitos y una descripción de los mismos que sea fácil de mantener y que nos ayude a estructurar el sistema entero.
- 3. Diseño: es la etapa del sistema que describe cómo se implementará el sistema, en un nivel lógico sobre código real. En el discño, las decisiones estratégicas y tácticas se toman para resolver los requisitos funcionales y de calidad requeridos de un sistema.
- 4. Implantación y pruebas: Es aquella fase de un sistema que describe su funcionamiento en un medio ciecutable (tal como un lenguaje de programación, una base de datos o algún hardware digital). Para la *implantación* es preciso hacer que las decisiones tácticas de bajo nivel adapten el diseño al medio concreto de la *implantación* y además hay que soslavar sus limitaciones (todos los lenguajes tendrán limitaciones arbitrarias). Sin embargo, si el diseño está bien hecho entonces las decisiones de implantación serán locales y ninguna afectará a grandes segmentos del sistema.

# 1.10 El Lenguaje Unificado de Modelado

El lenguaje Unificado de Modelado (UML, Unified Modeling Language) es un lenguaje gráfico para visualizar, específicar, construir y documentar los sistemas con gran cantidad de

software. UML proporciona una forma estándar de escribir los planos de un sistema. cubriendo tanto las cosas conceptuales, tales como procesos del negocio y funciones del sistema, como las cosas concretas, tales como las clases escritas en un lenguaje de programación específico, esquemas de bases de datos y componentes de software reutilizables.

#### 1.10.1 ¿Por qué modelamos?

Un modelo es la simplificación de la realidad, creada para comprender mejor el sistema que se está creando; abstracción semánticamente cerrada de un sistema. El modelado capta los aspectos importantes de lo que estamos modelando, desde cierto punto de vista, y simplifica u omite el resto.

Una empresa de software con éxito es aquella que produce de una manera consistente software de calidad que satisface las necesidades de sus usuarios. Una empresa que puede desarrollar este software de forma predecible y puntual, con un uso eficiente y efectivo de recursos, tanto humanos como materiales, tiene un negocio sostenible.

El modelado es una parte central de todas las actividades que conducen a la producción de buen software. Construimos modelos para comunicar la estructura deseada y el comportamiento de nuestro sistema. Construimos modelos para visualizar y controlar la arquitectura del sistema. Construimos modelos para comprender mejor el sistema que estamos construyendo, muchas veces descubriendo oportunidades para la simplificación y la reutilización. Construimos modelos para controlar el riesgo.

### Objetivos de modelado

Construimos modelos para comprender mejor el sistema que estamos desarrollando. A través del modelado conseguimos cuatro obietivos:

- Los modelos nos ayudan a visualizar cómo es o queremos que sea un sistema.
- · Los modelos nos permiten especificar la estructura o el comportamiento de un sistema.
- Los modelos nos proporcionan plantillas que nos guían en la construcción de un sistema.
- Los modelos documentan las decisiones que hemos logrado.

## 1.10.2 Principios del modelado

El uso del modelado tiene una historia interesante en todas las disciplinas de ingeniería. Esa experiencia sugiere cuatro principios básicos de modelado.

#### Primero:

La elección de qué modelos crear tiene una profunda influencia sobre cómo se acomete un problema y cómo se da forma a una solución. Cada visión del mundo conduce a un tipo de sistema diferente, con diferentes costes y beneficios.

## Segundo:

Todo modelo puede ser expresado a diferentes niveles de precisión. Los mejores tipos de modelos son aquellos que permiten elegir el grado de detalle, dependiendo de quien está viendo el sistema y por qué necesita verlo.

#### Tercero:

Los mejores modelos están ligados a la realidad. Es mejor tener modelos que tengan una clara conexión con la realidad, y donde esta conexión sea débil, saber exactamente cómo se apartan esos modelos del mundo real. Todos los modelos simplifican la realidad; el aspecto más importante consiste está en asegurarse de que las simplificaciones no enmascaren ningún detalle importante.

En el software, el talón de Aquiles de las técnicas de análisis estructurado es el hecho de que hay una desconexión básica entre el modelo de análisis y el modelo de diseño del sistema. No poder salvar este abismo hace que el sistema concebido y el sistema construido diverjan con el paso del tiempo.

#### Cuarto:

Un único modelo no es suficiente. Cualquier sistema no trivial se aborda mejor a través de un pequeño conjunto de modelos casi independientes. La expresión clave aqui es "casi independientes". En este contexto significa tener modelos que podamos construir y estudiar separadamente, pero aún así están interrelacionados.

## 1.10.3 Modelo Orientado a Obietos

En el software hay varias formas de enfocar un modelo. Las dos formas más comunes son la perspectiva orientada a objetos y la perspectiva algoritmica.

La visión tradicional del desarrollo de software toma una perspectiva algoritmica. En este enfoque, el bloque principal de construcción de todo software es el procedimiento o función. Esta visión conduce a los desarrolladores a centrarse en cuestiones de control y de descomposición de algoritmos grandes en otros más pequeños. No hay nada inherentemente malo en este punto de vista, salvo que tiende a producir sistemas frágiles. Cuándo los requisitos cambian y el sistema crece, los sistemas construidos con un enfoque algoritmico se vuelven dificiles de mantener.

La visión actual de desarrollo de software toma una perspectiva orientada a objetos. En este enfoque, el principal bloque de construcción de todos los sistemas del software es el objeto o clase.

#### 1.10.4 Diagramas

Cuando se modela algo, se crea una simplificación de la realidad para comprender mejor el sistema que se está desarrollando. Con UML (Unified Modeling Language) se construyen modelos a partir de bloques de construcción básicos.

Los *diagramas* son los medios para ver estos bloques de construcción. Un diagrama es una presentación gráfica de un conjunto de elementos que la mayoría de las veces se dibujan como grafo conexo de nodos (elementos) y arcos (relaciones). Los diagramas se utilizan para visualizar un sistema desde diferentes perspectivas. Como ningún sistema puede ser comprendido completamente desde una única perspectiva. UML (Unified Modeling Language) define varios diagramas que permiten centrarse en diferentes aspectos del sistema independientemente.

Cuando se modelan sistemas reales, sea cual sea el dominio del problema, muchas veces se dibujan los mismos tipos de diagramas, porque representan vistas comunes de modelos comunes. Normalmente, las partes estáticas de un sistema se representarán mediante uno de los cuatro diagramas siguientes

- 1. Diagrama de clases.
- 2. Diagrama de objetos.
- 3. Diagrama de componentes.
- 4. Diagrama de despliegue.

A menudo se emplearán cinco diagramas adicionales para ver las partes dinámicas de un sistema:

- $\mathbf{L}$ Diagramas de casos de uso.
- 2. Diagramas de secuencia
- 3. Diagramas de colaboración.
- 4. Diagramas de estados.
- 5. Diagramas de actividades

Capitulo 2. Planeación, elaboración y análisis del sistema

# CAPÍTULO 2

# PLANEACIÓN, ELABORACIÓN Y ANÁLISIS DEL **SISTEMA**

# 2.1 Fase de Planeación y Elaboración

La fase de planeación y elaboración consiste en la especificación de los requerimientos o requisitos del sistema.

Un requisito es una condición o capacidad que debe cumplir un sistema.

El propósito fundamental del flujo de trabajo de los requisitos es guiar el desarrollo hacia el sistema correcto. Esto se consigue mediante una descripción de los requisitos del sistema (es decir las condiciones o capacidades que el sistema debe cumplir) suficientemente buena como para que pueda llevarse a un acuerdo entre el cliente (incluvendo a los usuarios) y los desarrolladores sobre qué debe y qué no debe hacer el sistema.

Los requisitos del sistema se clasifican de la siguiente manera:

- Requerimientos funcionales: Lo que debe hacer el sistema.
- Requerimientos no funcionales: Son las restricciones físicas del sistema.

A continuación en la figura 2.1.1 se muestra la gráfica de los pasos del proceso unificado de desarrollo de un sistema, donde se puede observar la fase de planeación y elaboración, dentro del proceso de desarrollo.

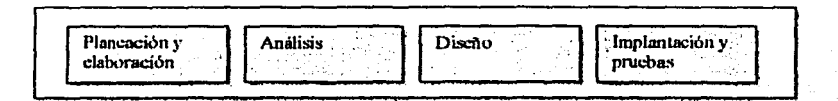

Figura 2.1.1. Pasos en el proceso unificado del desarrollo de un sistema.

# 2.1.1 Artefactos de la fase de Planeación y Elaboración

La siguiente figura 2.1.1.1, muestra las dependencias de los artefactos durante la fase de planeación y elaboración. Los que están señalados con una flecha, corresponden a los artefactos que se deberán construir en esta fase.

Un *Artefacto* es una pieza de información que es utilizada o producida por un proceso de desarrollo de Software.

Capitulo 2, Planeación, elaboración y análisis del sistema

A continuación se da una descripción breve de los artefactos que se deberán construir en la fase de planeación y elaboración.

- Plan: Programa, recursos, presupuesto, etcétera,
- Informe preliminar de investigación: Motivos, opciones, necesidades de la empresa.
- Especificación de requerimientos Funcionales y no Funcionales: Declaración de los requerimientos
- Glosario: Diccionario (nombres de conceptos, por ejemplo) y toda información afin. como las restricciones y las reglas.
- Prototipos. Sistema de prototipos cuyo fin es facilitar la comprensión del problema, los problemas de alto nesgo y los requerimientos.
- Casos de uso. Descripción gráfica de todos los casos y de sus relaciones.

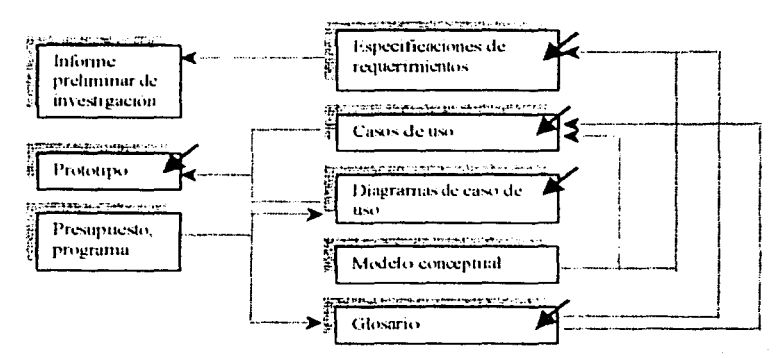

Figura 2.1.1.1. Artefactos en la fase de planeación, elaboración y análisis.

En la tabla 2.1.1.1, se muestra los documentos utilizados en la etapa de planeación y elaboración del sistema.

Tabla 2.1.1.1. Documentos utilizados en la etapa de planeación y elaboración...

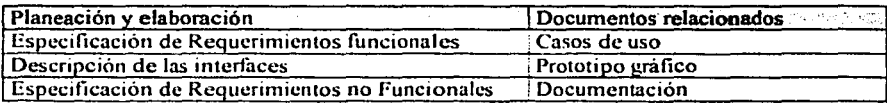

42

Canítulo 2. Planeación, elaboración y análisis del sistema

# 2.1.2 Especificaciones de requerimientos funcionales del sistema

Un *requerimiento funcional* es un requisito que especifica una acción que debe ser capaz de realizar el sistema, sin considerar restricciones físicas; es un requisito que especifica el comportamiento de entrada/salida de un sistema. Se recomienda elaborar los siguientes documentos en la fase de requerimientos funcionales:

- Panorama general
- Clientes
- Metas
- Funciones del sistema

#### Presentación general

Este proyecto tiene por objeto crear. un sistema para el manejo de la infonnación de las publicaciones que generan los investigadores de la Subdirección de Desarrollo Profesional de PF.MEX.

# Clientes

- **Investigadores**
- ۰ Alumnos de la Maestría de Ingeniería Petrolera.
- Profesores de la Maestría de Ingeniería Petrolera.

## Metas

- o Reducir considerablemente los costos de mensajería.
- u Reducir el riesgo de la pérdida de información.
- o Reducir el tiempo de entrega de la información.

## Funciones del sistema

Las funciones del sistema son las que éste tendrá que realizar. Hay que identificarlas y listarlas en grupos cohesivos y lógicos.

#### *Categorias de las funciones*

Las funciones han de clasificarse fin de establecer prioridades entre ellas e identificar las que de lo contrario pasarían inadvertidas (pero que consumen tiempo y otros recursos). Las categorías de las funciones se muestran la tabla 2.1.2.1.

Capítulo 2. Planeación, elaboración y análisis del sistema

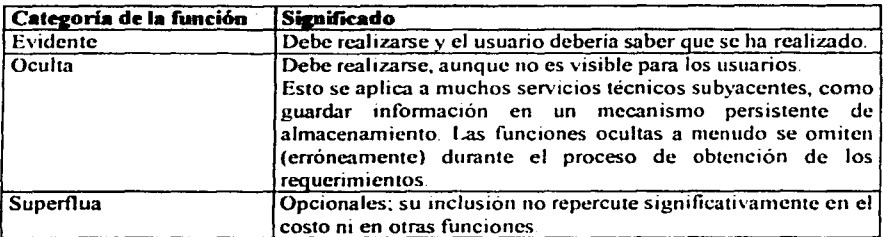

Tabla 2.1-2.1. Categorías de las funciones y su significado.

A continuación se listan las funciones obtenidas para el manejo de la Información de la Subdirección de Desarrollo profesional de PEMEX y de la Sección de Ingeniería Petrolera de la DEPFI-UNAM

# En la tabla 2.1.2.2 se muestra la función: Consulta de Información

Tabla 2.1.2.2. Muestra los pasos a seguir para consultar un articulo publicado, de la base de datos.

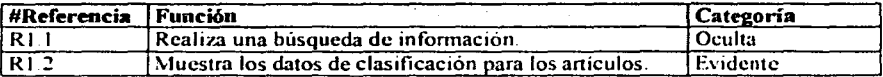

#### En la tabla 2.1.2.3 se muestra la función: Agregar nueva información

Tabla 2 1.2.3 Muestra los pasos a seguir para agregar un nuevo articulo, en la base de datos.

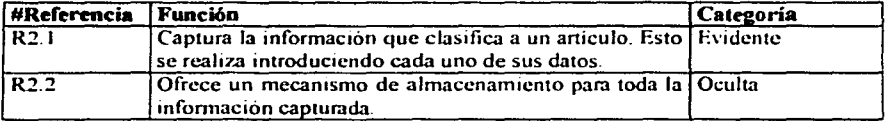

## En la tabla 2.1.2.4 se muestra la función: Borrar información

Tabla 2.1.2.4. Muestra los pasos a seguir para eliminar, un artículo publicado, de la base de datos.

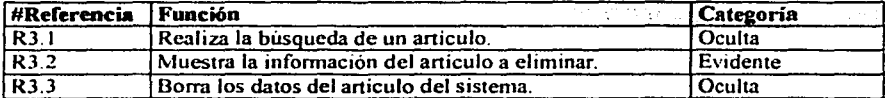

Capítulo 2. Planeación, elaboración y análisis del sistema

# En la tabla 2.1.2.5 se muestra la función: Modificar los datos

Tabla 2.1.2.5. Muestra los pasos a seguir para modificar un articulo, de la base de datos

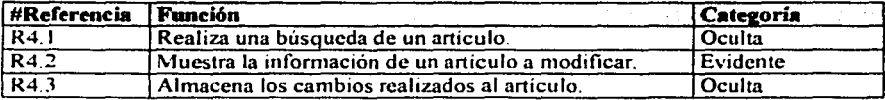

Las funciones y los atributos del sistema son los documentos minimos de los requerimientos, de modo que se necesitan otros artefactos importantes para atenuar el riesgo y entender el problema, a saber:

Requerimientos y equipos de enlace. Lista de los involucrados en la especificación de las funciones y atributos del sistema, en la realización de entrevistas, de pruebas de negocios y de otras actividades

- ٠ Administrador del sistema.
- Investigadores. ىز
- ÷, Analista y desarrollador.

Grupos afectados. Los que reciben el impacto del desarrollo o aplicación del sistema.

- Alumnos de la Maestria de Ingenieria Petrolera.
- Profesores de la Maestría de Ingeniería Petrolera.
- Investigadores.

Riesgos. Las cosas que pueden ocasionar el fracaso o retraso.

- Políticas de la empresa. Que no se permita la publicación en Internet de los artículos elaborados
- Que la presentación de las interfaces no sea lo suficientemente atractiva a los usuarios.
- Poca participación de los usuarios con los analistas y diseñadores.

Glosario. Definición de los términos pertinentes.

El glosario o diccionario modelo (semeiante a un diccionario de datos) incluye y define todos los términos que requieren explicación para mejorar la comunicación y aminorar el riesgo de malos entendidos.

Un significado uniforme y compartido resulta extremadamente importante durante el desarrollo de las aplicaciones, sobre todo cuando muchos miembros del equipo intervienen en el proyecto.

Capitulo 2. Planeación, elaboración y análisis del sistema

# **2.1.2.1** Casos de uso

El *ca.w Je uso* es un documento narrativo que describe la secuencia de eventos de un actor (agente externo) que utiliza un sistema para completar un proceso. Los casos de uso son historias o casos de utilización de un sistema; no son exactamente los requerimientos ni las especificaciones funcionales, sino que ejemplifican e incluyen tácitamente los requerimientos en las historias que narran. Existen varios motivos por los cuales los casos de uso son buenos:

## Las dos razones fündamentales son:

- 1. Proporcionan un medio sistemático e intuiuvo de capturar los requisitos funcionales centrándose en el valor añadido para el usuario.
- 2. Dirigen todo el proceso de desarrollo debido a que la mayoría de las actividades como el análisis, diseño y prueba se llevan a cabo partiendo de los casos de uso. El diseño y la prueba pueden también planificarse y coordinarse en términos de casos de uso. Esta caracteristica es aun más evidente cuando la arquitectura se ha estabilizado en el proyecto, después del primer conjunto de iteraciones.

#### Diagramas de los casos de Uso

Un *diagrama de caso de uso* explica gráficamente un conjunto de casos de uso de un sistema, los actores y la relación entre estos y los casos de uso. Estos últimos se muestran en óvalos y los actores son figuras estilizadas. Hay lineas de comunicaciones entre los casos y los actores; las flechas indican el flujo de la información o el estimulo.

El diagrama tiene por objeto ofrecer una clase de diagrama contextual que nos permite conocer rápidamente los actores externos de un sistema y las formas basicas en que lo utilizan.

#### Actores

El actor es una identidad externa del sistema que de alguna manera panicipa en la historia del caso de uso, por lo regular estimula el sistema con eventos de entrada o recibe algo de él. Los actores están representados por el papel que desempeñan en el caso. gráficamente se representan como se muestra en la figura 2.1 .2.1 .1.

· ... \_\_ Actor

Figura 2.1.2.1.1. feono del lenguaje UML, que representa un actor de casos de uso.

46

Capítulo 2. Planeación, elaboración y análisis del sistema

## Los sistemas y sus fronteras

Un caso de uso describe la interacción con un "sistema". Las fronteras ordinarias del sistema son:

- $\bullet$ La frontera hardware/software de un dispositivo o sistema de computo
- El departamento de una organización  $\blacksquare$
- La organización entera

La figura 2.1.2.1.2 muestra gráficamente la fronteras del sistema.

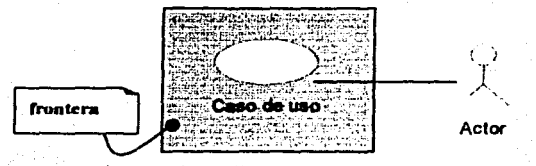

Figura 2.1.2.1.2. Frontera de un caso de uso.

A continuación se muestra el diagrama general de los casos de uso para el sistema para el manejo de la información de la Subdirección de Desarrollo Profesional de PEMEX y de la Sección de Ingenieria Petrolera de la DEPFI-UNAM

Capitulo 2. Planeación, elaboración y análisis del sistema

# Diagrama General de Casos de Uso del Sistema

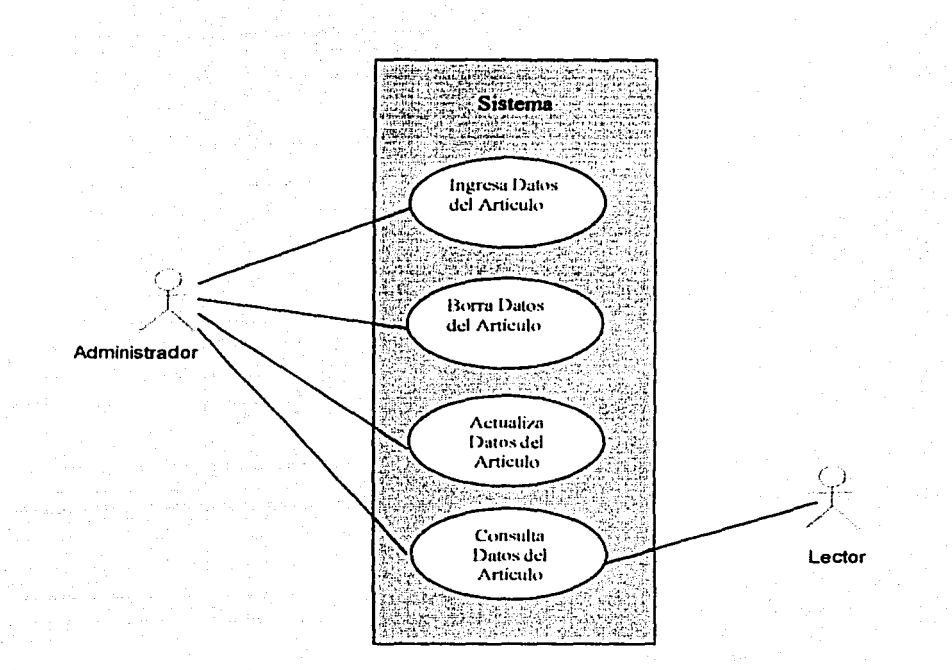

Figura 2.1.2.1.3. Diagrama general de Casos de Uso.

Capitulo 2. Planeación, elaboración y análisis del sistema

|                                                       | Caso de uso. Consultar un artículo por Titulo.                                                                                                    |  |  |
|-------------------------------------------------------|----------------------------------------------------------------------------------------------------|--|--|
| Actores.<br>Propósito.<br>Tipo.<br><b>Referencias</b> | Lector.<br>Consulta de los titulos de los artículos publicados por la Sección de<br>Ingeniería Petrolera. Gráficamente este caso de uso se representa<br>como se observa en la figura 2.1.2.1.4.<br>Primario y esencial.<br>Funciones: R1.1, R1.2 |  |  |
| Lector                                                | Sistema de Cómputo para el manejo de<br>la información de la subdirección de<br>Desarrollo Profesional de PEMEX y de la<br>Sección de Ingeniería Petrolera de la<br><b>DEPFI-UNAM</b><br>Consultar un<br>artículo por<br>Titulo                   |  |  |

Figura 2.1.2.1.4. Diagrama de Caso de Uso. Consultar un artículo por Titulo

Descripción. Esre caso de uso lo inicia el lector. con la finalidad de consultar los artículos generados por la Sección de Ingeniería Petrolera.

Flujo:

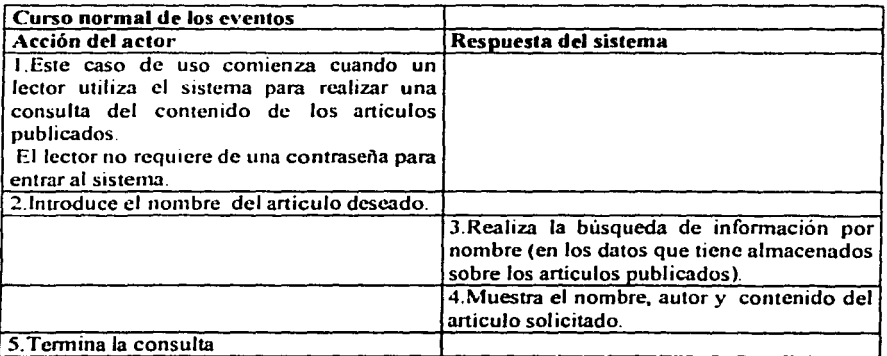

# Cursos alternos.

Linea 2. Introducción de identificador inválido. Indica que no pudo realizar la búsqueda.

Capitulo 2. Planeación, elaboración y análisis del sistema.

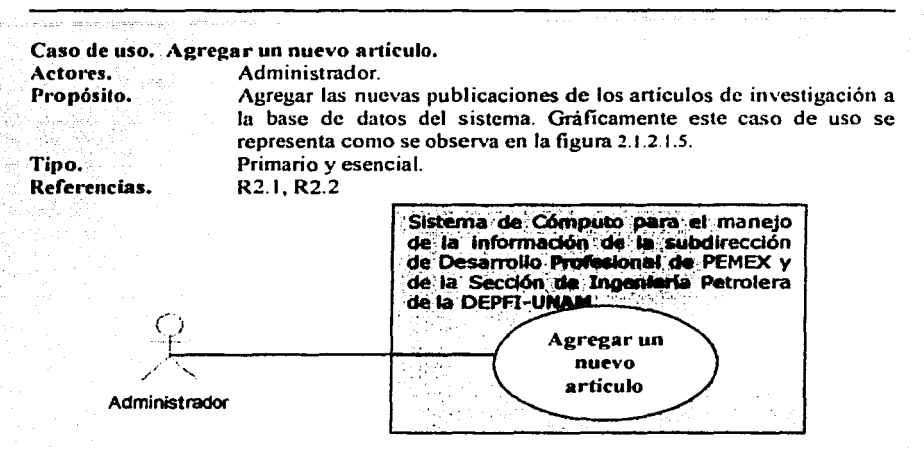

Figura 2.1.2.1.5. Diagrama de Caso de Uso. Agregar un nuevo artículo

Descripción. Este *caso* de uso lo inicia el administrador para agregar un articulo previamente publicado.

Flujo:

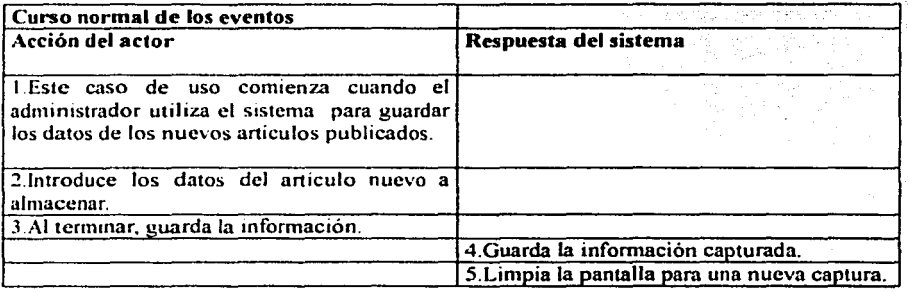

# Cursos alternos.

Linea 2. Se introducen datos inválidos. Indica un error

Linea 3. Que no se introduzcan datos obligatorios. Pide capturar datos.

Linea 3. Si el aniculo ya existe en el sistema de almacenamiento. Indica un error

Capítulo 2. Planeación, elaboración y análisis del sistema

# Caso de uso. Eliminar un artículo del sistema.

| Actores.      | Administrador.                                                                                                    |                                                                                                    |  |
|---------------|----------------------------------------------------------------------------------------------------|----------------------------------------------------------------------------------------------------|--|
| Propósito.    | Eliminar la información, almacenada en la base de datos del sistema,<br>de las publicaciones de investigación Gráficamente este caso de uso<br>se representa como se observa en la figura 2.1.2.1.6. |                                                                                                    |  |
| Tipo.         | Secundario.                                                                                                    |                                                                                                    |  |
| Referencias.  | R3.1, R3.2, R3.3                                                                                                    |                                                                                                    |  |
|               |                                                                                                    | Sistema de Cómputo para el manejo<br>de la información de la subdirección<br>de Desarrollo Profesional de PEMEX y<br>de la Sección de Ingeniería Petrolera<br>de la DEPFI-UNAM.<br>Eliminar |  |
| Administrador |                                                                                                    | articulo del<br>sistema                                                                                                    |  |

Figura 2.1.2.1.6. Diagrama de Cuso de Uso. Eliminar un artículo del sistema

Descripción. Este caso de uso lo inicia el administrador para eliminar un artículo previamente seleccionado.

Flujo:

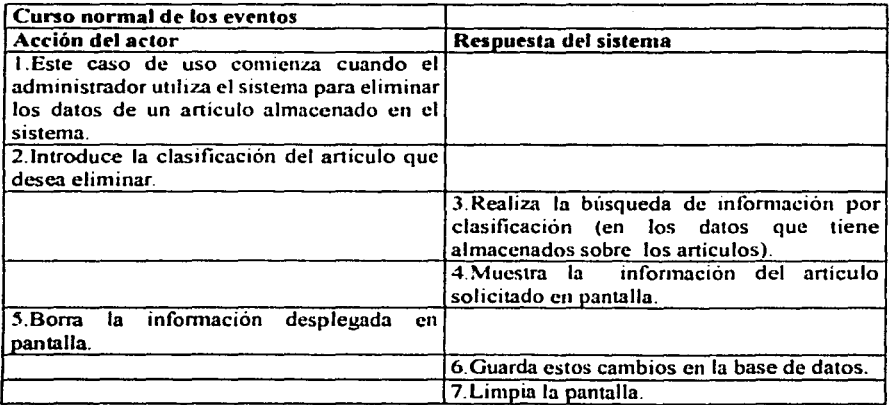

# Cursos alternos.

Linea 2. Introducción de identificador inválido. Indica que no pudo realizar la búsqueda.

 $51$ 

Capítulo 2. Planeación, elaboración y análisis del sistema

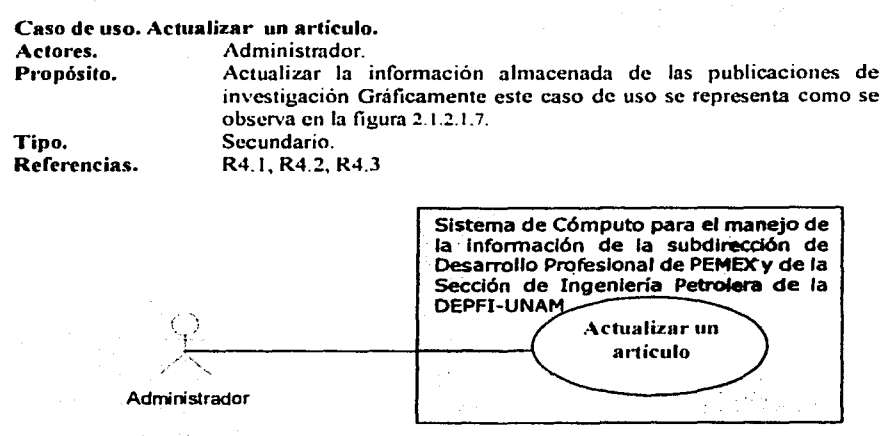

Figura 2.1.2.1.7. Diagrama de Caso de Uso. Actualizar un articulo.

Descripción. Este caso de uso lo inicia el administrador para eliminar un artículo previamente seleccionado.

# Flujo:

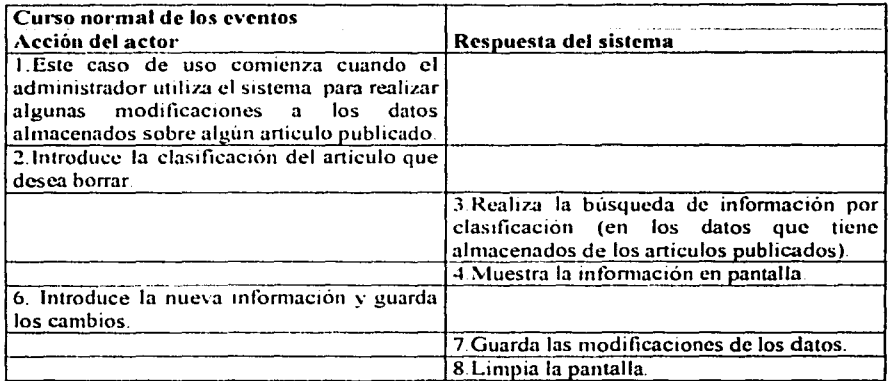

# Cursos alternos.

Linea 2. Introducción de identificador inválido. Indica que no pudo realizar la búsqueda. Linea 6. Introducción de datos inválidos. Indica un error.

Capitulo 2. Planeación, elaboración y análisis del sistema

# **2.1.2.2 Construcción del Prototipo de la Interfaz**

Es imponante que los usuarios estén envueltos en las descripciones de las interfaces detalladas. Por consiguiente estas descripciones deben hacerse en una fase temprana. La interfaz tiene que capturar la vista lógica del usuario del sistema, porque el interés principal es la consistencia de esta vista lógica y la conducta real del sistema. Aquí las metas son:

- $\checkmark$  Especificar los requisitos del cliente
- $\checkmark$  Adaptar los puntos de vista y términos de acuerdo con los usuarios.
- La participación de los usuarios debe ser activa en este modelo.

El problema fundamental con que se enfrenta el usuario que trata de definir un nuevo sistema de software es que resulta muy dificil valorar cómo afectará a su trabajo la existencia de tal sistema. Para sistemas nuevos, en especial sí son grandes y complejos, quizá sea imposible obtener una definición de requisitos consistente, completa y válida antes de construir y poner en uso el sistema.

Esto ha conducido a las sugerencias de que se debe adoptar un enfoque evolutivo en el desarrollo de sistemas. Ello implica presentar al usuario un sistema que se sabe incompleto y después modificar y ampliar ese sistema a medida que se van evidenciando los requisitos reales del usuario. Una manera de lograr esto es mediante la construcción de prototipos, haciendo que uno de los prototipos del sistema se transforme mediante una serie de pasos en el sistema final entregado.

Hay también la alternativa de tomar una decisión deliberada para construir un prototipo "desechable". Este es un enfoque muy utilizado en el desarrollo de hardware, donde se construye un prototipo para identificar los problemas iniciales y, después de experimentar, se formula una especificación mejorada. A continuación, se desecha el prototipo y se construye un sistema de calidad de producción. Este enfoque también es aplicable al desarrollo del software.

Las ventajas de utilizar un sistema prototipo durante el análisis de requisitos y la fase de definición del ciclo de vida del software pueden resumirse como sigue:

- Los malentendidos entre los desarrolladores del software y los usuarios pueden identificarse a medida que se demuestran las funciones del sistema.
- Pueden detectarse los servicios que le faltan al usuario.
- $\bullet$ Se puede identificar y redefinir los servicios del usuario dificilcs de utilizar o confusos.
- El personal de desarrollo del software puede encontrar los requisitos incompletos e inconsistentes durante el desarrollo del prototipo.
- Se dispone con rapidez de un sistema de trabajo, aunque limitado, para demostrar la viabilidad y utilidad de la aplicación a la administración.

En la figura 2.1.2.2. 1 se muestra el prototipo de la pantalla para realizar la consulta de artículos ya sea por autor o titulo; para realizar actualizaciones o para agregar un nuevo

Capitulo 2, Planeación, elaboración y análisis del sistema

artículo se elaboran los prototipos mostrados en la figura 2.1.2.2.2 y en la figura 2.1.2.2.2.4. Finalmente en la figura 2.1.2.2.3 y figura 2.1.2.2.5 se muestran los catálogos de autores y países.

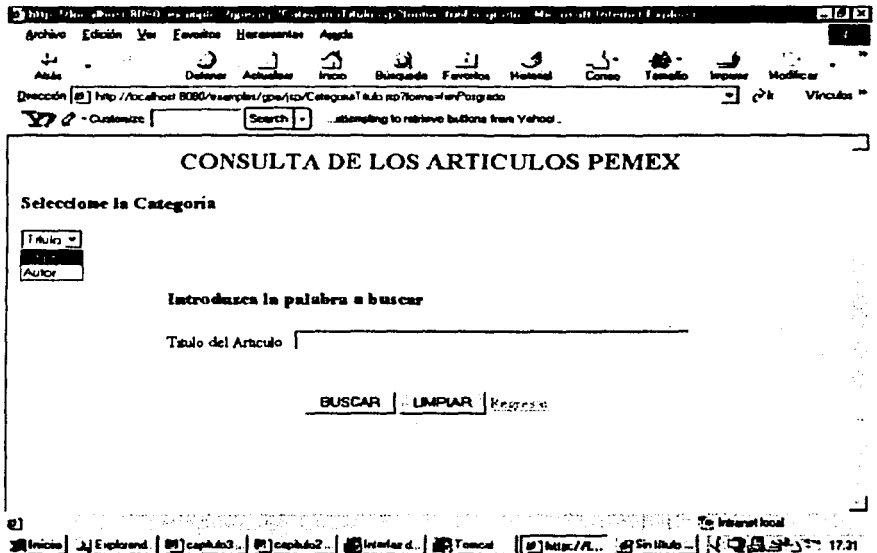

Fígura 2.1.2.2.1. Prototipo de pantalla para la consulta de los artículos de las publicaciones PEMEX.

 $54$ 

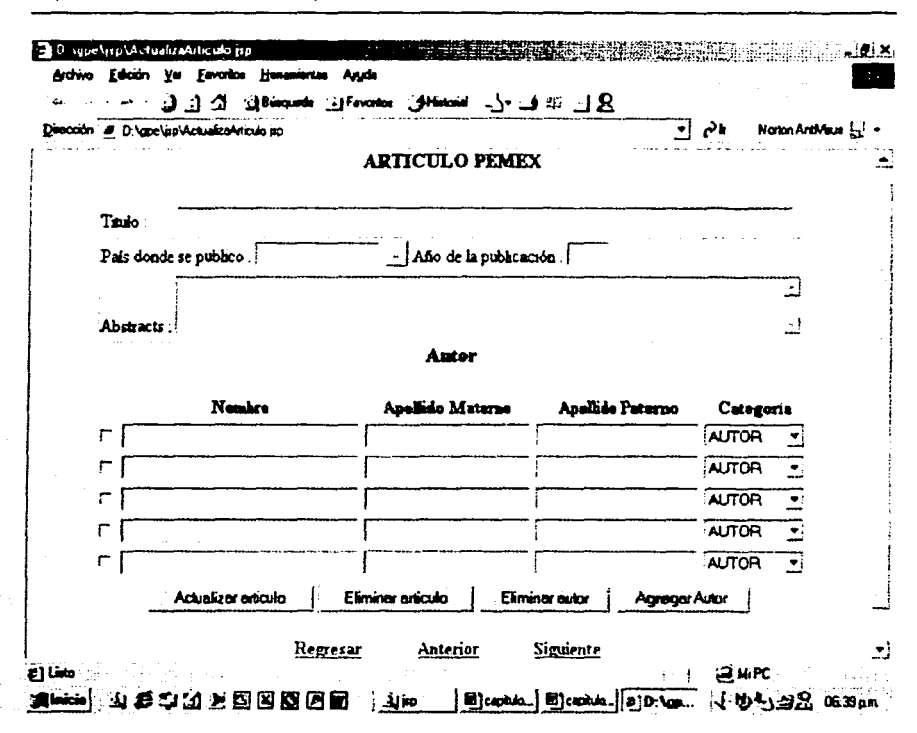

Capítulo 2. Planeación, elaboración y analisis del sistema

Figura 2.1.2.2.2. Prototipo de pantalla para la modificación de los artículos de las publicaciones PEMEX.

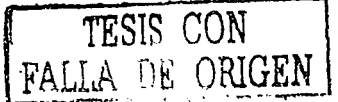

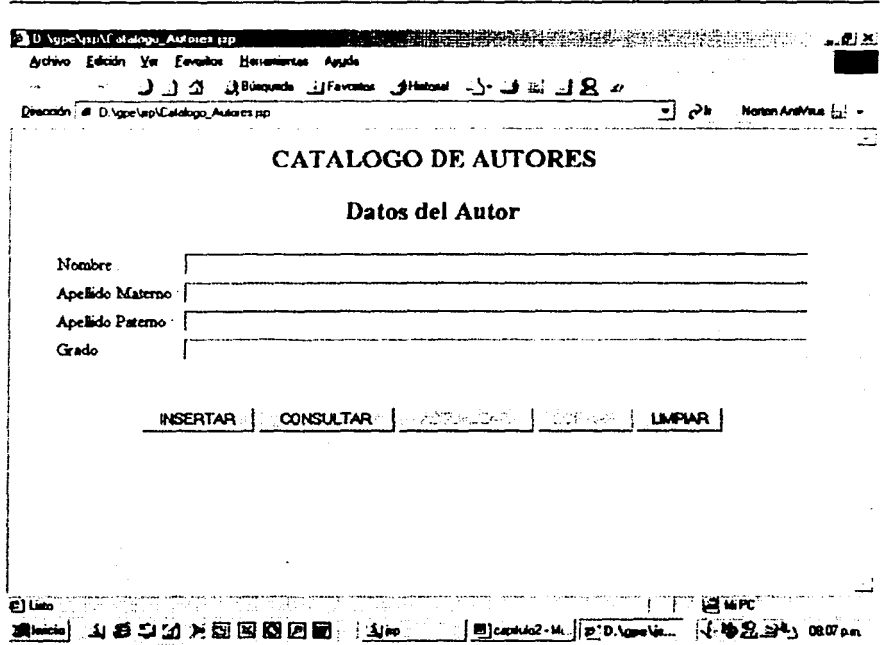

Capitulo 2. Planeación, elaboración y análisis del sistema

Figura 2.1.2.2.3. Prototipo de pantalla para el catálogo de autores de los artículos publicados.

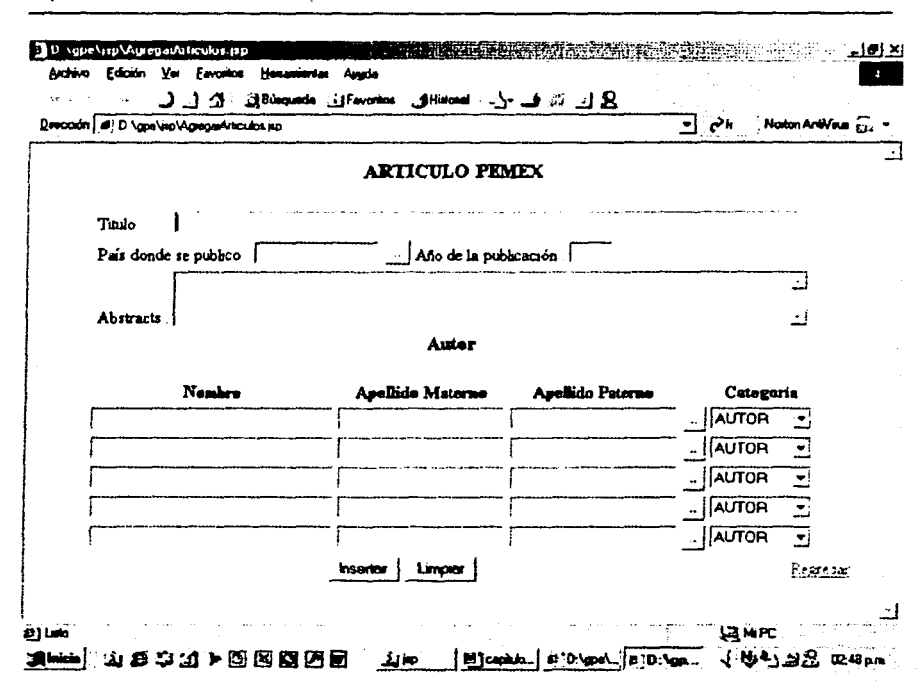

Capítulo 2. Planeación, elaboración y analisis del sistema.

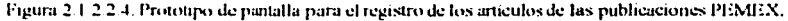

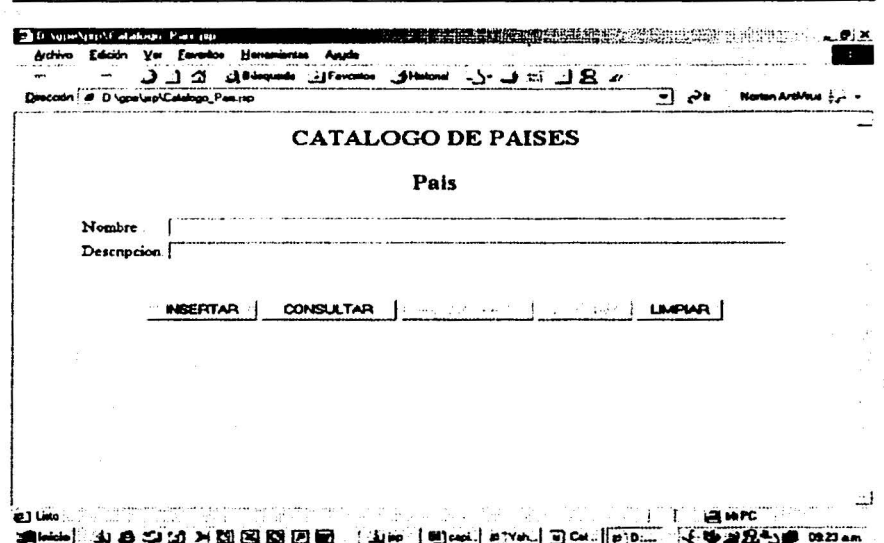

Capítulo 2. Planeación, elaboración y analisis del sistema

Figura 2.1.2.2.5. Prototipo de pantalla para el catálogo de países de los artículos.

# 2.1.J Especificaciones de requerimientos no funcionales del sistema

Los *requerimientos no funcionales* son requisitos que especifican propiedades del sistema, como restricciones del entorno o de la implantación, rendimiento, dependencias de la plataforma, facilidad de mantenimiento, extensibilidad, y confiabilidad. La *confiabilidad* hace referencia a características como la disponibilidad. exactitud, tiempo medio entre fallos. defectos por miles de lineas de código y defectos por clase. Un requisito de rendimiento impone condiciones sobre los requisitos funcionales como la velocidad. rendimiento. tiempo de respuesta y uso de memoria. A continuación se listan algunos de estos requisitos.

#### Restricciones de diseño e implantación

- ;.. ll.: flriccione.,· **dt.! Jisi:ño: limita el diseño de un sistema, como lo hacen las**  restricciones de extensibilidad y mantenibilidad o las restricciones relativas a la reutilización de sistemas heredados o panes esenciales de los mismos.
- **He ... Restricción de implantación: especifica o limita la condición o construcción de** un sistema. Son ejemplos los estándares requeridos. las normas de codificación. los lenguajes de programación, políticas para la integridad de la base de datos. limitaciones de recurso y entornos operativos.

## Requerimientos del Sistema

- $\bullet$ *Requisito de interfaz (Software)*: especifica la interfaz con un elemento externo con el cual debe interactuar el sistema, o que establece restricciones condicionantes en formatos. tiempos u otros factores de relevancia en esa interacción.
- Requisitos físicos *(Hardware)*: especifica una característica física que debe poseer un sistema. como su material, forma, tamaño o peso. Por ejemplo, puede utilizarse este tipo de requisito para representar requisitos hardware como las configuraciones fisicas de red requeridas.

## Requerimientos especiales

- e Seguridad
- o Portabilidad
- o Desempeño
- o Facilidad de aprendizaje
- e MantenimientQ

Capitulo 2. Planeación, elaboración y análisis del sistema

# 2.1.3.1 Restricciones de diseño e implantación

Se necesitará para la construcción del sistema lo siguiente:

- I. Lenguaje de programación.
- 2. Un sistema para el almacenamiento y administración de la base de datos.
- 3. Servidor de páginas Web.
- 4. Herramienta para la creación de la documentación del sistema.

## 2.1.3.1.1 Lenguaje de programación

## Java

Java es un lenguaje de programación orientado al objeto desarrollado por Sun Microsystems. Su sintaxis es una derivación directa de la de C++. Los únicos cambios que se han hecho son eliminar ciertas características "conflictivas" de C++ como los punteros. Java no es un lenguaje destinado a la creación de páginas web. Aunque su utilización en el interior de páginas HTML sea uno de los usos más conocidos de Java.

# Características de Java

A continuación se listan las características más importantes de Java

- Independencia de la plataforma hardware
- Compatibilidad
- Lenguaje de programación orientado a objetos
- Robustez
- Multienhebramiento
- Applets

## Independencia de la plataforma hardware

Lo que hace a Java un lenguaje tan atractivo frente a cualquier otro lenguaje de programación es que es independiente del hardware o plataforma, tanto a nivel de código fuente como a nivel binario. A nivel de código fuente, las estructuras de datos primitivas de Java tienen los mismos tamaños para cualquier plataforma de desarrollo.

Los ficheros binarios de programas Java. también son independientes y pueden ejecutarse sobre distintos sistemas sin necesidad de recompilar el código fuente. Esto es posible gracias a que los ficheros binarios de Java se adaptan al formato que Sun denomina "binaty bytecode format". Los bytecodes son un conjunto de instrucciones de bajo nivel muy similares al código maquina. pero sin ser especifico de ninguna arquitectura de procesadores.

Los programas en Java pueden ejecutarse en cualquiera de las siguientes plataformas, sin necesidad de hacer cambios:

Capítulo 2. Planeación, elaboración y análisis del sistema

- Windows/95 v /NT
- Power/Mac
- Unix (Solaris, Silicon Graphics...)

#### Lenguaie de programación orientado al obieto.

Java es un lenguaje de programación orientada al objeto (por tanto soporta tres caracteristicas de este tipo de programación encapsulado, herencia y polimorfismo). Java se basa en C++, con una sintaxis similar, pero que está diseñado para evitar las características más problemáticas del C++ (no existe aritmética de punteros en Java, los strings y los arrays se consideran objetos y la gestión de la memoria es automática), lo que hace más fácil la programación en Java. Java incluye un conjunto de librerías de clases para obtener los tipos de datos básicos, procedimientos de entrada/salida, comunicaciones a través de red, lleva integrados protocolos de Internet (TCP/IP, HTTP y FTP) y funciones para desarrollar interfaces de usuario.

En C++ se suele trabajar con librerías dinámicas (DLL's) que obligan a recompilar la aplicación cuando se retocan las funciones que se encuentran en su interior. Este inconveniente es resuelto por Java mediante un interfaz especifico llamado RTTI(Run Time Type Identification) que define la interacción entre objetos excluyendo variables de instancias o implantación de métodos. Las clases en Java tienen una representación en el intérprete que permite a los programadores interrogar por el tipo de clase y enlazar dinámicamente la clase con el resultado de la búsqueda.

#### **Robustez**

Java se puede considerar un lenguaje robusto. A diferencia de C++, con el que resulta sumamente fácil tener que reinicializar el ordenador por culpa de algún error de programación. Java obliga a la declaración explicita de métodos, reduciendo así las posibilidades de error. Java soporta punteros, pero no asi la aritmética propia que éstos tienen en C++. Java siempre verifica los indices al entrar a un arreglo. Se implantan arrays auténticos, en vez de listas enlazadas de punteros. De esta manera, se consigue evitar el problema de corrupción de memoria resultante de punteros que señalan a zonas equivocadas. Java posee un recolector de basura que administra automáticamente la memoria. Es el recolector el que determina cuándo se puede liberar el espacio ocupado por un objeto cuestión que no puede realizar el programador.

#### Multienhebramiento

Java puede trabajar además con sistemas operativos de alto nivel que soporten multienhebramiento (multithreading). De esta forma, un programa Java puede tener más de una hebra en ejecución. Por ejemplo, podría realizar un cálculo largo en una hebra, mientras otras hebras interactúan con el usuario. Así los usuarios no tienen que deiar de trabajar mientras los programas Java completan las operaciones más largas.

61

Capítulo 2. Planeación, claboración y análisis del sistema

### Applels y aplicaciones Java

Los programas Java se dividen en dos grupos: Applets y aplicaciones propiamente dichas. Los Applets son programas Java que se encuentran en un servidor de páginas Web y son ejecutados por un navegador \Veb en el ordenador del cliente. Sí el cliente no posee un navegador que sopone Java, no podrá ejecutar los applets.

Las aplicaciones son programas independientes y más generales escritos en lenguaje Java. Estas aplicaciones no necesitan de un navegador para ejecutarse y de hecho, se puede utilizar Java para escribir un programa como lo haríamos con C o Pascal. Para ejecutar estos programas se debe utilizar el intérprete de Java. Por ejemplo, el navegador de Web creado por Sun. HotJava (naturalmente, como su nombre indica es un navegador que soporta Java) es una aplicación escrita íntegramente en lenguaje Java.

Un mismo programa Java puede ser un Applet o una aplicación o ambas cosas a la vez. dependiendo de cómo se escriba el programa.

#### 2.l.3.1.Z Un sistema para el almacenamiento y administración de las bases de datos

## Acces

*Acces* un sistema de gestión de bases de datos relacionales de Microsoft Corporation, integrado dentro del paquete de aplicaciones de Office.

Algunas de las funciones que realiza *Acces* son las siguientes:

- ./ Crear Bases de Datos
- $\checkmark$  Crear y diseñar tabla<br> $\checkmark$  Introducir dates
- $\checkmark$  Introducir datos<br> $\checkmark$  Ordenar y filtrar
- Ordenar y filtrar registros
- Buscar información
- Crear consultas, utilizar criterios y calcular totales
- Crear y dar formato a nuevos formularios
- Maneiar distintos controles disponibles: etiquetas, cuadros de texto, botones, imágenes, etc.
- $\checkmark$  Crear y diseñar distintos tipos de informes
- Ordenar y agrupar la información
- ./ Automatizar distintas tareas de Acces mediante la utilización de macros.

Se trabajará con esta herramienta en la elaboración del presente sistema, ya que además de ser muy fácil de utilizar y la información que se almacenará es pequeña; también se cuenta con licencia para la misma.

Capítulo.2. Planeación, elaboración y análisis del sistema

# 2.1.3.1.J Servidor Web

' , . ': : ; *{* <sup>~</sup> -·~·------------~ ..

## ¿Qué es un Servidor Web?

Para ver y examinar páginas Web, lo único que se necesita es un navegador Web. Para publicar páginas Web, en la mayoría de los casos necesitará un *servidor Web*.

Un *sen•idor Weh* es un programa que se encuentra en una máquina de Internet, a la espera de que un navegador se conecte con él y le solicite un archivo. Cuando le llega la solicitud por el cable, el servidor acepta la conexión, localiza el archivo y lo envía al navegador y después cierra la conexión. Entonces el navegador le da formato a la información que recibe del servidor. Los servidores y los navegadores Web se comunican mediante HTTP *(Protocolo de Transferencia de Hipertexto)* "lenguaje" creado específicamente para la solicitud y transferencia de documentos de hipcnexto a través de Web.

Por el lado del servidor, muchos navegadores pueden conectarse al mismo servidor para solicitar la misma información. El servidor Web es responsable de manejar toda esas solicitudes.

### Los servidores Web hacen más que solo depositar archivos, también son responsables de:

- Tipos de archivo y medios. Los servidores son responsables de indicarle al navegador el tipo de contenido del archivo. Un servidor Web se puede configurar para que envíe diferentes clases de medios y para que maneje diversos tipos de archivos y extensión.
- $\bullet$ Administración de archivos y de medíos. El servidor es responsable de la administración de archivos. que consiste básicamente en determinar dónde se encuentran un archivo y a dónde se envía
- $\bullet$  . Se encarga de manejar la entrada de formularios y de vincular formularios y navegadores con programas que corran en el servidor, como bases de datos.
- Procesamiento de scripts CGI (Common Gateway lnteñace), programas y formularios. Una de las tareas más interesantes (y más complejas) que puede realizar un servidor es ejecutar programas externos en la máquina, basandose en la entrada que le dan los lectores desde sus navegadores. A estos programas por lo general se les llama scripts de CGI *(Common Gateway Interface*) y son la base para crear formularios interactivos. Los scripts CGI (Common Gateway Interface) también se usan para conectar un servidor Web con una base de datos o algún otro sistema de información del lado del servidor.
- Procesamiento de archivos del lado del servidor. Algunos servidores pueden procesar archivos antes de enviárselos a los navegadores. Por ejemplo, los contadores de acceso que se ven en las páginas Web, o las modificaciones que se hacen a los archivos al vuelo según el navegador solicitante también en la ejecución de pequeñas partes del código script.
- Autentificación y seguridad. La autentificación es la capacidad de proteger archivos y directorios en el servidor Web, ya que para ver los archivos se exige que el lector escriba su nombre y su contraseña.

Capítulo 2. Plancación, elaboración y análisis del sistema

Al jeual que sucede con los navegadores existen numerosos servidores para diferentes plataformas, cada uno con sus propias características y en un rango de costos que va desde el gratuito hasta el muy costoso.

## JavaServer Pages

La tecnología *JavaServer pages* (JSP) está basada en el lenguaje de programación Java y encaminada a facilitar el desarrollo de los cada vez más complicados sitios Web.

La incorporación de contenido dinámico en un sitio Web siempre lleva consigo algún tipo de programación para indicar cómo debe generarse ese contenido dinámico. Una de las metas en la creación de contenido dinámico es minimizar la necesidad de programación y, en último caso, separar la programación de la presentación del contenido. Combinando este objetivo con el uso de Java y la utilización de etiquetas, la tecnología JavaServer Pages (JSP) es el resultado creado por Sun Microsystems.

La tarea de la generación de contenido dinámico debe ser separada en dos partes, para facilitar la programación y reducir en lo posible el coste de creación y mantenimiento. Las dos partes que intervienen en la generación de contenidos dinámicos son entonces:

- $\bullet$  . La lógica de negocio, creación de contenidos que controla la relación entre la entrada, los algoritmos y la salida.
- La lógica de presentación, presentación de contenidos o diseño gráfico que determina la forma en que se va a presentar la información al usuario. La lógica de presentación puede ser manejada a través de la tecnología JSP (JavaServer Pages).

La tecnología JSP (JavaServer Pages) es un producto hibrido, porque por un lado soporta código embebido en sus páginas, al igual que ASP (Active Server Pages) o PHP (Personal *Home Page*) pero por otro, también permite el uso de etiquetas que interactúan con objetos Java en el servidor.

Con este modelo híbrido la tecnología JSP (*JavaServer Pages*) proporciona muchas ventajas. Los desarrolladores pueden ofrecer etiquetas personalizadas que los diseñadores de páginas pueden utilizar mediante sintaxis semejante a las etiquetas HTML que ya conoce: Como el motor JSP (*JavaServer Pages*) es capaz de compilar la página JSP  $(JawaServer Pages)$  bajo demanda, el autor de la página puede realizar actualizaciones făcilmente. Las páginas JSP (.lavaServer l'ages) pueden proporcionar acceso a componentes JavaBeans que encapsulan la lógica de negocio. o programación, acceso a datos externos, etc. Estos componentes, una vez escritos, son transportables entre plataformas y servidores. La reutilización de los componentes ya existentes acelera el desarrollo de nuevas aplicaciones.

Los diseñadores de páginas Web pueden modificar y editar la parte estática de la página tantas veces como deseen, sin afectar a la lógica de la aplicación.

Caoitulo 2. Planeación, elaboración y análisis del sistema

#### Eiecución de páginas JSP (JavaServer Pages)

**Alto Edit Fatilitation** 

Una página JSP (JavaServer Pages) no es más que otra forma de ver un servlet. El concepto inherente en un archivo JSP (*JavaServer Pages*) es permitir ver un servlet Java como una página HTML. Esto elimina la desagradable lista de sentencias print() que normalmente lleva el código Java del servlet. Es decir, una página JSP (JavaServer Pages) trata de permitir que se pueda incluir código java dentro de una página HTML normal.

Los serviet son como pequeñas aplicaciones para añadir funcionalidad interactiva a los servidores Web. El modelo de programación de los serviets es semejante al utilizado por los scripts CGL pero a diferencia de éstos no necesita lanzar un nuevo proceso por cada petición http, sino que todos los servlets asociados a un servidor Web se ejecutan en proceso único, siendo la máquina virtual java la que crea una tarea específica para atender a cada petición.

Una página JSP (JavaServer Pages) es preprocesada en un archivo java, que luego es compilado para generar un archivo class. Esta es la innovación que proporciona la tecnología JavaServer Pages y que la diferencia de otras semeiantes, por ejemplo, una página Active Server Page (ASP) de Microsoft, se compila en memoria, no en un archivo separado. La figura 2.1.3.1.3.1 muestra el flujo de la conversión de una pagina JSP (JavaServer Pages).

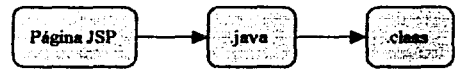

Figura 2.1.3.1.3.1

Cuando un servidor Web recibe la petición de una página JSP (JavaServer Pages), éste lanza el motor JSP (JavaServer Pages), que se ejecuta en el mismo proceso que ese servidor Web. El motor JSP (JavaServer Pages) comprueba si la página es nueva o ha cambiado, en cuyo caso realiza el proceso de traslación de la página y luego compila el resultado. El proceso de traslación es la parte principal del funcionamiento de la tecnología JSP (JavaServer Pages) y consiste en la conversión de la página JSP (JavaServer Pages) en un servlet Java. Este servlet es compilado mediante el compilador Java estándar y ejecutado utilizando el API (Application Programming Interfaces) estándar Java.

El proceso de traslación es el que alenta la ejecución de las páginas JSP (JavaServer Pages); sin embargo, una vez que la página JSP (JavaServer Pages) ha sido convertida a servlet y compilada, su ejecución es tan rápida como si su origen hubiese sido un servlet normal.

La figura 2,1.3,1,3.2 muestra los componentes involucrados en el procesamiento de la petición hito realizada por el cliente de una página JSP (JavaServer Pages):

65

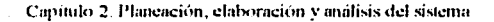

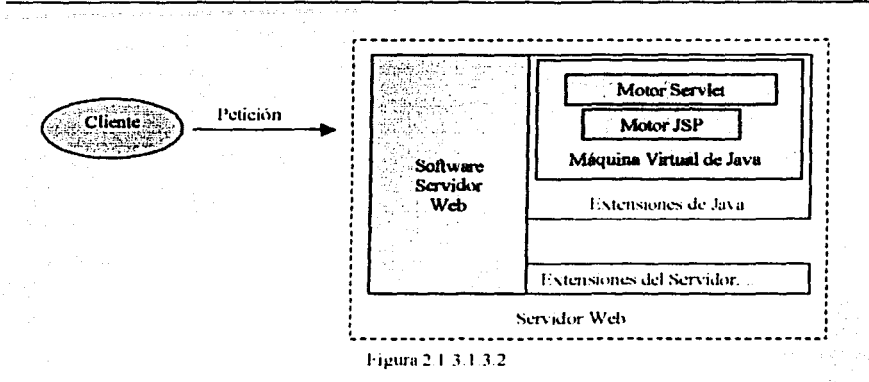

, \_\_\_\_\_\_\_\_\_\_ ..;\_\_:...:.:\_\_·\_··-·-· ,;.\_,--· '"'--'-~-~ ·---------------

En la figura 2.1.3.1.3.2 se muestra en mas detalle el proceso de la petición hllp. Todo el tratamiento de la petición http que se hace en el servidor web hasta que se devuelve la respuesta al cliente, se resume en cuatro pasos:

- 1. El motor JSP ( $JavaServer$   $page$ ) analiza la página solicitada y crea un fichero de código fuente Java correspondiente al servlet.
- 2. El servlet generado se compila para obtener el archivo .class. que pasa al control del motor servlet que lo ejecuta del mismo modo que si se tratase de cualquier otro servlet.
- J\_ El motor scrvlet carga la clase del servlet generado para ejecutarlo.
- 4. El servlet se ejecuta y devuelve su respuesta al solicitante.

1.a figura 2.1.3.1.3.3 muestra el flujo completo desde la petición de la página JSP hasta la obtención de la respuesta detallada:

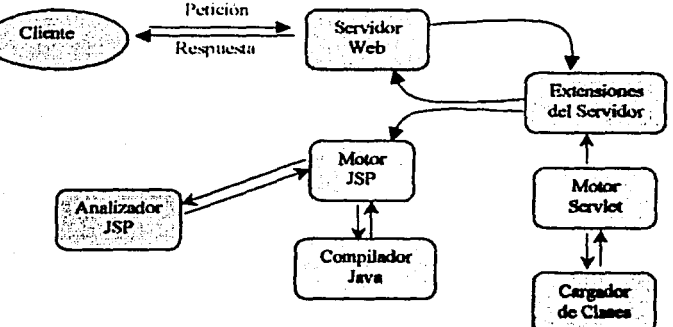

Figura 2 1.3.1.3.3
El proceso es mucho más eficienle de lo que puede deducirse observando la figura anterior. El análisis de la página y la traslación a servlet solamente ocurre una vez. la primera ocasión en que se realiza la solicitud de la página o cuando se modifica ésta. La carga de la clase en el motor servlet también ocurre una sola vez desde la última ocasión en que se haya arrancado el motor servlet. Después de esto. el servlet ya eslá disponible durante toda la vida de la máquina virtual Java. Incluso para mejorar la eficiencia del último paso, hay algunos servidores Web que proporcionan un mecanismo de "caché" de página que reduce el cosle de eJecutar la petición y mejorar el rendimiento de la aplicación; es decir, mediante esle mecanismo, la generación de la respuesta puede realizarse una única vez o bien solamente su contenido dinámico haya sido variado.

---·-·~~-------------------~---·--· -··---------·-·----··--·------·--------------

En junio de 1999, Sun Microsystem y la Apache Software Foundalion anunciaron conjuntamente el proyecto Jakarta, cuyo objetivo es la implantación en código abierto de las especificaciones Servlet y JSP (JavaServer pages) sirviendo de plataformas de referencia para las tecnologías.

#### Jakarta-Tomcat

El servidor *Jc1kar1a-li1mctll,* es uno de los proyectos de código abierto liberado por Apache Software Foundation. El servidor *Tomcat* es una aplicación web basada en Java creada para ejecutar servlets y paginas JSP, siendo la implantación oficial de referencia de las especificaciones Servlet 2.3 *y* JavaServer Pages 1.2. Este servidor presenta una gran estabilidad en los servicios que ofrece y al perrnitirrne trabajar con Java. se podrá utilizar para la implantación de la presente aplicación.

#### 2.1.3.1.4 Herramienta utilizada para documenlar el sistema

#### **Rational Rose**

Es una herramienta para la generación de código y documentación de los sistemas orientados a objetos. Algunas de sus principales características:

- $\bullet$ l\fodelado de componentes. Rose soporta la noiación nativa de UML/COM *(ll11i.fietl l\.fot!di11K La"K"ªKt!)l(Common Obj111 /'v/0Jt!li11K).* De !al fonna que los usuarios podrán modelar sus componentes e interfaces fácilmente.
- Soporta múlliples lenguajes. Rose soporta multiples lenguajes en un área única de  $\mathbf{m}$ trabajo. Tales lenguajes son: C++, Java y Visual Basic.
- Otras características. Permite el uso de etiquetas para ponerle nombre a los iconos de modelado. Soporta una gran cantidad de estereotipos.

## 2.1.3.2 Requerimientos del Sistema

Para que el sistema trabaje de manera adecuada es necesario que se garanticen al menos las siguientes condiciones externas.

### 2.1.3.2.1 Hardware

#### o Servidor

El Servidor Web corre en cualquiera de los siguientes sistemas operativos.

- Un sistema operativo: WindowsNT/2000, Unix (Solaris, Silicon Graphics)
- Procesador mayor a 140 MHz.
- Conexión a la red.
- Memoria de al menos 128 MB.
- Espacio libre en disco de al menos 60 MB (para la base de datos, el servidor Web y el kit de desarrollo java).

#### o Cliente

Los programas en Java pueden ejecutarse en cualquiera de las siguientes plataformas. sin necesidad de hacer cambios:

- Un sistema operativo: Windows/95/98/2000, NT, Power/Mac, Unix (Solaris. Silicon Graphics)
- Procesador mayor a 140 MHz.
- Conexión a la red.
- Memoria de al menos 128 MB.
- Un módem con una velocidad de 9600 bauds (se recomienda de 14400 bauds) o una dirección de red con salida a Internet.

#### 2.1.3.2.2 Software

#### a Servidor

- Base de datos : Acccs 2000  $\bullet$
- Servidor Web: Jakarta-Tomcat 4.0
- Lenguaje de programación: Kit de desarrollo JDKI .2

#### a Cliente

• Navegador: Nctscape 2.0 o posterior, Internet Explorer 3.0 o posterior.

## Comunicaciones

Soporte para redes basadas en el protocolo de comunicaciones TCP/IP *(Transmisión Control l'rotocof'/ntemet l'rotoc:ol).* 

## **2.2 Fase de Análisis del sistema**

El propósito fundamental del *análisis* es estudiar los requisitos con mayor profundidad, pero con la gran diferencia (comparado con la captura de requisitos) de que puede utilizarse d /cn~m~;c de *lo.,· dt.•sarrol/adof"i!.\º* para describir los resultados.

El lenguaje que utili7.aremos en el análisis se basa en un modelo de objetos conceptual Este modelo presenta las diversas categorías de las cosas en el dominio del problema; no sólo los papeles de las personas sino también todas las cosas de interés. El modelo conceptual nos ayuda a refinar los requisitos y nos permite razonar sobre los aspectos internos del sistema, incluidos sus recursos compartidos internos. De hecho, un recurso interno puede representarse como un objeto en el modelo de análisis.

Analizar los requisitos en la forma de un modelo conceptual es importante por varios<br>motivos:

- $\checkmark$ . Un modelo conceptual ofrece una especificación más precisa de los requisitos que la que tenemos como resultado de la captura de requisitos, incluyendo al modelo de casos de USO.
- $\checkmark$  Un modelo conceptual se describe utilizando el lenguaje de los desarrolladores, y puede por tanto introducir un mayor formalismo y ser utilizado para razonar sobre los funcionamientos internos del sistema .
- $\checkmark$  Un modelo conceptual estructura los requisitos de un modo que facilita su comprensión. su preparación. su modificación y en general. su mantenimiento.
- Un modelo conceptual puede considerarse como una primera aproximación al modelo de diseño (aunque es un modelo por si mismo) y es por tanto una entrada fundamental cuando se da fomm al sistema en el diseño y en la implantación Esto se debe a que deberia ser mantenible el sistema en su conjunto y no sólo la descripción de sus requisitos.

A continuación en la figura 2.2.1. se muestra la gráfica de los pasos del proceso unificado de desarrollo de un sistema. donde se puede observar la.fá.•·c *de cmálisi.•.* dentro del proceso de desarrollo.

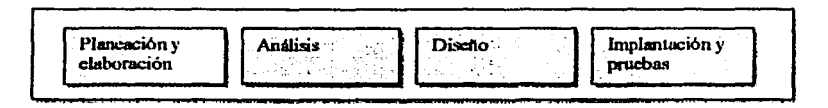

Figura 2.2.1 Pasos en el proceso unificado del desarrollo de un sistema.

## 2.2.1 Artefactos de la fase de Análisis

La siguiente figura 2.2.1.1, muestra las dependencias de los artefactos durante la fase de análisis del sistema. Los que están señalados con una flecha, corresponden a los artefactos que se deberán construir en la fase de análisis.

A continuación se da una descripción breve de los artefactos que se deberán construir en la fase de analisis.

Bosqueio del modelo conceptual. Modelo conceptual preliminar cuya finalidad es facilitar el conocimiento del vocabulario del dominio, especialmente en su relación con los casos de uso y con las especificaciones de los requerimientos.

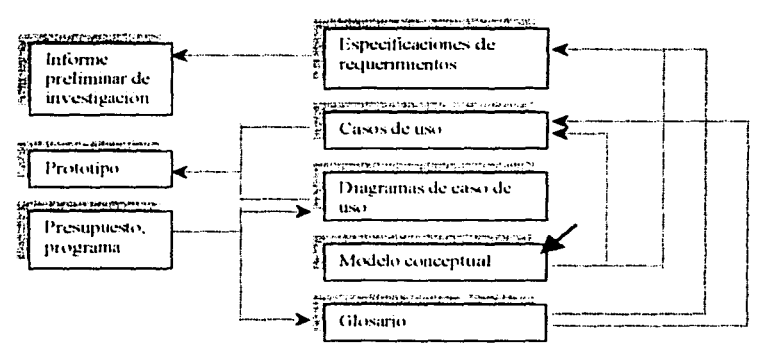

Figura 2.2-1.1. Pasos en el proceso unificado del desarrollo de un sistema.

En la tabla 2.2.1.1 se muestran los documentos utilizados en la etapa de análisis.

l'abla 2.2.1.1. Documentos utilizados en la etapa de analisis.

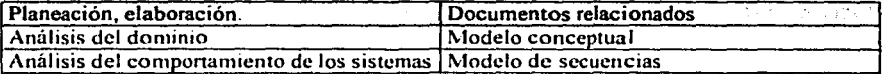

## 2.2.2 Construcción de un Modelo Conceptual

El paso esencial de un análisis o investigación orientada a objetos es descomponer el problema en conceptos u objetos individuales: las cosas que sabemos. Un modelo conceptual es una representación de conceptos en un dominio del problema (o contexto del sistema).

El Modelo Conceptual puede mostmmos:

- **Conceptos**
- Asociaciones entre conceptos
- Arributos de conceptos

#### Concepto

En términos informales el concepto es una idea, cosa u objeto. En un lenguaje más formal, podemos considerarlo a partir de su símbolo, intensión y extensión.

- *Simholo.* Palabra o imágenes que representan un concepto
- Intensión. La definición del concepto ×
- Extensión. El conjunto de ejemplos a los que se aplica el concepto  $\blacksquare$

## Obtención de conceptos a partir de una lista de categorías de conceptos

La creación de un modelo conceptual se comienza preparando una lista de conceptos idóneos. Contiene muchas categorías comunes que vale la pena rener en cuenta, sin que importe el orden de importancia

En la siguiente tabla se muestra la lista de conceptos del dominio del problema, del manejo de la información de las publicaciones.

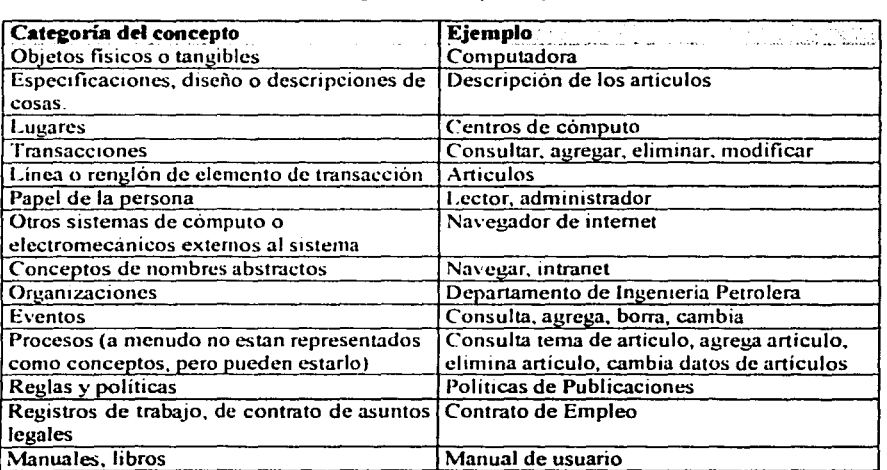

Tabla 2-2-2-1. Muestra las categorías de conceptos empleadas en el sistema actual.

### **Asociaciones**

La asociación es una relación entre dos conceptos que indican alguna conexión significativa e interesante entre ellos, como se muestra en la figura 2.2.2.2. Las asociaciones que valen la pena mencionar suelen incluir el conocimiento de una relación que ha de preservarse durante algún tiempo: puede tratarse de milisegundos o años según el contexto. En la figura se puede observar la notación de las asociaciones en el UML (Unified Modeling Language).

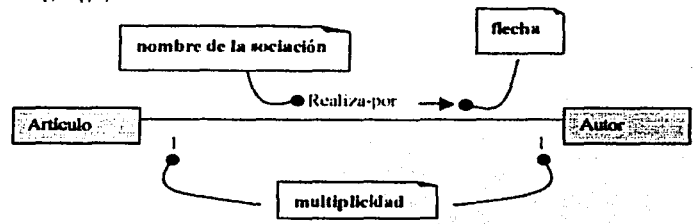

Figura 2.2.2.2. Notación de las asociaciones en el lenguaje UML

La flecha de dirección de la lectura no tiene un valor semántico tan sólo es una ayuda para leer el diagrama.

#### **Papeles**

A los extremos de una asociación se les nombra *papeles*. Éstos pueden tener:

- Nombre. Se asigna nombre a una asociación basandose en el formato NombredeTipo-FraseNominal-NombredeTipo. Los nombres de tipo de las asociaciones comienzan con una mavuscula, e indican una acción.
- *Expresión de multiplicidad*. La multiplicidad define cuántas instancias de un tipo A pueden asociarse con una instancia del tipo B en determinado momento. En la figura 2.2.2.3 se pueden observar las expresiones de multiplicidad.
- Navegabilidad. Indica la posibilidad de navegar unidireccionalmente en una asociación, desde los objetos fuente hasta la clase destino.

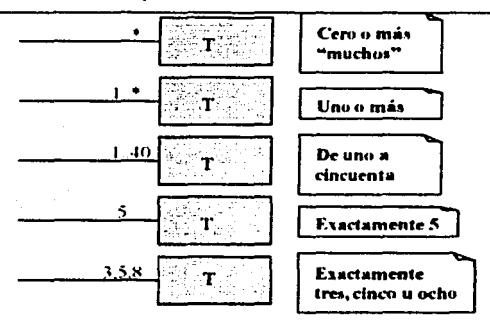

Figura 2.2.2.3. Valores de la multiplicidad

#### Agregación de los atributos

Es necesario identificar los atributos de los conceptos que se necesitan para satisfacer los requerimientos de información de los casos de uso en cuestión.

Modelo Conceptual para el manejo de la información de la Subdirección de Desarrollo Profesional de PEMEX y de la Sección de Ingeniería Petrolera de la DEPFI-UNAM.

El modelo conceptual como el que se muestra en la figura 2.2.2.4 es una representación de cosas reales, no de componentes del software. Cualquier información concerniente a los atributos ha de interpretarse dentro del contexto de entidades del mundo real. El modelo del conceptual, contiene lo que se ha entendido sobre el negocio y sirve de punto de partida para las clases clave del dominio.

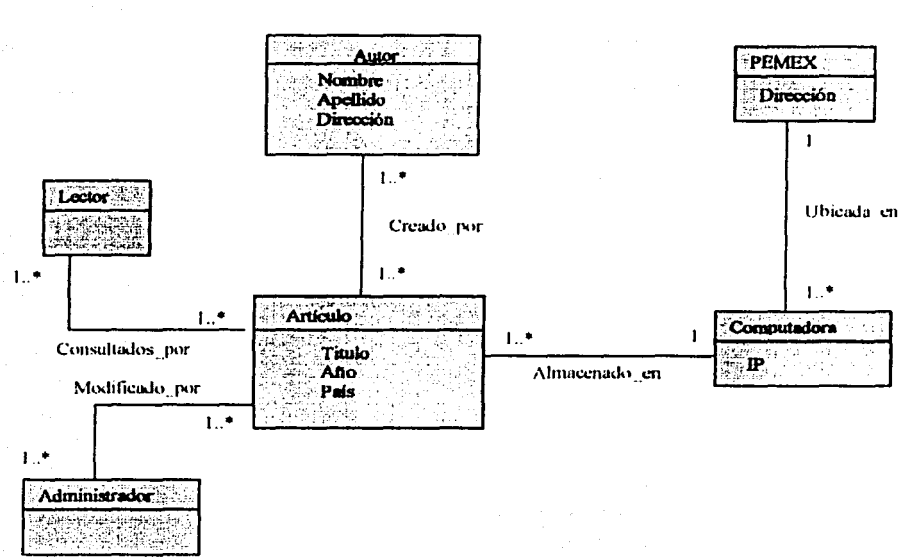

## Modelo Conceptual del sistema

Figura 2.2.2.4. Valores de la multiplicidad

## 2.2.3 Comportamiento de los sistemas

El *diagrama de la secuencia* de un sistema muestra gráficamente los eventos que fluven de los actores al sistema. La creación de los diagramas de la secuencia de un sistema forma parte de la investigación para conocer el sistema; se incluye, pues, dentro del análisis. Su creación depende de la formulación previa de los casos de uso.

El evento de un sistema es un hecho de entrada que un actor produce en un sistema.

Para identificar los eventos de un sistema es necesario tener una idea clara de lo que se quiere al escoger su frontera. Por lo que respecta al desarrollo del software, la frontera de un sistema suele seleccionarse para que sea el sistema de software (y, posiblemente, del hardware), dentro de este contexto, un evento del sistema es un hecho externo que estimula directamente el software.

El UML (Unified Modeling Language) offece una notación con los diagramas de la secuencia que muestran gráficamente los eventos que pasan de los actores al sistema.

A continuación se muestran los diagramas de secuencia para el manejo de la información de la Subdirección de Desarrollo Profesional de PEMEX y de la Sección de Ingeniería Petrolera de la DEPFI-UNAM.

En la figura 2.2.3.1 se muestra el diagrama de secuencia que ilustra las operaciones que se deben realizar entre el actor y el sistema para ingresar un nuevo artículo.

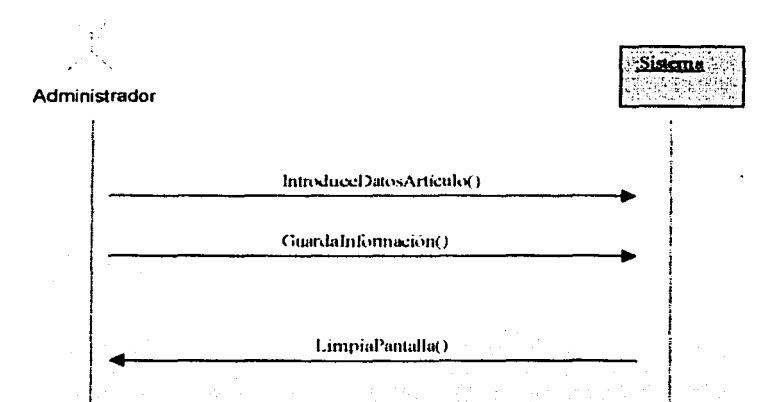

Figura 2.2.3.1. Diagrama de la secuencia del sistema al agregar un articulo nuevo.

En la figura 2.2.3.2 se muestra el diagrama de secuencia que ilustra las operaciones que se deben realizar entre el actor y el sistema para borra un artículo.

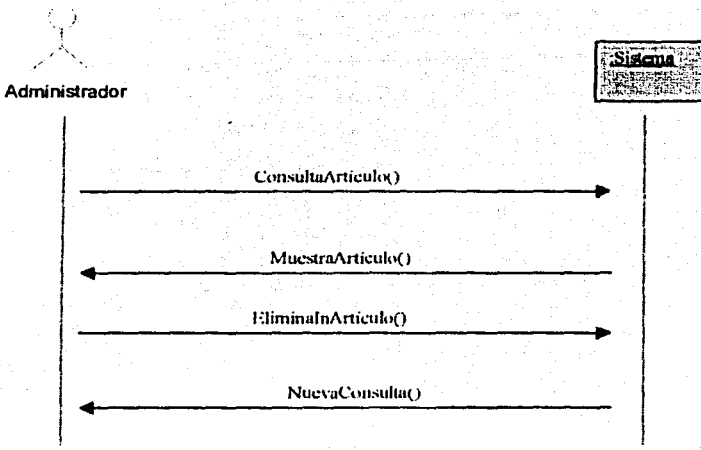

Figura 2.2.3.2. Diagrama de la secuencia del sistema al eliminar un artículo.

En la figura 2.2.3.3 se muestra el diagrama de secuencia que ilustra las operaciones que se deben realizar entre el actor y el sistema para actualizar un artículo.

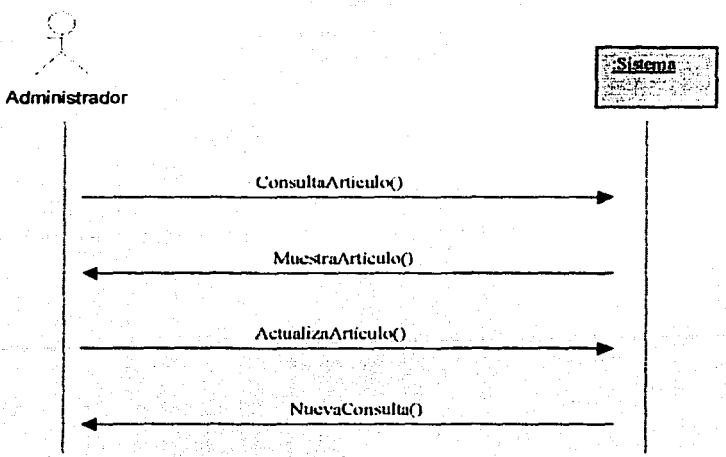

Figura 2.2.3.3. Diagrama de la secuencia del sistema al actualizar un artículo.

En la figura 2.2.3.4 se muestra el diagrama de secuencia que ilustra las operaciones que se deben realizar entre el actor y el sistema para consultar un articulo.

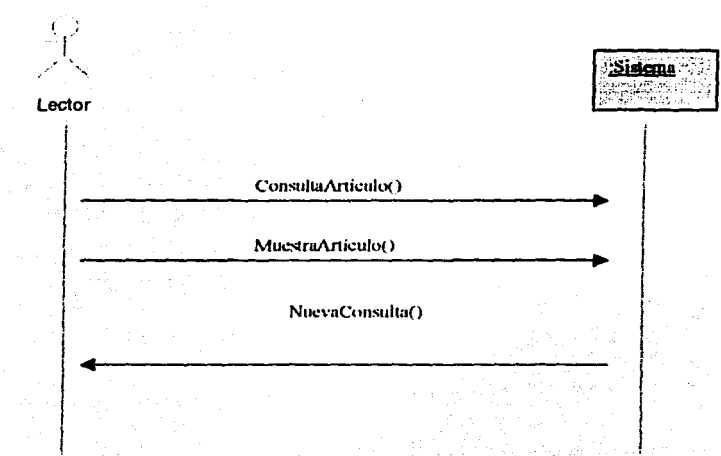

Figura 2.2.3.4. Diagrama de la secuencia del sistema al consultar un artículo.

77

## 2.3 **Plan de pruebas del Sistema**

En la última rase del ciclo de desarrollo del sistema, se inicia un plan de trabajo de pruebas las cuales verifican que el sistema proporciona de verdad la funcionalidad descrita en los casos de uso y que satisfuce los requisitos del sistema. Un *caso de prueha* define una colección de entradas, condiciones de ejecución y resultados. Muchos de los *casos de pnteha* se pueden obtener directamente de los casos de uso y por tanto tenemos una independencia de tra7.a entre el caso de prueba y el caso de uso correspondiente. Esto significa que se verificará que el sistema puede hacer lo que los usuarios quieren que haga, es decir, que ejecute los casos de uso. Cualquiera que haya probado software en el pasado en realidad ha probado casos de uso. Lo novedoso y diferente del proceso de desarrollo que aquí se sigue es que la prueba puede planificarse al principio del ciclo de desarrollo. Tan pronto como se hayan capturado los casos de uso. es posible especificar los *ca.w.1· de prueba* ("pruebas de caja negra") y determinar el orden en el cual realizarlos, integrarlos y probarlos. Más adelante, según se vayan realizando los casos de uso en el diseño, pueden detallarse las pruebas de los casos de uso (pruebas de "caja blanca"). Cada forma de ejecutar un caso de uso -es decir. cada camino a traves de la realización de un caso de uso- es un caso de prueba candidato

Las pruebas de caja negra se refiere a las pruebas que se llevan sobre la interfaz del software. Los casos de prueba pretenden demostrar que las funciones del software son operativas que la entrada se acepta de forma adecuada y que se produce una salida correcta, asi como la integridad de la información externa (por ejemplo: archivos de datos) se mantiene. Una prueba de la caja negra examina algunos aspectos del modelo fundamental del sistema sin tener mucho en cuenta la estructura lógica del software.

La prueba es conjunto de actividades que se pueden planificar por adelantado y llevarse a cabo sistemáticamente con la finalidad de asegurar que los objetivos principales del sistema sean alcanzados.

Las pruebas se llevarán a cabo en un orden determinado por la forma en que se crea la información y se utiliza. Definiremos dos categorías:

- 1. Funcionalidades que generan información.
- 2. Funcionalidades que utilizan información.

CASO DE PRUEBA. Registro de los Datos de un Artículo por Internet.

Fundamentos. Es necesario contar con los artículos de las publicaciones PEMEX antes de poder usarlos en otros casos de uso. El sistema ofrece la posibilidad de guardar la información relacionada con los artículos.

Precondiciones. Entrar mediante un navegador de internet a la página de Mantenimiento de los Artículos de PEMEX.

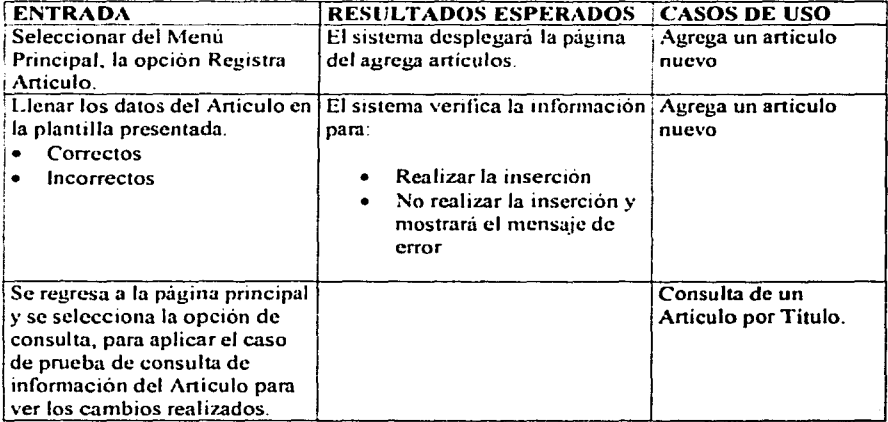

# ESTA TESIS NO SALE DE LA BIBLIOTECA

79

CASO DE PRUEBA. Consulta de Información de Artículos por Internet.

Fundamento. La información almacenada sobre los artículos publicados, es valiosa siempre y cuando tenga la posibilidad de ser accedida de manera fácil y sencilla por parte de la comunidad. Se debe garantizar que los mecanismos de búsqueda funcionen con base en lo propuesto.

Precondiciones: Entrar mediante un navegador de internet a la publicación mensual del Boletín y seleccionar la opción de Artículos.

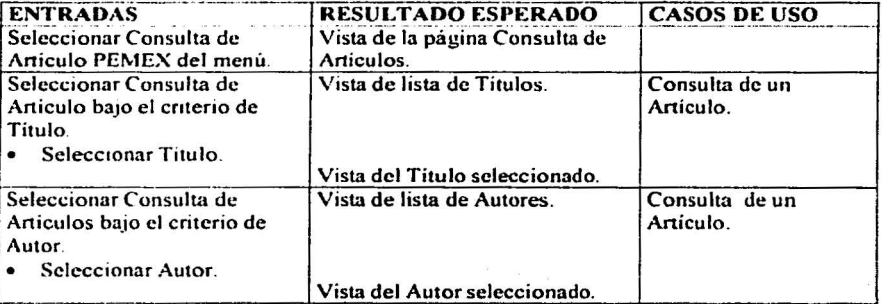

CASO **DE PRUEBA:** Modificación de los Datos de un Artículo por Internet.

Fundamento. El sistema permite la modificación de la información correspondiente a los artículos almacenados.

. ·--··--·--------·--·----··--------------·-------··-:.\_;\_-'----'-·----'----'-------'--------

Precondiciones. Entrar mediante un navegador de internet a la página de Mantenimiento de los Artículos de PEMEX.

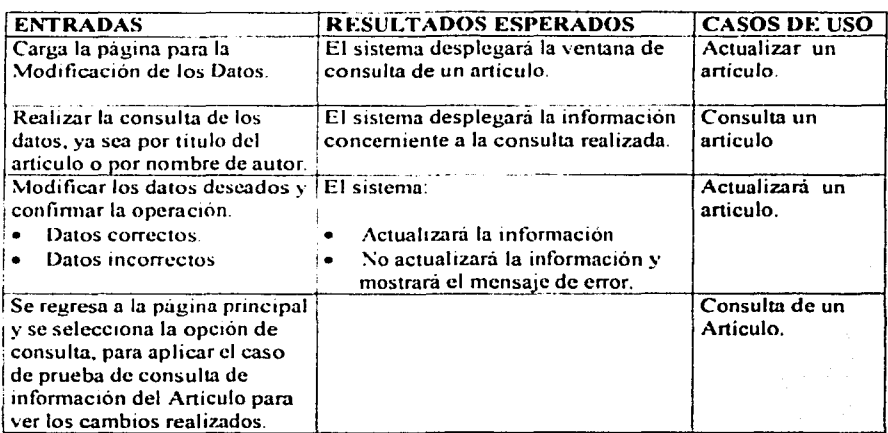

Capitulo~- **Plw1cnciún, dah.'lrtteión y** ruui.li~i"' **dd sish .. "ltlu** 

CASO DE PRUEBA. Eliminación de los Datos de un Artículo por Internet.

Fundamento. El sistema permite la eliminación de la información correspondiente a los artículos almacenados.

 $,$   $\bar{z}$ 

. ------··-·. L---'-'---"------·--·----'-·----------

Precondiciones. Entrar mediante un navegador de internet a la página de Mantenimiento de los Articulos de PEMEX.

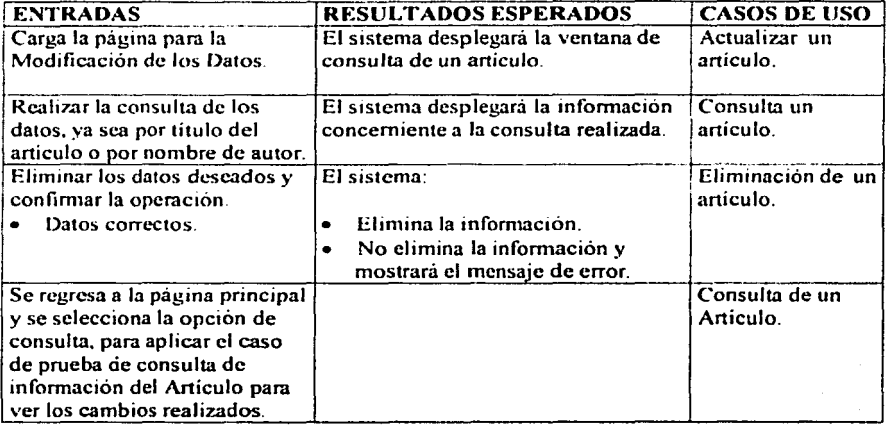

#### $Caritulo 3, Discho del sistema.$

## **CAPÍTULOJ**

## **DISEÑO DEL SISTEMA**

## **3.1 Introducción**

En el díseño modelamos el sistema y encontramos su forma para que soporte todos los requisitos. Una "entrada esencial" en el diseño es el resultado del análisis, esto es, el *modelo conceptual*. El modelo conceptual proporciona una comprensión detallada de los requisitos. Y lo que es más importante, impone una estructura del sistema que debemos esforzamos por conservar lo más fielmente posible cuando demos forma al sistema.

En concreto, los propósitos del diseño son:

- $\checkmark$  Adquirir una comprensión en profundidad de los aspectos relacionados con los requisitos no funcionales
- $\checkmark$  Crear una entrada apropiada y un punto de partida para actividades de implantación subsiguientes capturando los requisitos o suhsistemas individuales. interfaces y clases .
- $\checkmark$  Ser capaces de descomponer los trabajos de implantación en partes más manejables que puedan ser llevadas a cabo por diferentes equipos de desarrollo, teniendo en cuenta la posible concurrencia. Esto resulta util en los casos en que la descomposición no pueda ser hecha basándose en los resultados de la captura de requisitos (incluyendo el modelo de casos de uso) o análisis (incluyendo el modelo conceptual) Un ejemplo podrían ser aquellos casos en los que la implementación de estos resultados no es directa
- $\checkmark$  Ser capaces de visualizar y reflexionar sobre el diseño utilizando una notación común .
- $\checkmark$  Crear una abstracción sin costuras de la implantación del sistema, en el sentido de que la implantación es un refinamiento directo del diseño que rellena lo existente sin cambiar la estructura. Esto permite la utilización de tecnologias como la generación de código y la ingeniería de "ida y vuelta" entre el diseño y la implantación. Esto contribuye a una arquitectura estable y sólida y a crear un plano del modelo de implantación. Más tarde. durante la fase de construcción, cuando la arquitectura es estable y los requisitos están bien entendidos, el centro de atención se desplaza a la implantación.

**Cupitulo J..** lli~Ttn **Jd :-;.i."4t..1na** 

A continuación en la figura 3.1. I se muestra la gráfica de los pasos del proceso unificado de desarrollo de un sistema, donde se puede observar la *fase de diseño*, dentro del proceso de desarrollo.

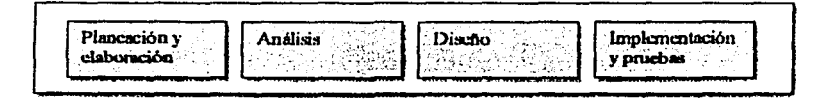

**Figura 3.1.1.** Pasos en el proceso unificado del desarrollo de un sistema.

## 3.2 Artefactos de la fase de Diseño

·-.. .:....:..:. ...... ~.:.;........:......-·w--'-~:.\_.:...'...::....:....---·\_:...····-=------.:---·--,--.• \_\_\_\_\_ \_, \_\_\_ \_

La siguiente figura 3.2.1, muestra las dependencias de los artefactos durante la fase de diseño y construcción. Los que están señalados con una flecha. corresponden a los artefactos que se deberán construir en la fase de diseño.

A continuación se da una descripción breve de los artefactos que se deberán construir en la fase de diseño.

- Diagramas de interacción. Se trata de un témlino genérico que se aplica a varios tipos de diagramas que hacen hincapié en las interacciones entre objetos
- Diagramas de clase de diseño. Es un diagrama que muestra un conjunto de clases, interfaces y las relaciones entre éstos; los diagmmas de clase muestran el diseño de un sistema desde un punto estático; un diagrama que muestra una colección de elementos estáticos.
- Diagramas de paquete de arquitectura. Es un diagrama que muestra un conjunto de paquetes Un paquete es un mecanismo de propósito general para organizar elementos en grupos
- Esquema de base de datos. Diagrama entidad relación, para modelar las bases de datos del sistema

TEDIS CON

#### Capitulo 3, Diseño del sistema

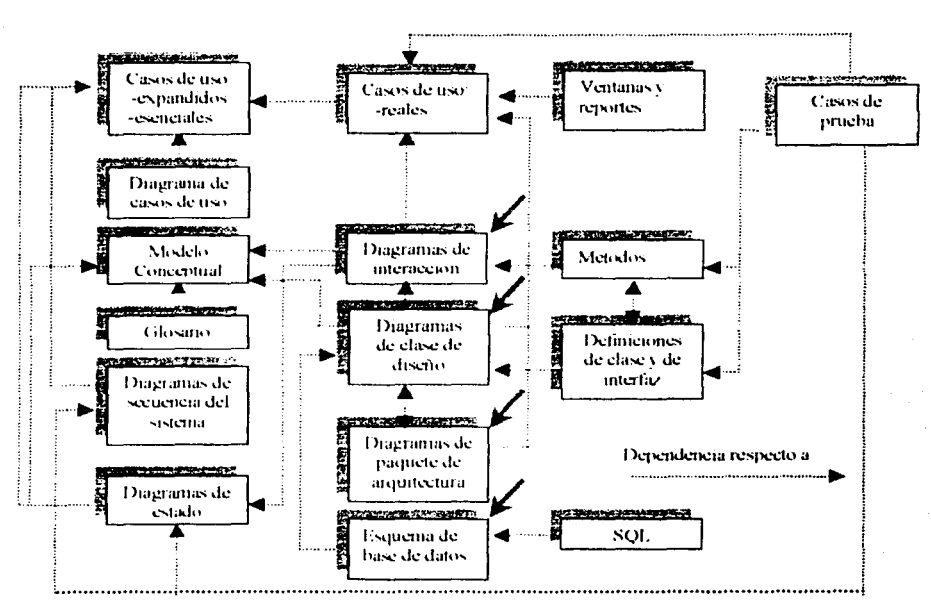

Fígura 3.2.1. Dependencias de los artefactos obtenidos durante la fase de diseño e implantación.

En la tabla 3.2.1 se muestran los documentos utilizados en la fase de diseño.

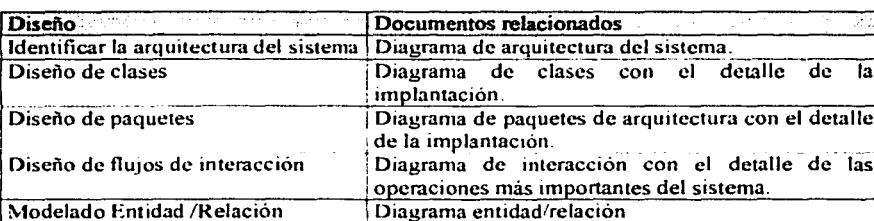

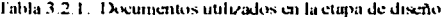

Capítulo 3. Diseño del sistema

## 3.3 Arquitectura

#### : Por qué es necesaria una Arquitectura?

La arquitectura describe los cimientos del sistema que son necesarios como base para comprenderlo, desarrollarlo y producirlo económicamente. Un sistema software grande y complejo requiere una arquitectura para que los desarrolladores puedan progresar hasta tener una visión común. Se necesita una arquitectura para:

- Comprender el sistema.
- Organizar el desarrollo
- Fomentar la reutilización
- Hacer evolucionar el sistema

Comenzamos determinando un diseño de alto nivel para la arquitectura, a modo de una arquitectura en capas.

#### 3.3.1 Arquitectura de Tres Capas

Una arquitectura común de los sistemas de información que abarca una interfaz para el usuario y el almacenamiento persistente de datos se conoce con el nombre de *arquitectura* de tres capas. He aquí una descripción clásica de las capas, como la que se muestra en la figura 3.3.1.1.

- 1. Presentación. Ventanas, informes, etcétera.
- $2.$ Lógica de aplicaciones. Tareas y reglas que rigen el proceso.
- 3. Almacenamiento. Mecanismo de almacenamiento persistente.

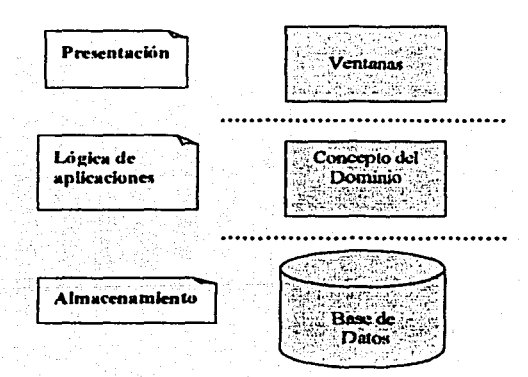

Figura 3.3.1.1. Arquitectura de tres capas

## Capa de presentación

El nivel cliente que en ocasiones se denomina nivel de presentación. es donde se muestra la infonnación al usuario y en donde se aceptan los datos de entrada para su procesamiento.

## Capa lógica de aplicaciones

El nivel de aplicaciones es donde se lleva a cabo todo el procesamiento, de acuerdo con la lógica implementada por el sistema. Aquí es donde se aplican las reglas del negocio, donde se comprueba la integridad de los datos y donde se realiza el procesamiento complejo dictado por las necesidades del sistema. Este nivel constituye el motor del enfoque de tres niveles.

#### Capa almacenamiento

El nivel de dalos que con frecuencia se denomina módulo de servicio. desempeña un papel importante en el almacenamiento de la información para satisfacer las solicitudes de los dos niveles anteriores. En numerosas ocasiones, aunque no en todas, es una base de datos relacional optimada cspecíficamenlc para recibir datos del nivel de aplicaciones y devolver esa información de nuevo a dicho nivel. a medida que los usuarios inleractúan con los sis1emas.

La calidad tan especial de la arquitectura de tres capas consiste en aislar la lógica de la aplicación y en convertirla en una capa intermedia bien definida y lógica del software. En la capa de presentación se realiza relativamente poco procesamiento de la aplicación; las ventanas envían a la capa inlermedia peticiones de trabajo. Y éste se comunica con la capa de almacenamienlo del extremo posterior.

#### 3.3.2 Arquitectura de Dos Capas

La arquitectura de tres capas contrasta con el diseño de dos capas, donde --por ejemplo-colocamos la lógica de aplicaciones dentro de las definiciones de ventana que Icen y escriben directamente en una base de datos; no hay una capa intermedia que separe la lógica. Una de sus desventajas es la imposibilidad de representar la lógica en componentes aislados. lo cual impide reutilizar el software. No es posible distribuir la lógica de aplicaciones en una computadora diferente.

#### 3.3.3 Arquitectura Multicapas Orientadas a Objetos

Una arquitectura multicapas que se adecue a los sistemas de información orientados a objetos incluye la división de las responsabilidades que encontrarnos en la arquitectura clásica de tres capas. Las responsabilidades se asignan a los objetos de software

En un disei\o orientado a objetos, la capa de la lógica de aplicaciones se divide en otras menos densas. Esta arquitectura organiza a panir de las clases de software. como se

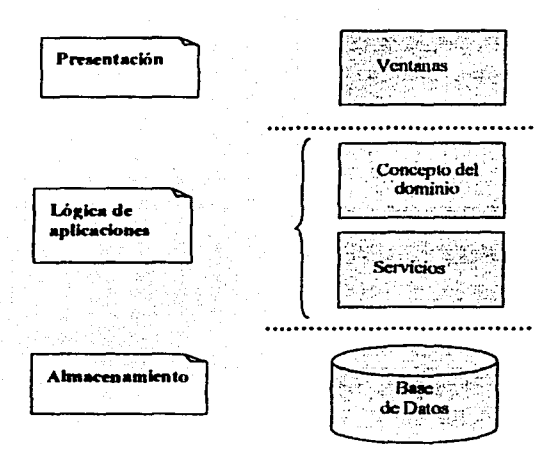

muestra en la figura 3.3.3.1. La capa de la lógica de aplicaciones está constituida por las siguientes capas.

Figura 3.3.3.1. Descomposición de la capa de lógica de aplicaciones en estratos o subcapas más detalladas.

Cuando vemos la arquitectura desde la perspectiva de una descomposición más detallada, podemos prescindir de la designación "arquitectura de tres capas" hablar en cambio de arquitectura multicapas; en ellas está implícita la capa intermedia de la lógica de aplicaciones.

Es posible agregar más capas y descomponer ulteriormente las ya existentes. Así, la capa de Servicios puede dividirse en servicios de alto y bajo nivel (por ejemplo, generación de informes frente a entrada/salida).

#### Motivos para utilizar la arquitectura multicapas

Entre los motivos por los cuales se recurre a la arquitectura multicapas se cuentan los siguientes:

- Aislamiento de la lógica de aplicaciones en componentes independientes  $\blacksquare$ susceptibles de reutilizarse después en otros sistemas.
- $\blacksquare$ Distribución de las capas en varios nodos físicos de cómputo y en varios procesos. Esto puede mejorar el desempeño, la coordinación y el compartir la información en un sistema de cliente-servidor.
- $\bullet$ Asignación de los diseñadores para que construyan determinadas capas; por ejemplo, un equipo que trabaje exclusivamente en la capa de presentación. Y así se brinda soporte a los conocimientos especializados en las habilidades de desarrollo y también a la capacidad de realizar actividades simultáneas en equipo.

Capítulo 3, Diseño del sistema

## **3.4 Paquetes**

Un paquete es un mecanismo de propósito general para organizar elementos en grupos. Los paquetes ayudan a organizar los elementos en los modelos con el fin de comprenderlos más fácilmente. Los paquetes también permiten controlar el acceso a sus contenidos para controlar las líneas de separación de la arquitectura del sistema.

UML (Unified Modeling Language) proporciona una representación gráfica de los paquetes, como se muestra en la Figura 3.4.1.

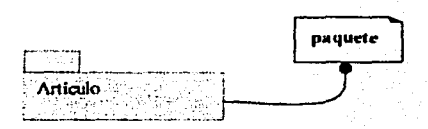

Figura 3.4.1. Representación de un paquete en Lenguaie UML.

#### **Nombres**

Cada paquete ha de tener un nombre que lo distinga de otros paquetes. Un nombre es una cadena de texto. El nombre solo se denomina *nombre simple*: un *nombre de camino* consta del nombre del paquete precedido por el nombre del paquete en el que se encuentra, si es el caso, como se muestra en la figura 3.4.2.

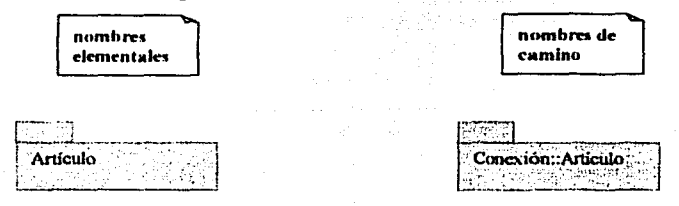

Figura 3.4.2. Paquete simple y extendido

#### **Elementos contenidos**

Un paquete puede contener otros elementos, incluyendo clases, interfaces, casos de uso, diagramas e incluso otros paquetes. La posesión es una relación compuesta, lo que significa que el elemento se declara en el paquete. Si el paquete se destruye, el elemento es destruido. Cada elemento pertenece exclusivamente a un único paquete. Gráficamente uno de los elementos que contiene un paquete se muestran como en la figura 3.4.3.

Un paquete forma un espacio de nombres, lo que quiere decir que los elementos de la misma categoria deben tener nombres únicos en el contexto de su paquete contenedor. Por ejemplo, no se puede tener dos clases llamadas Articulo dentro del mismo paquete, pero se puede tener una clase Articulo en el paquete P1 y otra clase (diferente) llamada Articulo en el paquete P2. Las clases P1::Artículo y P2::Artículo son, de hecho, clases diferentes y se pueden distinguir por sus nombres de camino. Diferentes tipos de elementos pueden tener el mismo nombre

Esta semántica de posesión convierte a los paquetes en un mecanismo importante para enfrentarse al crecimiento. Sin los paquetes, se acabaria con grandes modelos planos en los que todos los elementos deberían tener nombres únicos (una situación inmanejable), especialmente cuando se compran clases y otros elementos desarrollados por varios equipos. Los paquetes ayudan a controlar los elementos que componen un sistema mientras evolucionan a diferentes velocidades a lo largo del tiempo.

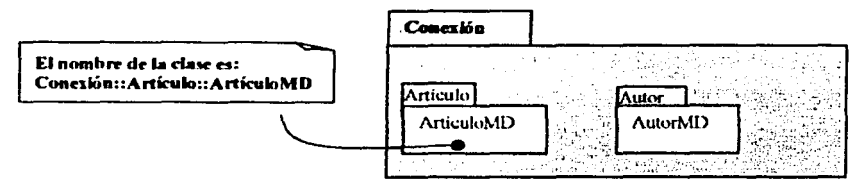

Figura 3.4.3. Elementos contenidos

#### Importación y exportación

Supongamos que tenemos dos clases llamadas A y B que se conocen mutuaniente. Al ser compañeras. A puede ver a B y B puede ver a A, así que cada una depende de la otra. Dos clases tan sólo constituyen un sistema trivial, así que realmente no se necesita ningún tipo de empaquetamiento.

Ahora imaginemos que tenemos unos cientos de clases que se conocen entre ellas. No have limites para la intricada red de relaciones que se puede establecer. Además, no hav forma de comprender un grupo de clases tan grande y desorganizado. Este es un problema real para grandes sistemas (el acceso simple y no restringido no permite el crecimiento). Para estas situaciones se necesita algún tipo de empaguetamiento controlado para organizar las abstracciones

Ahora imaginemos que en lugar de esto se coloca A en un paquete y B en otro, teniendo cada paquete conocimiento del otro. Supongamos también que A y B se declaran ambas como públicas, en sus respectivos paquetes. Esta es una situación muy diferente. Aunque A y B son ambas públicas, ninguna puede acceder a la otra porque sus paquetes contenedores forman un muro opaco. Sin embargo, si el paquete de A importa al paquete de B. A puede ahora ver a B, aunque B no puede ver a A. La importación concede un permiso de un solo sentido para que los elementos de un paquete se conecten a los elementos de otro. Al empaquetar las abstracciones en bloques significativos y luego controlar los accesos mediante la importación, se puede controlar la complejidad de tener un gran número de abstracciones.

Capítulo 3. Diseño del sistema

Las partes públicas de un paquete son sus exportaciones. Las partes que exporta un paquete son sólo visibles al contenido de aquellos paquetes que lo importan explícitamente.

#### 3.4.1 Diagramas de paquetes

Los paquetes nos permiten describir la arquitectura de un sistema con la notación UML (Unified Modeling Language). En la figura 3.4.1.1 se muestra un agrupamiento lógico mediante los diagramas de un paquete de UML (Unified Modeling Language). A este tipo de diagramas podemos llamarlo diagrama de paquetes de la arquitectura. A continuación se describe brevemente cada paquete:

- 1. Paquete de Presentación o interfaz de usuario. Aqui es donde se muestra la información al usuario.
- 2. Paquete del Dominio, Aqui es donde se representan los conceptos del dominio del problema.
- 3. Paquete de Servicios. Aquí se encuentran los servicios ofrecidos al cliente, por ejemplo: informes, interfaces de bases de datos, seguridad, comunicación entre procesos, creación de bibliotecas, acceso a base de datos y archivos, etc.

La linea punteada con flecha indica si el paquete conoce el acoplamiento con otro. Nótese en la figura 3.4.1.1 que el paquete de dominio no tiene dependencia con la capa de presentación.

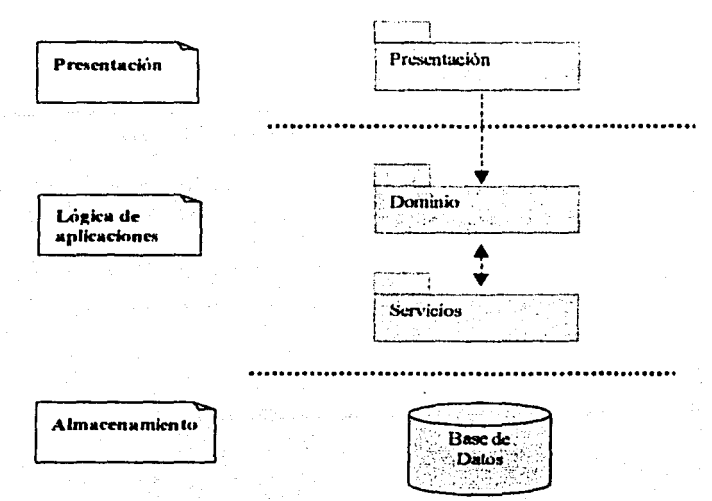

Figura 3.4.1.1. Unidades arquitectónicas en términos de los paquetes de UML.

Capítulo 3. Discño del sistema

En el diagrama 3.4.1.2, se muestran los paquetes obtenidos en el diseño del sistema para el maneio de las publicaciones de los artículos PEMEX.

Al observar el diagrama se puede distinguir una arquitectura de tres capas. Para la capa lógica de aplicaciones se diseñaron algunos paquetes que contienen las clases del dominio del problema. La capa de presentación muestra los archivos Java Server Pages que se diseñaron para el manejo de la interfaz gráfica.

## 3.4.1.2. Diagrama de paquetes para el sistema.

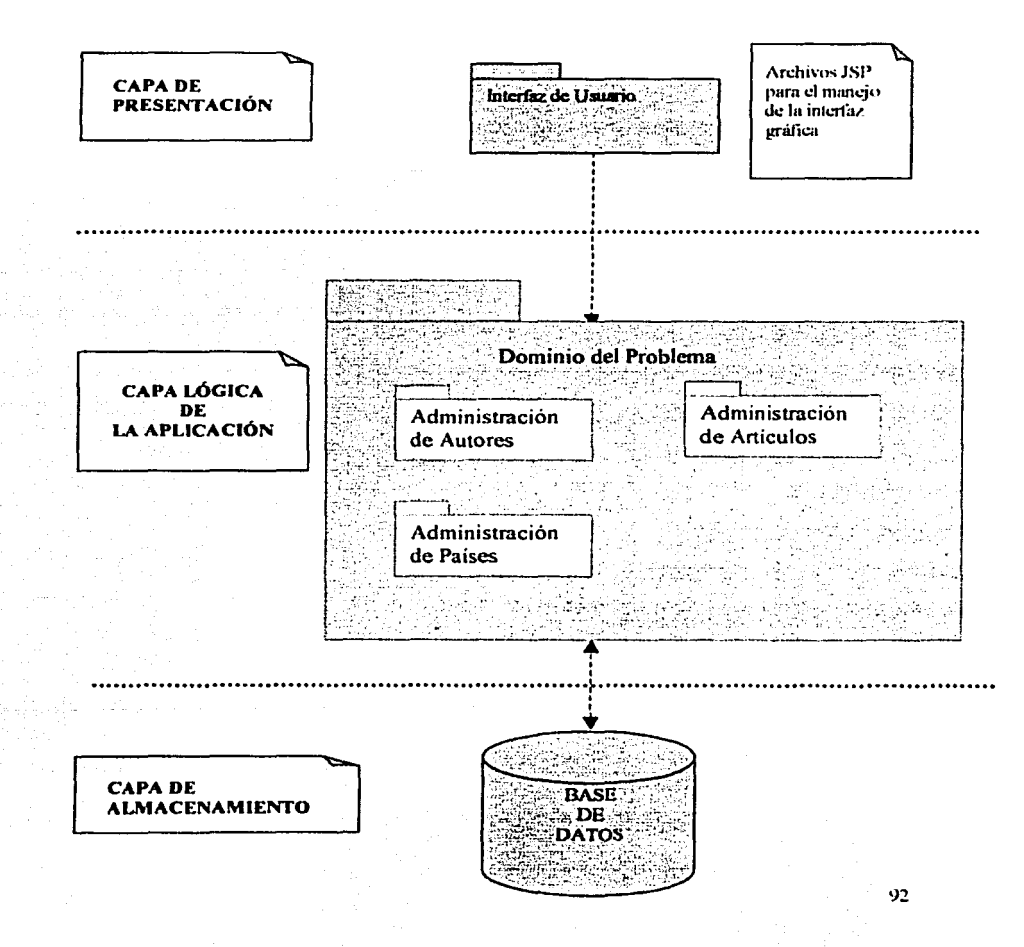

Capítulo 3. Diseño del sistema

## 3.5 Clases

Una clase es una descripción de un conjunto de objetos que comparten los mismos atributos, operaciones, relaciones y semantica. Gráficamente una clase se representa como un rectángulo. En la figura 3.5.1 se pueden observar los elementos que integran una clase. Dentro de la estructura de una clase se pueden especificar:

- Nombre
- **Atributos**
- Operaciones
- **Responsabilidades**

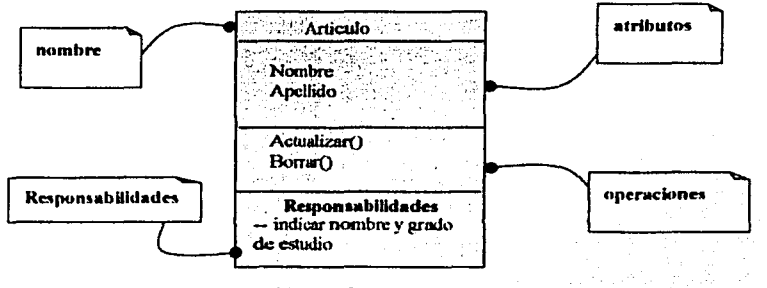

Figura 3-5.1. Clases

## **Nombres**

Cada clase ha de tener un nombre que la distinga de otras clases. Un nombre es una cadena de texto. Ese nombre sólo se denomina nombre simple, un nombre de camino consta del nombre de la clase precedido por el nombre del paquete en el que se encuentra.

#### **Atributos**

Un atributo es una propiedad de una clase identificada con un nombre que describe un rango de valores que pueden tomar las instancias de la propiedad. Una clase puede tener cualquier número de atributos o no tener ninguno. Un atributo representa alguna propiedad del elemento que se está modelando que es compartida por todos los objetos de esa clase.

#### Operaciones

Una operación es la implantación de un servicio que puede ser requerido a cualquier objeto de la clase para que muestre un comportamiento. En otras palabras, una operación es una abstracción de algo que se puede hacer a un objeto y que es compartido por todos los objetos de la clase. Una clase puede tener cualquier número de operaciones o ninguna. Graficamente, las operaciones se listan en un compartimiento justo debajo de los atributos de la clase. Las operaciones se pueden representar mostrando sólo sus nombres

#### Responsabilidades

Una responsabilidad es un contrato o una obligación de una clase. A un nivel más abstracto, los atributos y operaciones son simplemente las características por medio de las cuales se llevan a cabo las responsabilidades de la clase.

#### 3.5.1 Relaciones entre clases

Al realizar abstracciones, uno se da cuenta que muy pocas clases se encuentran aisladas. En vez de ello, la mavoria colaboran con otras' de varias máneras. En el modelo orientado a objetos hay tres tipos de relaciones especialmente importantes:

- a) Dependencias
- b) Generalizaciones
- c) Asociaciones

#### Dependencias

Una *dependencia* es una relación de uso que declara que un cambio en la especificación de un elemento, puede afectar a otro elemento que la utiliza, pero no necesariamente a la inversa. Gráficamente. una dependencia se representa como una linea discontinua dirigida hacia el elemento del cual se depende, como se observa en la figura 3.5.1.1. Las dependencias se usarán cuando se quiere indicar que un elemento utiliza a otro.

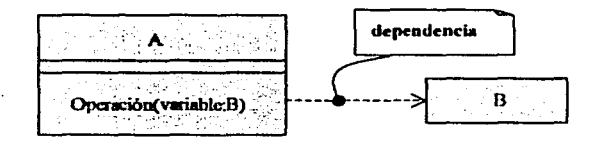

Figura 3.5.1.1. Dependencias

#### Generalizaciones

Una generalización es una relación entre un elemento general (llamado superclase o padre) y un caso más específico de ese elemento (llamado subclase o hijo). La generalización significa que los objetos hijos se pueden emplear en cualquier lugar que pueda aparecer el padre. Una clase hija hereda las propiedades de sus clases padres, especialmente sus atributos y operaciones. A menudo (no siempre) el hijo añade atributos y operaciones a los que hereda de sus padres. Una operación de un hijo con la misma signatura que una operación del padre redefine la operación del padre; esto se conoce como *polimm:/i.rnw.*  Gráficamente, la generalización se presenta como una linea dirigida continua, con una gran punta de flecha vacía. apuntando al padre, como se muestra en la figura 3.5. 1.2. Las generalizaciones se utilizaran cuando se quieran mostrar relaciones padre-hijo.

#### Capitulo 3. Discño del sistema

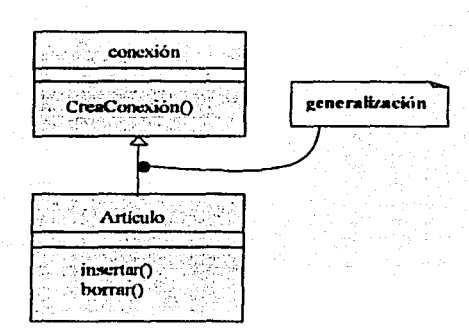

Figura 3.5.1.2. Generalización

## Asociación

Una asociación es una relación estructural que especifica que los objetos de un elemento están conectados con los objetos de otro. Dada una asociación entre dos clases, se puede navegar desde un objeto de una clase hasta un objeto de la otra clase y viceversa. Es legal que ambos extremos de una asociación estén conectados a la misma clase. Esto significa que dado un objeto de la clase, se puede conectar con otros objetos de la misma clase. Aparte de esta forma básica, hay cuatro adornos que se aplican a las asociaciones.

- $a<sub>1</sub>$ Nombre.
- b) Rol.
- c) Multiplicidad.
- d) Agregación.

#### a) Nombre

Una asociación puede tener un nombre que se utiliza para describir la naturaleza de la relación. Para que no haya ambigüedad en su significado, se puede dar una dirección al nombre por medio de una flecha que apunte en la dirección en la que se pretende que se lea el nombre, como se muestra en la figura 3.5.1.3.

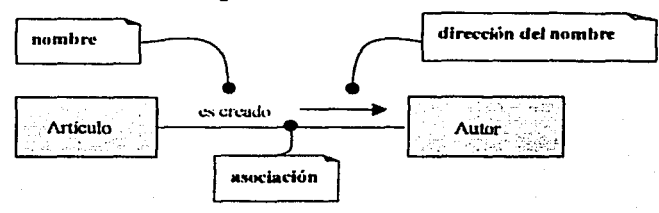

Figura 3.5.1.3. Nombre de asociaciones.

Capitulo 3. Diseño del sistema

#### **b) Rol**

Cuando una clase participa en una asociación tiene un rol específico que juega en la asociación; un rol es simplemente la cara que la clase de un extremo de la asociación presenta a la clase del otro extremo. En la figura 3.5.1.4 puede observarse el rol para una clase Artículo

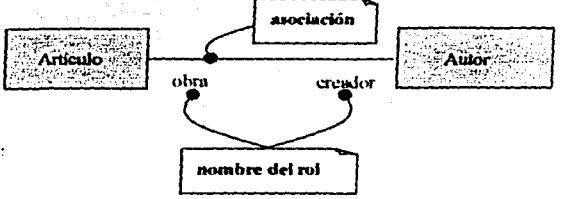

Figura 3.5.1.4. Roles

#### **e) .Multiplicidad**

Una asociación representa una relación estructural entre objetos. Cuando se indica una multiplicidad en un extremo de una asociación, se está especificando que pam cada objeto de la clase en el extremo opuesto debe haber tantos objetos como en este extremo. Se puede indicar una multiplicidad de exactamente uno  $(1)$ , cero o uno  $(0..1)$ , muchos  $(0..*)$ , o uno o más  $(1.^*)$ . Incluso se puede indicar un número exacto. En la figura  $3.5.1.5$  puede observarse la multiplicidad de entre las clases Artículo y Autor.

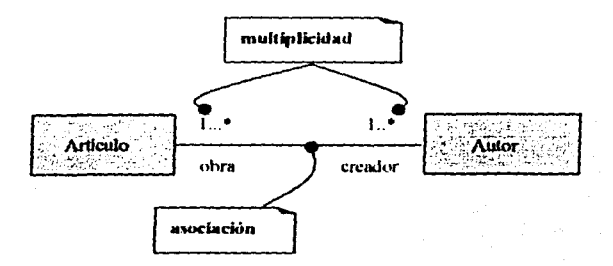

Figura 3 5.1.5 Multiplicidad

#### **d) Agrrgación**

Una asociación normal entre dos clases representa una relación estructural entre iguales, es decir, ambas clases están conceptualmente en el mismo nivel, sin ser alguna más importante que la otra. A veces, se desea modelar una relación "todo/parte", en la cual una clase representa una cosa grande (el "todo"), que consta de elementos más pequeños (las "partes"). Este tipo de relación se denomina agregación y se especifica añadiendo a una

#### Capitulo 3. Discño del sistema

asociación normal un rombo vacío en la parte del todo, como se muestra en la figum 3.5.1.6.

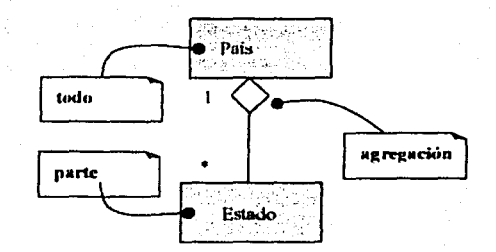

Figura 3.5.1.6. Agregación

## 3.5.2 Interfaces

Una *interfaz* es una colección de operaciones que se usa para especificar un servicio de una clase o de un componente.

Una interfaz bien estructurada proporciona una clara separación entre las vistas externa e interna de una abstracción, haciendo posible comprender y abordar una abstracción sin tener que sumergirse en los detalles de su implantación.

En el software es importante construir sistemas con una clara separación de intereses. de forma que al evolucionar el sistema. los cambios en una parte del sistema no se propaguen. afectando a otras partes del sistema. Una forma importante de lograr este grado de separación es especificar unas lineas de separación claras independientemente. Ademas, al elegir las interfaces apropiadas, se pueden tomar componentes csuindar, bibliotecas para implantar esas interfaces. sin tener que constrwrlas uno mismo. Al ir descubriendo mejores implantaciones, se pueden reemplazar las viejas sin afectar a sus usuarios.

#### Nombre

Cada interfaz ha de tener un nombre que la distinga de otras interfaces. Un nombre es una cadena de texto. Ese nombre sólo se denomina nombre simple; un nombre de camino consta del nombre de la interfaz precedido por el nombre del paquete en el que se encuentra. Una interfaz puede dibujarse mostrando sólo su nombre, como se muestra en la figura  $3.5.2.1$ .

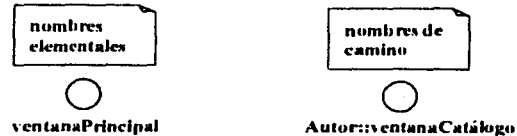

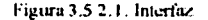

97

#### **Operaciones**

Como una clase, una interfaz puede incluir cualquier número de operaciones.

Cuando se representa una interfaz en su forma normal como un circulo, por definición, se omite la visualización de estas operaciones. Sin embargo, si es importante para entender el modelado actual, se puede dibujar una interfaz como una clase estereotipada, listando sus operaciones en el compartimiento apropiado. Las operaciones se pueden representar sólo con su nombre o pueden extenderse para mostrar la signatura completa y otras propiedades, como se muestra en la figura 3.5.2.2.

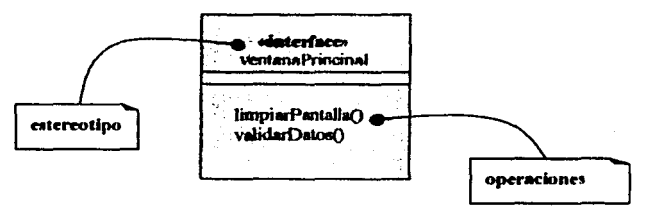

Figura 3-5.2-2. Operaciones

#### **Relaciones**

Al igual que una clase, una interfaz puede participar en relaciones de generalización, asociación y dependencia. Además, una interfaz puede participar en relaciones de realización. La realización es una relación semántica entre dos clasificadores en la que un clasificador específica un contrato que el otro clasificador garantiza llevar a cabo. Gráficamente la realización se representa como se observa en la figura 3.5.2.3.

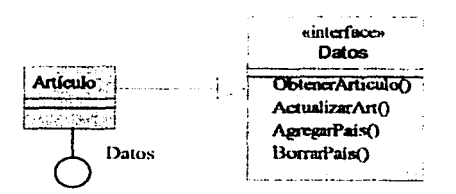

Figura 3.5.2.3. Relación de realización

#### 3.5.3 Diagrama de Clases

Un *diagrama de clases* es un diagrama que muestra un conjunto de interfaces, colaboraciones y sus relaciones. Los diagramas de clases se utilizan para modelar la vista de diseño estática de un sistema. Esta vista soporta principalmente los requisitos

#### Capitulo 3. Discño del sistema

funcionales de un sistema. los servicios que el sistema debe proporcionar a sus usuarios finales. Gráficamente. un diagrama de clases es una colección de nodos y arcos. y describe gráficamente las especificaciones de las clases de software y de las intcñaccs (las de Java, por ejemplo) en una aplicación.

Los diagramas de clases contienen normalmente los siguientes elementos:

- $\blacksquare$ Clases.
- lnteñaces.
- Relaciones de dependencia, generalización y asociación.

## Clases del diseño del sistema para el manejo de las publicaciones de los artículos PEMEX.

No existe un procedimiento inmediato que permita localizar las clases. Éstas suelen corresponder con sustantivos que hacen referencia al ambito del sistema de infonnación y que se encuentran en los documentos de las especificaciones de requisitos y los casos de uso.

Siguiendo la arquitectura de tres capas y partiendo del Modelo Conceptual obtenido en la fase de análisis, las clases se diseñaron de la siguiente manera:

- Clases del Dominio del problema. Son aquellas clases que contienen únicamente la definición y declaración de sus atributos.
- **Clases de Interfaz de Usuario. Son aquellas clases que contienen todos los métodos** necesarios para llevar acabo la funcionalidad de la inteñaces.
- *Clases de Manejo de datos.* Son aquellas clases que contienen los métodos para la  $\bullet$  . manipulación de los datos(inserciones. actualizaciones. eliminación y consultas) en la base de datos.

La funcionalidad y creación de las interfaces, se diseñaron en los Java Server Pages, por tanto

Para representar gráficamente las clases que se diseñaron para el sistema se crearon los siguientes diagramas:

- o Diagrama general de clases. El cual se muestra en la figura 3.5.3.1
- o Diagrama de clases del dominio del problema. Mostrado en la figura 3.5.3.2
- o Diagrama de clases del manejo de datos. El cual se muestra en la figura 3.5.3.3
- o Diagrama de interfaces de la capa de presentación. El cual se muestra en la figura 3.5.3.4

Capítulo 3. Diseño del sistema

## 3.5.3.1 DIAGRAMA GENERAL DE CLASES

u A

La clase ArtículoAutor contienen el<br>atributo que muestra, si la persona<br>que creo el artículo es: Autor o coautor

 $0.$ .

**AutorDP** 

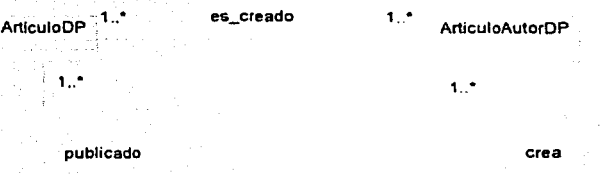

 $0.1$ PaisDP Capítulo 3. Diseño del sistema

## 3.5.3.2 CLASES DEL DOMINIO DEL PROBLEMA

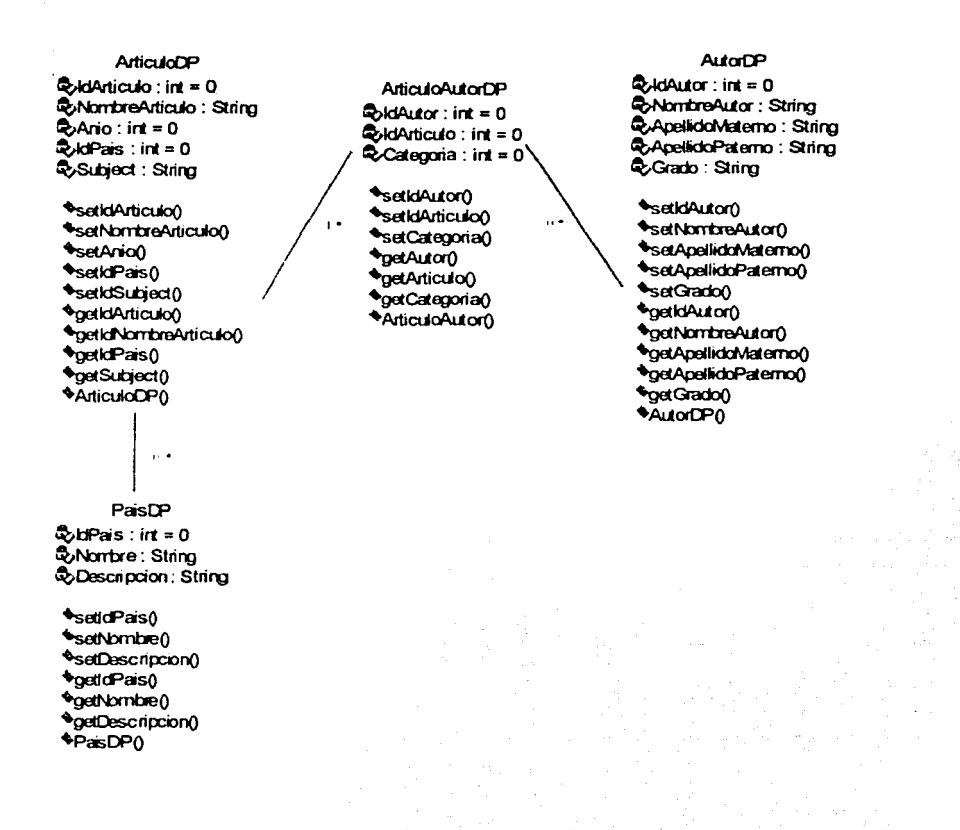

Capitulo 3. Discño del sistema

## 3.5.3.3 CLASES DE MANEJO DE DATOS

#### **ArticuloMD**

ArticuloAutorMD

\*inserta()

**\*inserta()** \*actualiza()

 $\bullet$ borra $\theta$ 

**\*actualiza0 \*borra0** \*claveArticuloNueva()

ClaveArticuloActual()

## PaisMD

**Minsertan** \*actualiza() **\*borra** Consultan ClavePaisNueva() ClavePaisActual() \*petTablaldPais() \*getTablaNombre() **CoetTablaDescripcion()** CierraConexion() siguiente()

#### **AutorMD**

\*inserta()  $\triangle$ actualiza $0$  $\bullet$ borra 0 Clave AutorNueva() Clave Autor Actual 0 \*getTablaIdArticulo() \*getTablaNombreArticulo() getTablaAno0 **PoetTablaPais 0 \*getTablaSubject()** getTablaNombre() \*petTablaApellidoMat() \*getTablaApelldoPat() \*getiTabladProfesor() \*getTablaCategorian CierraConexion() Siguiente 0 ConsultaAutor() ConsultaArticuloAutorPorAutor0 \*consultaArticuloAutorPorTitulo0. ConsultaldAutorDeArticuloAutorO
$\cdots$ 

## 3.S.3.4. INTERFAZ DE USUARIO

## Archivos Java Server Pages

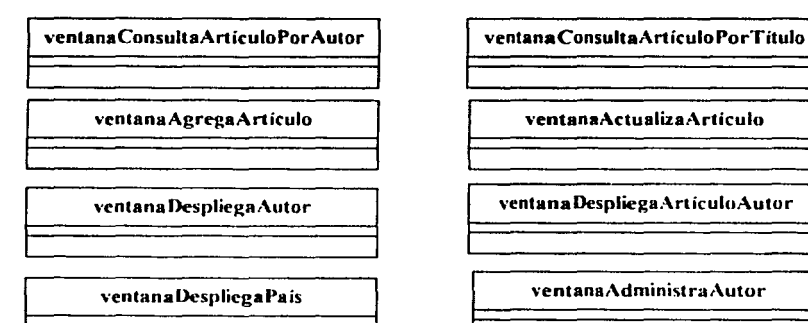

\'entanaAdministraPaís

## 3.6 Interacciones

Una *interacción* es un comportamiento que comprende un conjunto de mensajes intercambiables entre un conjunto de objetos dentro de un contexto para lograr un propósito.

UML (Unified Modeling Lenguage) proporciona una representación gráfica para los mensajes, como se muestra en la figura 3.6.1. Esta notación permite visualizar un mensaje de forma que permite destacar sus partes más importantes: nombre, parámetros (si tiene alguno) y secuencia. Gráficamente, un mensaje se representa como una linea dirigida y casi siempre incluye el nombre de su operación.

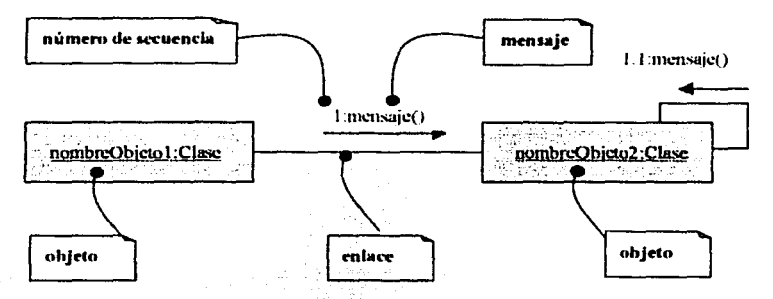

Figura 3.6.1. Mensajes, enlaces v secuenciamiento

#### Objetos

Un objeto es una entidad discreta, con limites bien definidos y con identidad, que encapsulan el estado y el comportamiento; se dice también de las instancias de una clase.

#### **Enlaces**

Un enlace es una conexión semántica entre objetos. Un enlace especifica un camino a lo largo del cual un objeto puede enviar un mensaje a otro objeto (o a si mismo). La mavoria de las veces es suficiente con especificar que existe ese camino.

#### Mensajes

Un mensaje es la especificación de una comunicación entre objetos transmite información, con la expectativa de que se desencadenará una actividad

Cuando se pasa un mensaje, la acción resultante es una instrucción ejecutable que constituye una abstracción de un procedimiento computacional. Una acción puede producir un cambio en el estado.

#### Secuenciación

Cuando un objeto envía un mensaje a otro (delegando alguna acción en el receptor) el objeto receptor puede, a su vez, enviar un mensaje a otro objeto, el cual puede enviar un mensaje a otro objeto diferente, etcétera. Este flujo de mensajes forma una secuencia.

#### 3.6.1 Diagramas de Interacción

Los diagramas de interacción se utilizan para modelar los aspectos dinámicos de un sistema. Los diagramas de interacción pueden utilizarse para visualizar, especificar, construir y documentar la dinámica de una sociedad particular de objetos, o se pueden utilizar para modelar un flujo de control particular de un caso de uso.

Los diagramas de secuencia y los diagramas de colaboración (ambos llamados diagramas de interacción) son dos de los cinco tipos de diagramas de UML, que se utilizan para modelar los aspectos dinámicos de los sistemas. Un diagrama de interacción muestra una interacción que consiste en un conjunto de objetos y sus relaciones; incluyendo los mensajes que se pueden enviar entre ellos.

- $\bullet$ Un *diagrama de secuencia* es un diagrama de interacción que destaca la ordenación temporal de los mensajes.
- Un diagrama de colaboración es un diagrama de interacción que destaca la  $\bullet$ organización estructural de los objetos que envían y reciben mensajes.

A continuación se muestran los diagramas de secuencia obtenidos en la fase de diseño del sistema para el manejo de las publicaciones de los artículos PEMEX. En estos diagramas de interacción se modelan los escenarios de los casos de uso obtenidos en la fase de planeación y elaboración del sistema.

## 3.6.1.1. Caso de Uso. Consulta un Artículo Referencia. R1.1, R1.2

## Diagrama de secuencia:

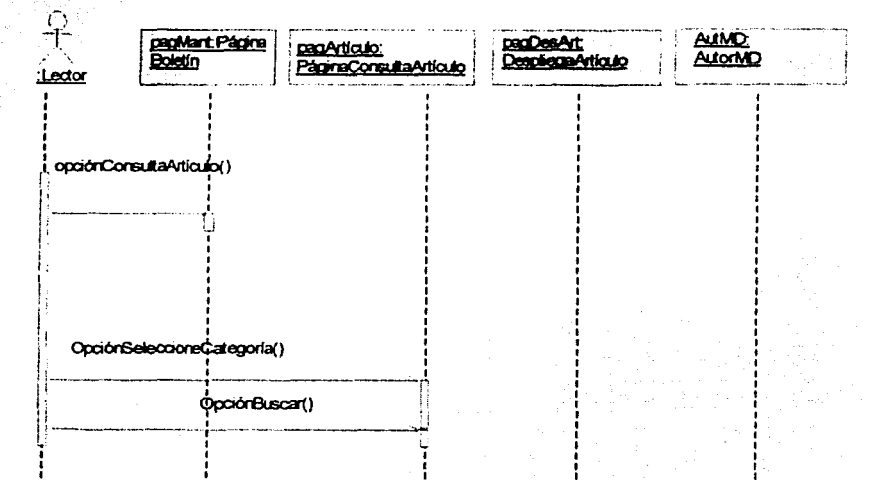

recuperaDatos()

 $\sim 10$ 82% 43

# 3.6.1.2 Caso de Uso. Agregar un Aniculo Nuevo<br>Referencia. R2.1, R2.2

## Diagrama de secuencia:

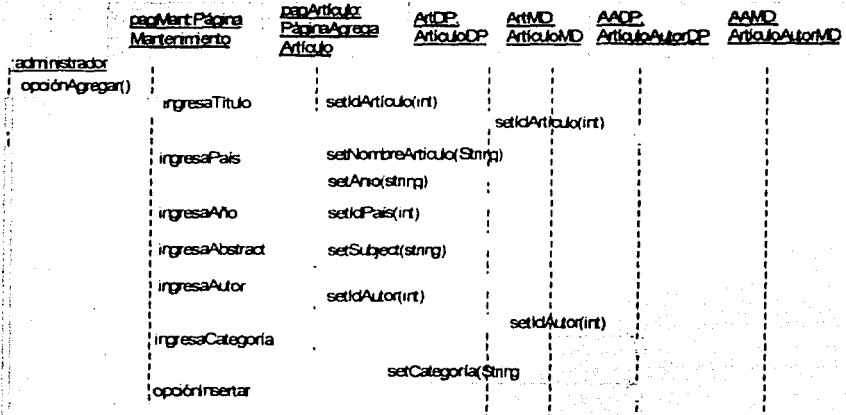

opoidninsetar

insertaArticulor)

insertanticuon(ion)

3.6.1.3 Caso de Uso. Eliminar un artículo del sistema Referencia. R3.1, R3.2, R3.3

## Diagrama de secuencia:

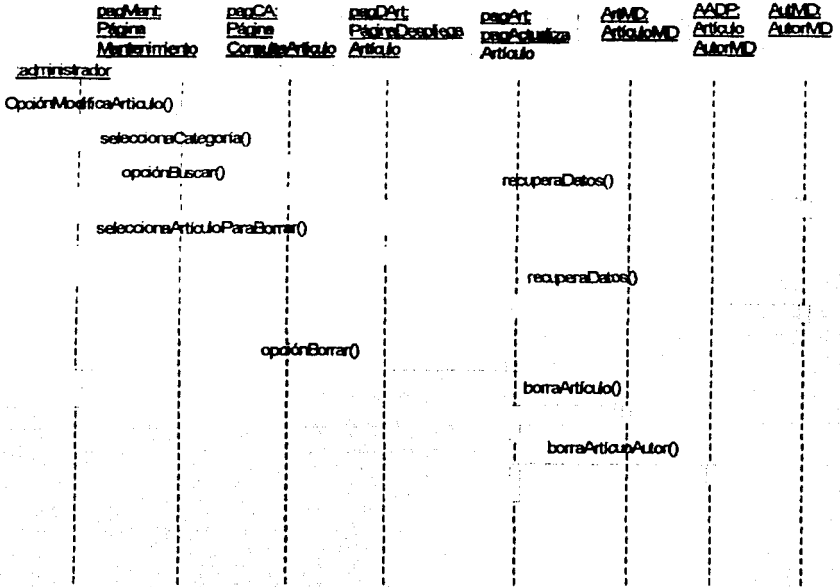

. . . . . . . . . . <del>. . . .</del>

# 3.6.1.4 Caso de Uso. Actualiza un artículo del sistema<br>Referencia. R4.1, R4.2, R4.3

## Diagrama de secuencia:

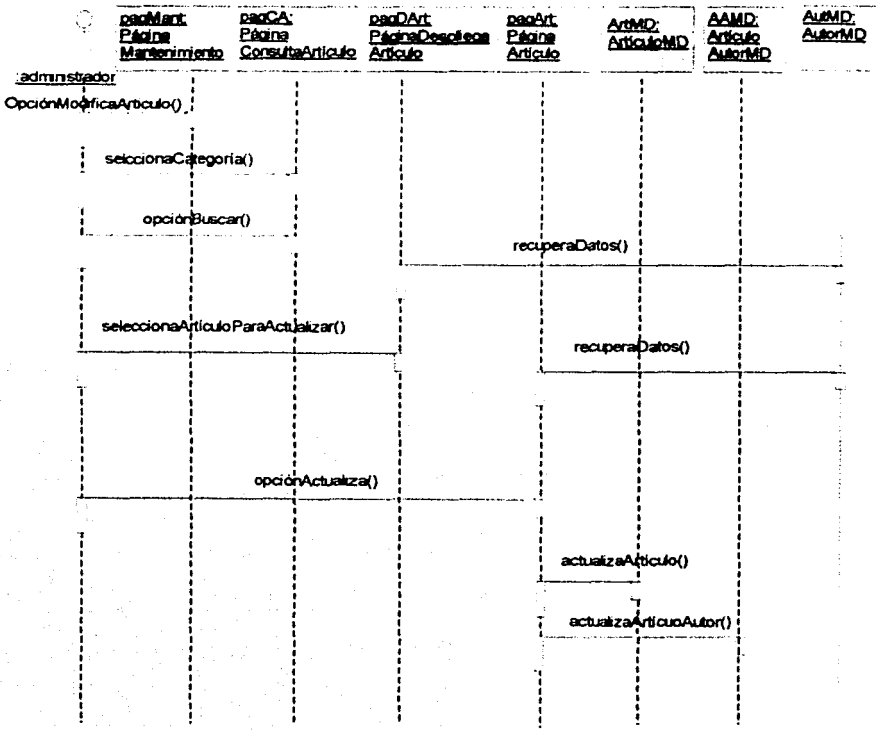

## 3.7 Bases de Datos Relacionales

La base de datos puede definirse como una colección de datos interrelacionados almacenados en conjunto sin redundancias perjudiciales o innecesarias; su finalidad es la de servir a una aplicación o más, de la mejor manera posible; los datos se almacenan de modo que resulten independientes de los programas que los usan; se emplean métodos bien determinados para incluir datos nuevos y para modificar o extraer los datos almacenados. Dicese que un sistema comprende una colección de base de datos cuando éstos son totalmente independientes desde el punto de vista estructural.

#### Objetivos de una organización de bases de datos

Un sistema de base de datos proporciona a la empresa un control centralizado de sus datos de operaciones, constituyendo uno de sus activos más valiosos. A continuación se consideran algunas ventajas de tener control centralizado de los datos.

#### 1. Versatilidad para la representación de relaciones

Diferentes programadores requieren diferentes archivos lógicos. Estos archivos deben derivarse de la misma colección de datos. Existen diversas relaciones entre los rubros de datos almacenados. Algunas bases de datos comprenden un complejo entretejido de relaciones. El metodo de organización debe tener capacidad para representar estas relaciones y acomodar los posibles cambios en el futuro. El sistema de administración de datos debe tener a su vez capacidad para derivar, de datos y relaciones, los archivos lógicos que se presentan a un programador de aplicaciones y el almacenamiento físico de los datos.

#### 2. Desempeño

Las bases de datos diseñadas para ser usadas por operadores de terminal deben asegurar un tiempo de respuesta adecuado para el diálogo entre el hombre y la terminal. Además, el sistema de bases de datos debe tener capacidad para manejar un adecuado caudal de transacciones. En los sistemas en que el volumen de tránsito es reducido, el caudal de transacciones (throughut) no tiene por que imponer muchas restricciones al diseño de la base de datos. En cambio, en las aerolineas, el caudal de transacciones tiene una gran influencia sobre la organización del almacenamiento físico.

#### 3. Costo mínimo

El costo por bit de almacenamiento está disminuyendo rápidamente gracias al progreso tecnológico, mientras que no ocurre lo mismo con el coste de la programación. Hay por lo tanto una necesidad creciente de mantener sencilla la programación de aplicación y las organizaciones lógicas de datos deben diseñarse con este objetivo.

**Capitulo .'.l. l>is..."l"\u del sistcnaa** 

#### 4. Redundancia mínima

La redundancia es onerosa porque ocupa más espacio de almacén que el necesario y requiere múltiples operaciones de actualización. Debido a que diferentes copias de la misma mfonnación suelen hallarse en diferentes etapas de actualización, la redundancia da a menudo origen a respuestas incoherentes.

#### 5. Capacidad de búsqueda

La capacidad para explorar una base de datos rápidamente y con diferentes criterios de busqueda depende mucho de la organización lisica de los datos. Con algunas organizaciones los tiempos de busqueda son excesivamente prolongados para poder considerar las respuestas como de tiempo real. Uno de los objetivos de la organización es, pues. el de lograr capacidad para la búsqueda rápida y flexible.

#### 6. Integridad

Cuando una base de datos incluye infonnación utilizada por muchos usuarios es importante que no puedan destruirse los datos almacenados ni las relaciones que existen entre los distintos ítems. Ocasionalmente se produciran fallos de hardware y diversos tipos de accidentes. El almacenamiento de los datos y los procedimientos de actualización e inserción deben asegurar que el sistema pueda recuperarse de estas contingencias sin daño para los datos. Toda instalación debe garantizar la integridad de la información que almacena.

Además de proteger los datos contra posibles problemas sistemáticos deben incluirse también procedimientos de revisión que aseguren que los valores de los datos se ajusten a ciertas reglas prescritas de antemano. Estas pruebas podrán hacerse verificando las relaciones que existen entre varios valores de datos.

#### 7. Seguridad

La seguridad de los datos se refiere a la protección de éstos contra el acceso accidental o intencional por parte de personas no autorizadas y contra su indebida destrucción o alteración.

#### JO. Afinación

La correcta afinación tiene dos requisitos. Primero. necesita la independencia física de los datos. Segundo, requiere medios para supervisar automáticamente el uso de la base de datos con el fin de que puedan hacerse los ajustes necesarios. En las futuras bases de datos se incorporarán posiblemente algunos medios para la afinación automática; por ejemplo, en lo que se refiere a la migración de datos. Se pretenda o no que la afinación sea automática, el sistema debe ser diseñado de modo que ella sea fücil.

#### 11. Migración de datos

Algunos datos se usan con mucha frecuencia y otros solo raramente. Es deseable almacenar los datos de uso frecuente de manera que resulte fácil y rápido llegar a ellos. Los datos de uso ocasional se almacenarán, en cambio, de manera económica.

#### 12. Simplicidad

Los medios que se utilizan para representar la vista general de los datos deben ser concebidos de manera simple y nitida. En muchos sistemas se utilizan punteros en la representación lógica con el fin de patentizar las relaciones que existen entre distintos items. Un problema que surge con el uso de punteros lógicos es que, a medida que se agregan más y más relaciones entre los items de datos, la colección de punteros resulta tan complicada que se hace difícil representar la vista lógica general de la base de datos con suficiente claridad. Aparecen punteros que indican punteros de punteros. En algunos casos, el abuso de los punteros múltiples en la representación de los datos para el usuario resulta engañoso. No se necesita, en realidad, tanta complejidad como la que se encuentra en ciertas estructuras lógicas de datos

#### 3.7.1 DBMS

Un programador aprende pronto que las estructuras de datos bien organizados simplifican la tarea de programación. De modo semejante, un diseñador de aplicaciones necesita principios de organización para manejar los grandes conjuntos de datos que deben ser coordinados en un grupo de programas. El diseñador de aplicaciones tiene que maneiar numerosos problemas, incluyendo volúmenes de datos que se encuentran fuera de la capacidad de memoria, lenta operación de búsquedas no estructuradas, códigos para fines específicos personalizados para ciertos dispositivos de almacenamiento de información, así como diversos mecanismos para representar relaciones entre elementos de datos. Estos problemas surgen por la complejidad de la computadora, no por lo intricado de la aplicación. Normalmente, la aplicación es suficiente desafio sin los problemas adicionales de soluciones computarizadas.

Un sistema de administración de bases de datos (DBMS) proporciona el metodo de organización necesario para el almacenamiento y recuperación flexibles de grandes cantidades de datos. El DBMS no elimina los problemas antes mencionados, sino que más bien los aísla en un paquete genérico que maneja estos problemas y presenta al diseñador una interfaz limpia. Con órdenes sencillas, la aplicación despacha objetos para que sean almacenados en al base de datos, dejando al DBMS que encuentre el correcto almacenamiento físico, que garantice el futuro acceso a través de varias rutas e integre los datos en relaciones apropiadas con otros elementos. Además, el DBMS maneja estas difíciles tareas de una manera genérica, de modo que el mismo DBMS puede servir en muchas aplicaciones.

#### 3.7.2 Niveles de servicio de una base de datos

Hay tres niveles de servicios de base de datos.

- Nivel Fisico.
- Nivel Conceptual.
- Nivel Externo.

#### 1. Nivel físico

En el más bajo, más alejado de las entidades de aplicación, ciertos componentes físicos organizan y almacenan los datos en bruto (que no han sido procesados). Además del hardware, estos componentes incluyen estructuras de control que rastrean cuáles elementos de datos se encuentran en que discos y en que formato. Otras estructuras aparecen aqui también para acelerar la operación, como los búferes para retener datos que se emplean frecuentemente e informan para conducir búsquedas rápidas. La capa física por lo general tiene parámetros que pueden ser afinados para un funcionamiento óptimo bajo las pautas de acceso de una aplicación en particular

#### 2. Nivel Conceptual

El asilamiento de estos detalles de almacenamiento en el nivel más bajo del DBMS proporcionan un cómodo separador para la siguiente capa más alta de abstracción, el nivel conceptual. Los objetos de aplicación existen a este nivel. Si el sistema operativo o el equipo básico cambia, las consecuencias se confinan a la interfaz entre la capa física y la capa conceptual inmediatamente encima de ella. En la capa central de la figura 3.7.2.1 se describe el entorno de aplicación completo en términos de las abstracciones soportadas por el DBMS, tales como tablas, objetos o reglas de inferencia. Aqui se encuentran las entidades de interés en las aplicaciones, junto con sus relaciones, restricciones y medidas de seguridad.

#### 3. Nivel externo

En el nivel superior de la figura 3.7.3.2 representa vistas externas personalizadas que varian de acuerdo con la aplicación para diferentes usuarios.

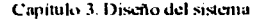

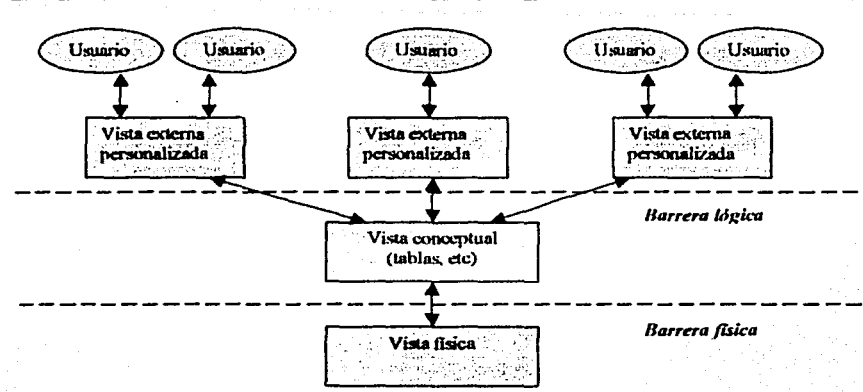

Figura 3.7.2.1. Independencia de datos fisica y lógica.

### 3.7.3 Modelo de datos Relacional

Cuando en el año 1970 el Dr. E.F. Codd propone un nuevo modelo de datos, los Sistemas gestores de bases de datos (SGBD) imperantes en el mercado, de tipo Codasyl y Jerárquico, no habían logrado superar el grave inconveniente que suponia la dependencia de las aplicaciones desarrolladas en ellos respecto a las estructuras de los datos.

A diferencia de estos modelos de datos basados en punteros físicos por los que tenía que navegar el programador a fin de recuperar y actualizar los datos, el Modelo Relacional (MR) se propone, como principal objetivo, aislar al usuario de las estructuras físicas de los datos, consiguiendo así la independencia de las aplicaciones respecto de los datos, finalidad perseguida desde los inicios de las bases de datos.

En el nuevo modelado, basado en la teoria matemática de las relaciones, los datos se estructuran lógicamente en forma de relaciones —tablas—. Esta formalización matemática convirtió rápidamente al modelo en una fuente fundamental de la investigación en bases de datos.

Los avances más importantes que el modelado de datos relacional incorpora respecto a los modelos de datos anteriores son:

- Sencillez y uniformidad. Los usuarios ven la base de datos relacional como una colección de tablas y al ser la tabla la estructura fundamental del modelo, éste goza de una gran uniformidad, lo que unido a unos lenguajes no navegacionales y muy orientado al usuario final da como resultado la sencillez de los sistemas relacionales.
- Sólida fundamentación teórica. Al estar el modelo definido con rigor matemático, el diseño y la evaluación del mismo pueden realizarse por métodos sistemáticos basados en abstracciones.

Independencia física/lógica. Los lenguajes relaciónales, al manipular conjuntos de registros, proporcionan una gran independencia respecto a la forma en la que los datos están almacenados.

La independencia fisica/lógica se refiere a tres aspectos:

- l. Independencia de la ordenación; es decir, que el resultado obtenido en un acceso no dependa de cómo estén ordenados los datos fisicamente.
- :?. Independencia de la indexación. separando los índices de los datos haciendo que · la creación y mantenimiento sean manejados por el sistema.
- 3. Independencia de los caminos de acceso. haciendo que la navegación a través de los datos no tenga que estar previamente establecida consiguiendo así unas formas de acceso mas flexibles.

#### J.7.3.1 Modelo Entidad/Relación

El *moddo e111idad rdaáún* describe con un alto nivel de abstracción la distribución de datos almacenados en un sistema. Existen dos elementos principales: las entidades y las relaciones.

#### Entidad

Es aquel objeto, real o abstracto, acerca del cual se desea almacenar información en la base de datos. La estructura genérica de un conjunto de entidades con las mismas características se denomina tipo de entidad.

#### Relación

Es una asociación o correspondencia existente entre una o varias entidades. Conceptualmente se pueden identificar tres clases de relaciones:

- 1. Relación 1:1: cada ocurrencia de una entidad se relaciona con una y sólo una ocurrencia de la otra entidad.
- 2. Relación 1:N: cada ocurrencia de una entidad puede estar relacionada con cero, una o varias ocurrencias de la otra entidad.
- 3. Relación M:N: cada ocurrencia de una entidad puede estar relacionada con cero, una o varias ocurrencias de la otra entidad y cada ocurrencia de la otra entidad puede corresponder a cero. una o varias ocurrencias de la primera.

#### Atributo

Es una propiedad o característica de un tipo de entidad. Se trata de la unidad básica de información que sirve para identificar o describir la entidad. Un atributo se define sobre un dominio. Cada tipo de entidad ha de tener un conjunto mínimo de atributos que identifiquen univocamente cada ocurrencia del tipo de entidad. Este atributo se denomina identificador principal.

## Llave Primaria

Es un identificador único para cada registro de la tabla.

#### Llave Candidata

Con frecuencia, en una entidad, es posible que más de un atributo pueda servir como clave primaria.

#### Llave Externa

Es una columna o grupo de columnas que se encuentra como llave primaria en alguna tabla y se encuentra en una o más tablas para relacionarse.

#### 3.7.3.2 Normalización

La teoría de la *1wr111ali=aciú11* tiene por objetivo la eliminación de dependencias entre atributos que originen anomalías en la actualización de los datos y se proporcione una estructura más regular para la representación de las rabias, constituyendo el sopone para el diseño de bases de datos rclaciónales. Como resultado de la aplicación de esta técnica se obtiene un modelo lógico de datos normalizado.

La teoría de la normalización, como técnica formal para organizar los datos, avuda a encontrar fallos y a corregirlos, evitando así introducir anomalías en las operaciones de manipulación de datos.

Se dice que una relación está en una determinada forma normal si satisface un cierto conjunto de restricciones sobre los atributos. Cuantos más restricciones existan. menor será el número de relaciones que las satisfagan, asi, por ejemplo. una relación en tercera fonna normal estará también en segunda y en primera forma normal.

Antes de definir las distintas formas normales se explican, muy brevemente, los siguientes conceptos necesarios para su comprensión.

- a) Dependencia funcional.
- b) Dependencia funcional completa.
- c) Dependencia transitiva.

#### Dependencia funcional

Un atributo Y se dice depende funcionalmente de otro X si. y sólo si. a cada valor de X le corresponde un único valor de Y, lo que se expresa de la siguiente forma:  $X \rightarrow Y$  (también se dice que X determina o implica Y).

*X se denomina implicante o determinamc e Y es el implicado.* 

#### Dependencia funcional completa

Un atributo Y tiene dependencia funcional completa respecto de otro X, si depende funcionalmente de él en su totalidad; es decir. no depende de'ninguno de los posibles atributos que formen pane de X.

#### Dependencia transitiva

Un atributo depende transitivamente de otro si, y sólo si, depende de él a través de otro atributo. Así. Z depende transitivamente de X, si:.

- o  $X \rightarrow Y$
- o  $Y \rightarrow X$
- o Y-+Z

*Se dice que X implica a través de Y.* 

#### **Formas Normales**

Una vez definidas las anteriores dependencias se pueden enunciar las siguientes formas normales: ·

- $l.$  Primera forma normal  $(1FN)$ .
- 2. Segunda forma normal (2FN).
- 3. Tercera forma normal (3FN).
- 4. Cuarta fonna normal.
- 5. Quinta forma normal.

#### l. Primera forma normal (l FN)

Una entidad está en 1FN si no tiene grupos repetitivos; es decir, un atributo sólo puede tomar un valor único de un dominio simple.

Una vez identificados los atributos que no dependen funcionalmente de la clave principal, se formará con ellos una nueva entidad y se eliminarán de la antigua. La clave principal de la nueva entidad estará formada por la concatenación de uno o varios de sus atributos más la clave principal de la antigua entidad.

#### 2. Segunda forma (2FN)

Una entidad está en 2FN si está en 1FN y todos los atributos que no forman parte de las claves candidatas (atributos no principales) tienen dependencia funcional completa respecto de éstas es decir. no hay dependencias funcionales de atributos no principales respecto de una parte de las claves. Cada uno de los atributos de una entidad depende de toda la clave.

Una vez identificados los atributos que no dependen funcionalmente de toda la clave. sino sólo de parte de la misma, se formará con ellos una nueva entidad y se eliminarán de la

antigua. La clave principal de la nueva entidad estará formada por la parte de la antigua de la que depende funcionalmente.

#### 3. Tercera forma normal (3FN)

Una entidad está en 3FN si está en 2FN y todos sus atributos no principales dependen directamente de la clave primaria es decir, no hay dependencias funcionales transitivas de atributos no principales respecto de las claves.

Una vez identificados los atributos que dependen de otro atributo distinto de la clave, se formará con ellos una nueva entidad y se eliminarán de la antigua. La clave principal de la nueva entidad será el atributo del cual depende. Este atributo en la entidad antigua, pasará a ser una clave externa.

#### 4. Cuarta forma normal

En las relaciones varios-con-varios, entidades independientes no pueden ser almacenadas en la misma tabla.

#### 5. Quinta forma normal

Existe otro nivel de normalización que se aplica a veces, pero es de hecho algo esotérico y en la mayoria de los casos no es necesario para obtener la mejor funcionalidad de nuestra estructura de datos o aplicación. Su principio sugiere:

La tabla original debe ser reconstruida desde las tablas resultantes en las cuales ha sido troceada.

Los beneficios de aplicar esta regla aseguran que no se haya creado ninguna columna extraña en las tablas y que la estructura de las tablas que se ha creado sea del tamaño justo que tiene que ser. Es buena practica aplicar esta regla, pero a no ser que se esté tratando con una extensa estructura de datos probablemente no se necesite.

#### Objetivos de la Normalización

La normalización del modelo de datos deberá cumplir los siguientes objetivos

- $\checkmark$  Eliminar la redundancia y, por tanto, posibilidad de inconsistencias.
- $\checkmark$  Eliminar las ambigüedades.
- $\checkmark$  Evitar la pérdida de información.
- <sup>~</sup>Evitar la pérdida de dependencias funcionales es decir, de ciertas restricciones de integridad que dan lugar a interdependencias entre los datos.
- $\checkmark$  Evitar la existencia de valores nulos (inaplicables).

Evitar la aparición, en la base de datos, de estados que no son válidos en el mundo real;

- o Anomalías de modificación, va que se podría, por ciemplo, cambiar el valor de un atributo en un rengión y por error no modificarlo en el resto de los renglones que le corresponden al mismo atributo, por lo que da lugar a inconsistencias.
- o Anomalías de inserción, no cabe almacenar nueva información sobre una entidad en particular hasta que se establece su relación con otra entidad
- o Anomalías de borrado, va que, al eliminar un rengión, se elimina toda la ocurrencia de la entidad

A continuación se muestra el modelo entidad relación del diseño del sistema para el manejo de las publicaciones de los artículos PEMEX.

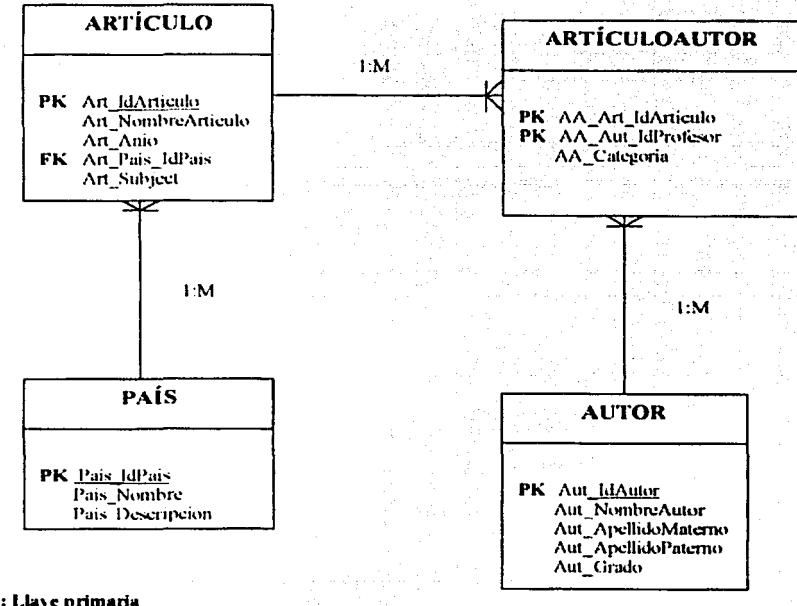

## 3.7.3.2.1. DIAGRAMA ENTIDAD/RELACION

PK: Llave primaria **FK: Llave externa** 

## 3.8 PLAN DE PRUEBAS DE INTEGRACIÓN

El objetivo principal de las pruebas de integración es detectar las fallas de interacción entre las distintas clases que componen el sistema.

Debido a que cada clase probada unitariamente se inserta de manera progresiva dentro de la estructura. las pruebas de integración son el mecanismo para comprobar el correcto ensamblaje del sistema completo. Al efectuar la integración de los módulos, se debe concentrar en la busqueda de defectos tales como aquellos que puedan provocar excepciones arrojadas por los métodos.

A continuación se muestran los diagramas de clases dependientes, del sistema para el manejo de las publicaciones de los artículos PEMEX y cada uno de los métodos a probar.

#### **3.8.1 CONSULTA DE DATOS**

#### **CLASES DEPENDIENTES**

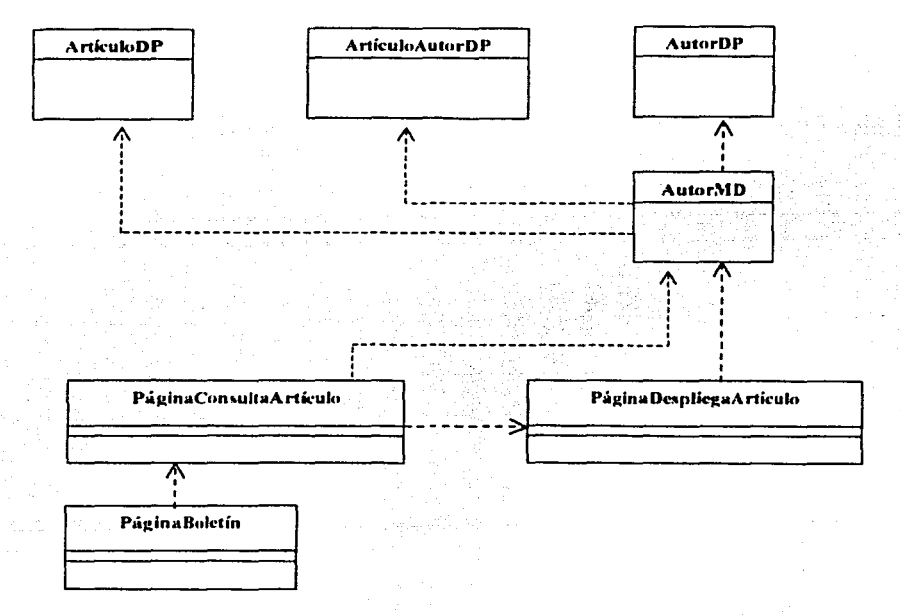

## **ArtículoDP**

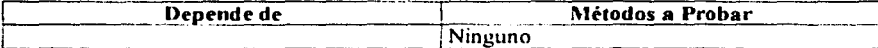

## **Clase ArtículoAutorDP**

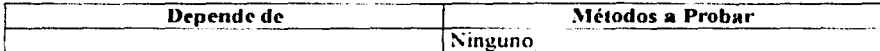

## **Clase AutorDP**

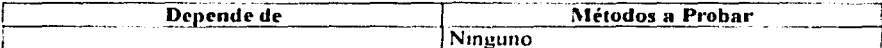

## **Clase AutorMD**

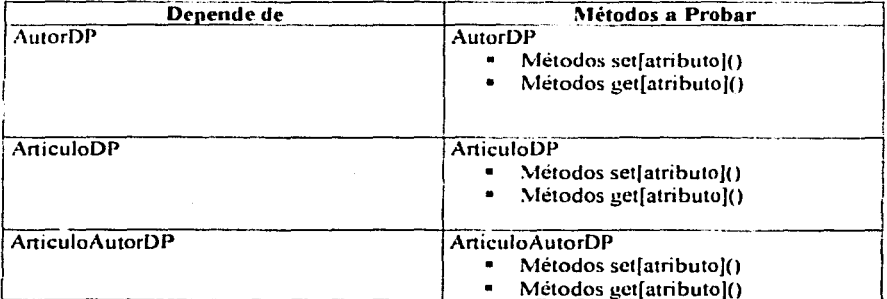

## Página Consulta Artículo

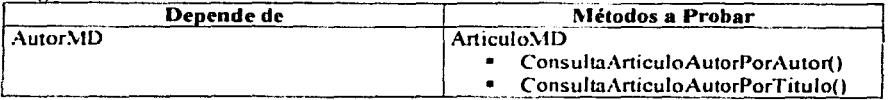

## PáginaDespliegaArtículo

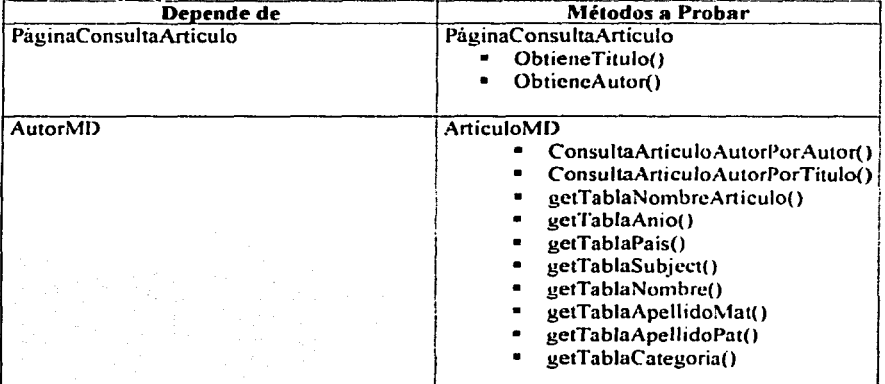

TAGAIN ORTHODOL PERS

35

## 3.8.2 MODIFICACIÓN DE DATOS DEL ARTÍCULO

#### **CLASES DEPENDIENTES**

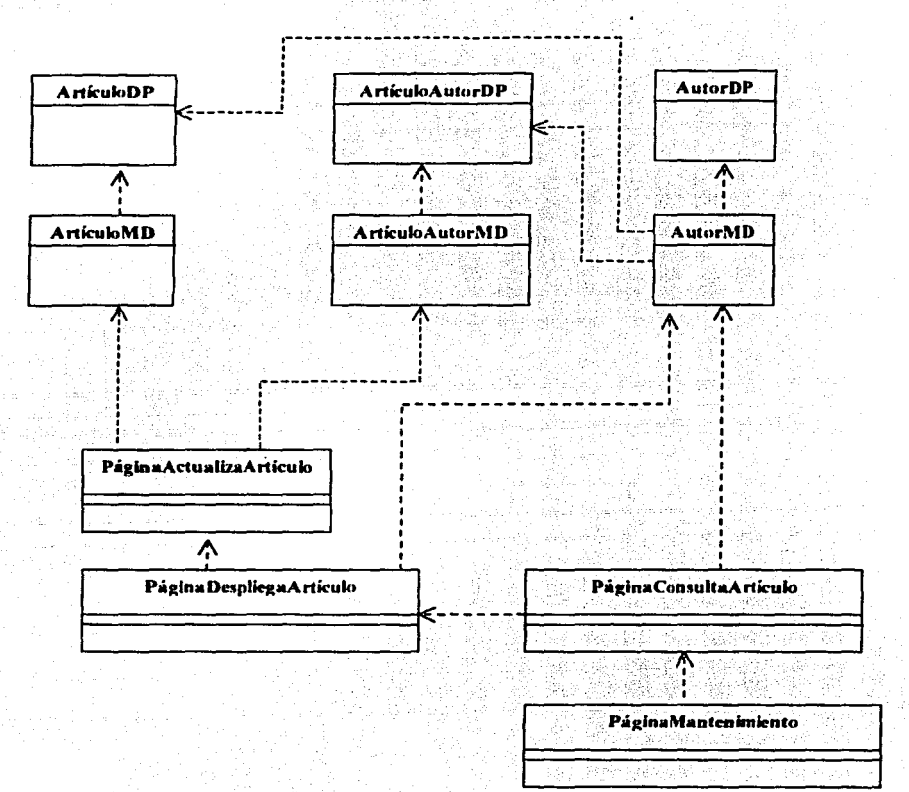

雪动物数

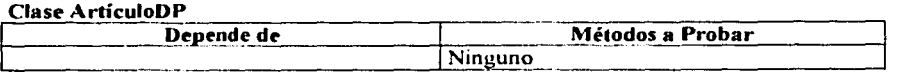

## Clase ArtículoAutorDP

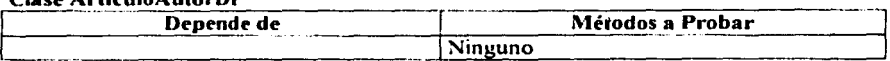

## Clase AutorDP

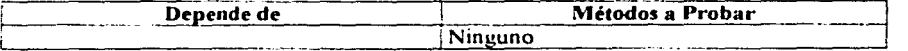

## Clase ArtículoMD

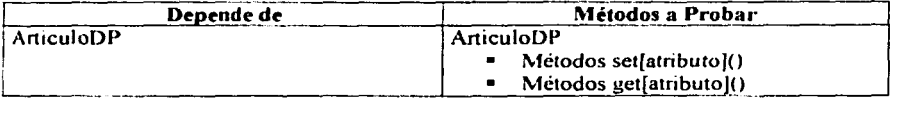

## ${\bf Clase ArticuloAutorMD}$

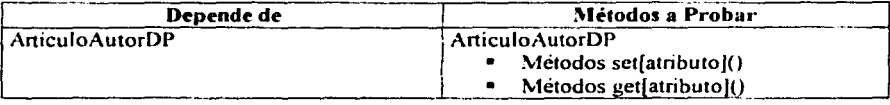

## Clase AutorMD

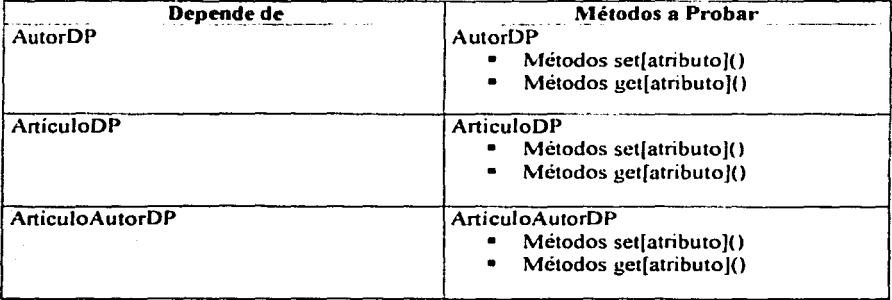

## PáginaConsultaArtículo

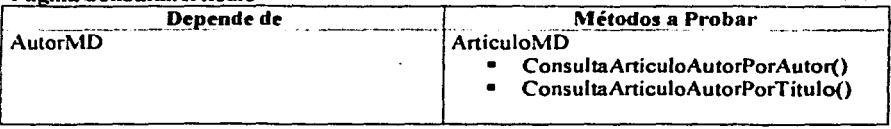

## PáginaDespliegaArtículo

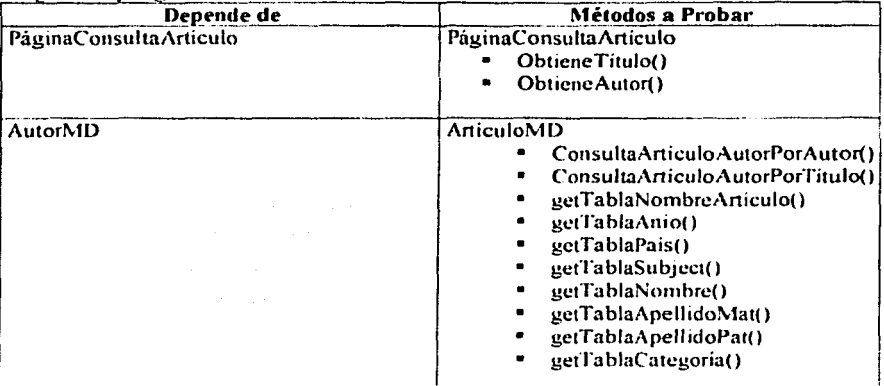

## PáginaActualizaArtículo

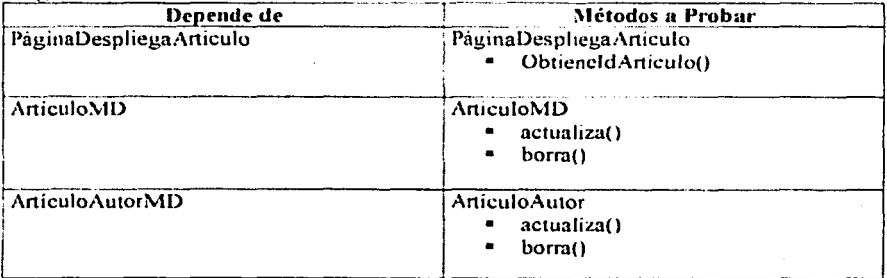

## 3.8.3 INSERCIÓN DE DATOS DEL ARTÍCULO

## **CLASES DEPENDIENTES**

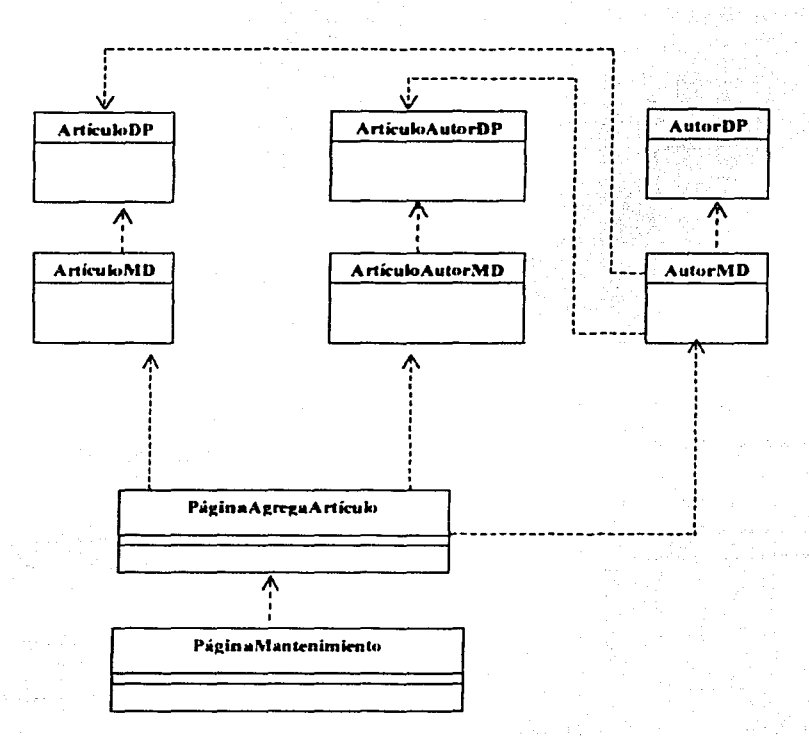

## **Clase ArticuleDP**

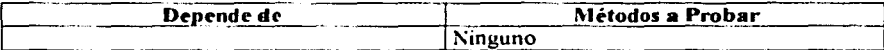

## **Clase ArticuloAutorDP**

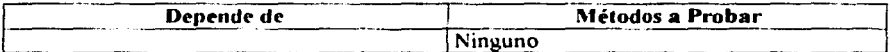

## **Clase AutorDP**

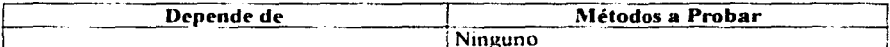

## **Clase ArticuloMD**

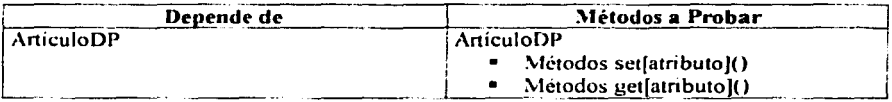

## **Clase ArticuloAutorMD**

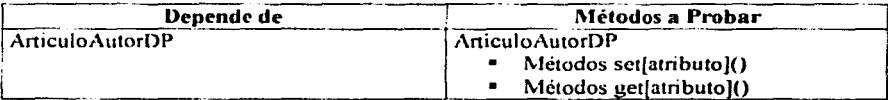

#### **Clase AutorMD**

再增加的法的情

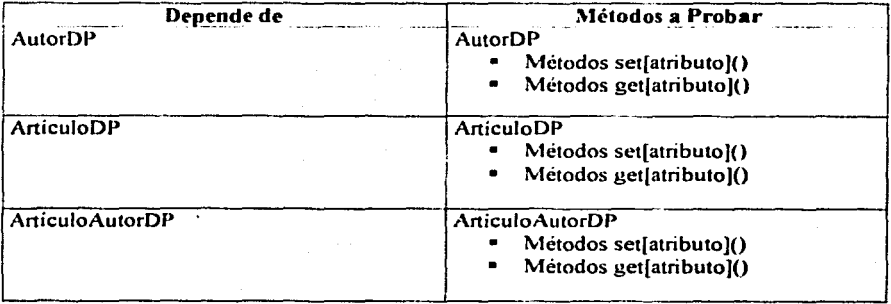

## PáginaActualizaArtículo

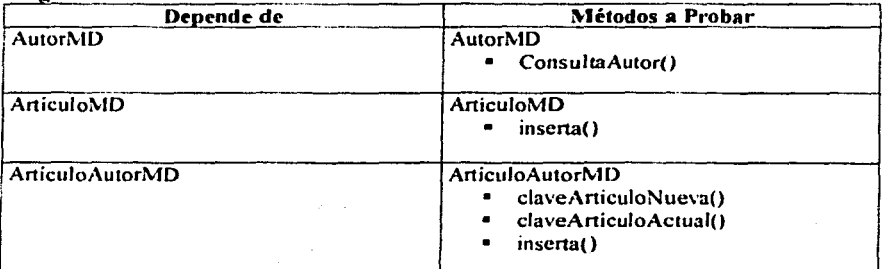

Capitulo <sup>4</sup>. Implantación y prucbas del sistema

# **CAPÍTUL04**

## **IMPLANTACIÓN Y PRUEBAS DEL SISTEMA**

## **4.1 Introducción**

En la *imp/a111adó11* se empieza con el resultado del diserio para implantar el sistema en términos de componentes; es decir, ficheros de código fuente, scripts, ficheros de código binario, ejecutables y similares.

Afortunadamente, la mayor parte de la arquitectura del sistema es capturada durante el diseño, siendo el propósito principal de la implantación el desarrollar la arquitectura y el sistema como un todo. De fonna más específica, los propósitos de la implantación son:

- $\checkmark$  Distribuir el sistema asignando componentes ejecutables a nodos en el diagrama de despliegue.
- $\checkmark$  Implementar el sistema asignando componentes ejecutables a nodos en el diagrama de despliegue
- $\checkmark$  Probar los componentes individualmente y a continuación integrarlos, compilan dolos y enla7ándolos en uno o más ejecutables, antes de ser enviados para ser integrados y llevar a cabo las comprobaciones del sistema.

A continuación en la figura 4.1.1 se muestra la gráfica de los pasos del proceso unificado de desarrollo de un sistema, donde se puede observar la *fase de implantación y pruebas*, dentro del proceso de desarrollo.

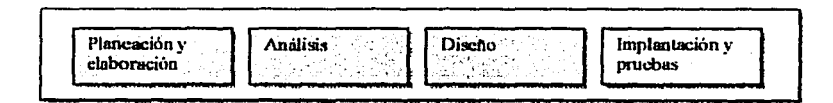

F1gura 4.1.1. Pasos en el proceso unificado del desarrollo de un sistema.

Capítulo 4. Implantación y prucbas del sistema.

## 4.2 Artefactos de la fase de Implantación y Pruebas del Sistema

La siguiente figura 4.2.1, muestra las dependencias de los artefactos durante la fase de implantación y pruebas. Los que están señalados con una flecha, corresponden a los artefactos que se deberán construir en la fase de implementación y pruebas.

A continuación se da una descripción breve de los artefactos.

- Definición de clases y de interfaz, Implantar las definiciones de clase y de interfaz.
- Métodos. Implantar los métodos.
- Casos de Prueba. Implantación del plan de pruebas de diseño (casos de pruebas). Descripción de los procedimientos y las métricas para evaluación de defecto.

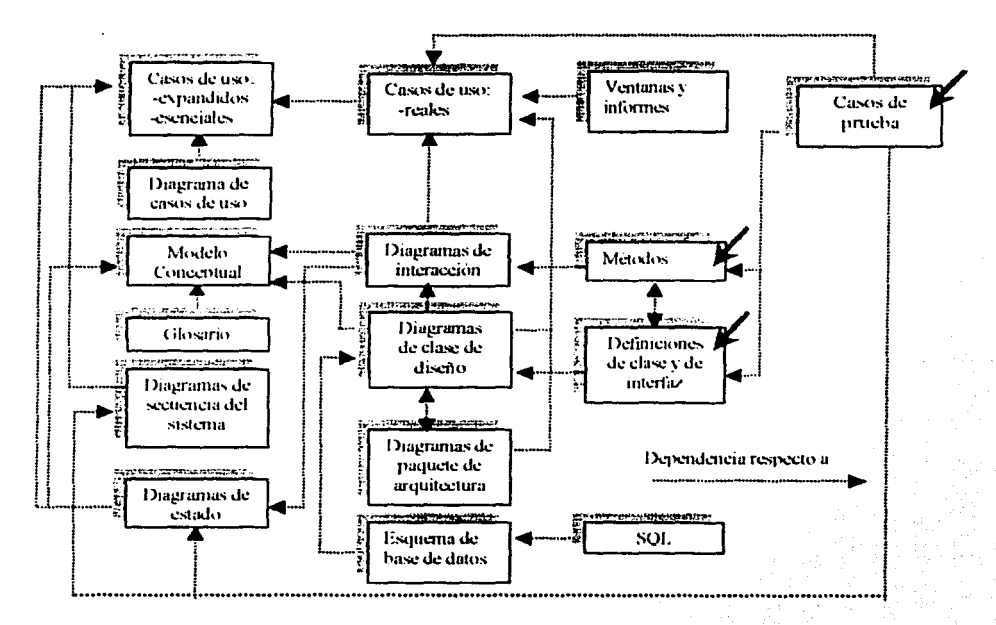

Figura 4.2.1. Dependencias de los artefactos obtenidos durante la fase de implantación y pruebas.

Capítulo 4. Implantación y pruebas del sistema

En la tabla 4.2.1 se muestran los documentos utilizados en la fase de implantación v pruebas.

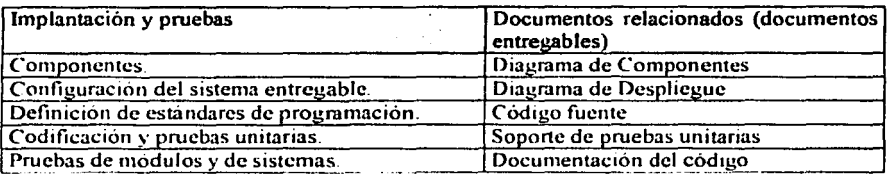

Tabla 4.2.1 Documentos utilizados en la etapa de implantación y pruebas.

## 4.3 La programación y el proceso de desarrollo

Los artefactos del UML (*Unified Modeling Language*) creados en la fase de diseño —los diagramas de secuencia y los de la clase de diseño--servirán de entrada en el proceso de generación de código.

Si se quiere reducir el riesgo y aumentar la probabilidad de conseguir una aplicación adecuada, el desarrollo debería basarse en un suficiente modelado del análisis y diseño antes de iniciar la codificación. Ello no significa que durante la programación no tengan cabida los prototipos ni el diseño: las herramientas modernas del desarrollo ofrecen un excelente ambiente para examinar rapidamente metodos alternos y normalmente vale la pena dedicar poco o mucho tiempo al diseño por la codificación.

Pero la parte esencial de la aplicación, por ejemplo el modelo conceptual básico, las capas arquitectónicas, las principales asignaciones de responsabilidades y las interacciones más importantes de los objetos se determinan más satisfactoriamente en una investigación formal y en el proceso de diseño que "apresurándose a codificar". Esto último origina sistemas que son más difíciles de entender, ampliar y de darles mantenimiento, sin que brinden soporte a un proceso susceptible de repetirse eficazmente.

Dicho lo anterior, a menudo lo más conveniente es omitir la fase de diseño para realizar un poco de programación exploratoria con el fin de descubrir un diseño funcional y luego regresar a la fase formal de discño.

La creación de código en un lenguaje orientado a objetos — Java y Smaltalk, entre otros no forma parte del análisis ni del diseño orientado a objetos; es meta final en sí misma. Los artefactos producidos en la fase de diseño suministran suficiente información necesaria para generar el código y, como se verá más adelante, se trata de un proceso de traducción relativamente simple.

Una ventaja del análisis, del diseño y de la programación orientados a objetos —cuando se emplean junto con un proceso de desarrollo como el que va se menciono — es que ofrecen una guia completa de principio a fin para realizar la codificación a partir de los requerimientos. Los artefactos que se introducen en otros posteriores en una forma rastreable v útil culminarán finalmente en una aplicación funcional. Con ello no se quiere **Capitulo 4. Implantación y pruebas del sistema** 

decir que el camino sea fácil ni que se pueda conseguir mecánicamente, pues existen demasiadas variables. Pero la guia constituye un punto de partida para experimentar e intercambiar opiniones.

La toma de decisiones y el trabajo creativo se realizan en gran medida durante las fases de análisis y de diseño.

No obstante, en general la fase de programación no es un paso fácil de la generación del código, todo lo contrario. En realidad los resultados obtenidos durante el diseño son un primer paso incompleto; en la programación y en las pruebas se efectuará multitud de cambios y se descubrirán y resolverán problemas detallados.

Los artefactos del diseño, cuando estan bien hechos, producen un núcleo flexible que crece con elegancia y fuerza para entender los nuevos problemas que surjan en la programación.

#### Mapeo de diseño para **la** codificación

Para implantar un lenguaje de programación orientado a objetos se requiere escribir código fuente para:

- l. Definición de clase.
- 2. Definición de métodos.

1. Creación de las definiciones de clases a partir de los diagramas de clases del diseño.

Los diagramas de clases del diseño describen por lo menos el nombre de las clases, las superclases, las etiquetas de los métodos y los atributos simples de una clase. Esa información es suficiente para formular una definición básica de clase en un lenguaje orientado a objetos.

2. Creación de métodos a partir de los diagramas de secuencias.

Un diagrama de secuencia muestra los mensajes que se envían en respuesta a una llamada al método. La secuencia de mensajes se traduce a una serie de enunciados en la definición del método.

#### **4.4** Componentes

Un *componente* es una parte física y reemplazable de un sistema que conforma con un conjunto de inteñaces y proporciona la realización de esas interfuces. Gráficamente, un componente se representa como un rectángulo con pestañas.

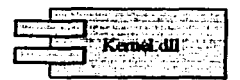

**Figura 4.4.1.** Componentes,

TECIS CON FAL.A CE ORIGEN Capítulo 4. Implantación y pruebas del sistema

Los componentes se utilizan para modelar los elementos físicos que pueden hallarse en un nodo, tales como ejecutables, bibliotecas, tablas, archivos y documentos. Normalmente, un componente representa el empaquetamiento físico de elementos que por el contrario son lógicos, tales como clases, interfaces y colaboraciones. Los buenos componentes definen abstracciones precisas con interfaces bien definidas, permitiendo reemplazar fácilmente los componentes más viejos con otros más nuevos y compatibles.

#### **Nombre**

Cada componente debe tener un nombre que lo distinga del resto de componentes. Un nombre es una cadena de texto. Este nombre solo se denomina nombre simple; un nombre de camino consta del nombre del componente precedido del nombre del paquete en el que se encuentra. Normalmente, un componente se dibuja mostrando sólo su nombre.

#### **Componentes y clases**

En muchos sentidos, los componentes son como las clases: ambos tienen nombres; ambos pueden realizar un conjunto de interfaces; ambos pueden participar en relaciones de dependencia, generalización y asociación; ambos pueden anidarse; ambos pueden tener instancias; ambos pueden participar en interacciones; sin embargo, hay algunas diferencias significativas entre los componentes y las clases.

- 1. Las clases representan abstracciones lógicas: los componentes representan elementos físicos del mundo de los bits. Para decirlo brevemente, los componentes pueden estar en nodos, las clases no.
- 2. Los componentes representan el empaguetamiento físico de componentes que, por el contrario, son lógicos y se encuentran a distinto nivel de abstracción.
- 3. Las clases pueden tener atributos y operaciones directamente accesibles. En general, los componentes sólo tienen operaciones que sólo son alcanzables a través de sus interfaces.

La primera diferencia es la más importante. Durante el modelado de un sistema, la decisión de si se debería utilizar una clase o un componente es sencilla. Si el elemento que se va a modelar reside directamente en un nodo, debe usarse un componente; en otro caso, debe usarse una clase.

La segunda diferencia sugiere una relación entre las clases y los componentes: En particular, un componente es la implantación física de un conjunto de otros elementos lógicos, tales como clases. Como se muestra en la figura 4.4.1.2, la relación entre un componente y las clases que implantan puede representarse explicitamente mediante una relación de dependencia. La mayoría de las veces no será necesario representar estas relaciones gráficamente. Más bien, se mantendrá como una parte de la especificación del componente.

#### Capitulo 4, Implantación y pruebas del sistema

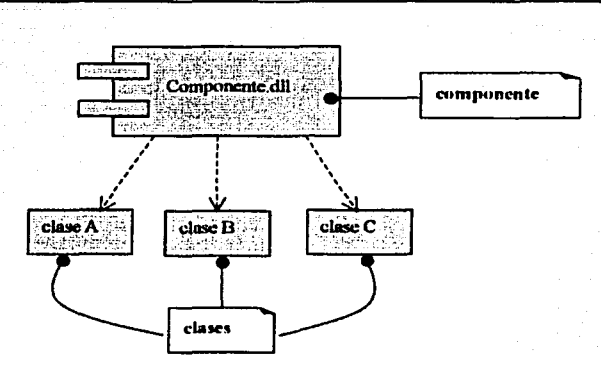

Figura 4.4.2. Componentes v clases

La tercera diferencia indica cómo las interfaces hacen de puente entre los componentes y las clases.

#### Componentes e interfaces

Una interfaz es una colección de operaciones que se utiliza para especificar un servicio de una clase o un componente. La relación entre componente e interfaz es importante. Todas las facilidades más conocidas de los sistemas operativos que están basadas en componentes (tales como COM+, CORBA y los Enterprise Java Beans) utilizan las interfaces como el pegamento que enlaza a los componentes entre si.

Como se indica en la figura 4.4.1.3, es posible mostrar la relación entre un componente y sus interfaces de dos formas. El primer estilo (y más frecuente) representa a la interfaz mediante un icono, contraida. El componente que la realiza se conecta a la interfaz con una relación de realización simplificada. La segunda forma representa a la interfaz expandida, quizá revelando sus operaciones. El componente que realiza la interfaz se conecta a ella con una relación de realización completa. En ambos casos, el componente que entra a los servicios del otro componente a través de la interfaz se conecta a ella con una relación de dependencia

Capítulo 4. Implantación y pruchas del sistema

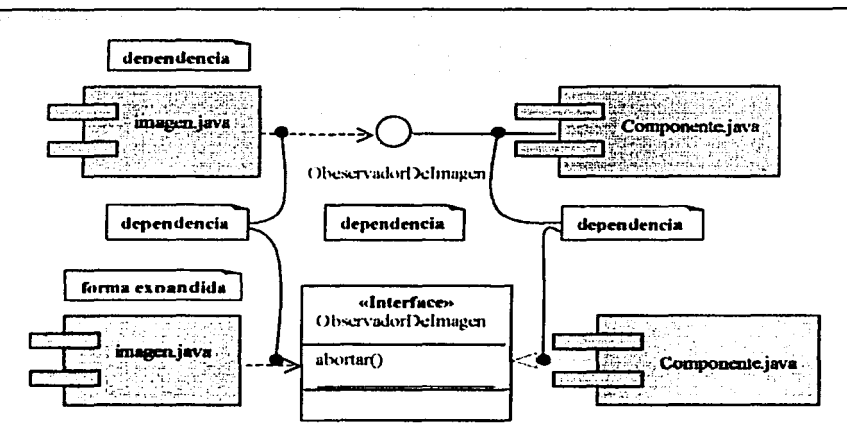

Figura 4.4.3. Componentes e interfaces

#### Organización de componentes

Los componentes se pueden organizar agrupándolos en paquetes de la misma forma en que se organizan las clases.

Los componentes también se pueden organizar especificando entre ellos relaciones de dependencia, generalización, asociación (incluvendo agregación) y realización.

#### 4.4.1 Diagramas de Componentes

Los diagramas de componentes son uno de los dos tipos de diagramas que aparecen cuando se modelan los aspectos físicos de los sistemas orientados a objetos. Un diagrama de componentes muestra la organización y las dependencias entre un conjunto de componentes. Los diagramas de componentes se utilizan para modelar la vista de implementación estática de un sistema. Esto implica modelar las cosas físicas que residen en un nodo, tales como ejecutables, bibliotecas, tablas, archivos y documentos. Los diagramas de componentes son fundamentalmente diagramas de clases que se centran en los componentes de un sistema.

Los diagramas de componentes no sólo son importantes para visualizar, especificar y documentar sistemas basados en componentes, sino también para construir sistemas ejecutables mediante ingenieria directa e inversa.

Con UML (Unified Modeling Language) los diagramas de componentes se utilizan para visualizar los aspectos estáticos de estos componentes físicos y sus relaciones y para especificar sus detalles para la construcción, como se muestra en la figura 4.4.3.1.

Capítulo 4, Implantación y pruebas del sistema

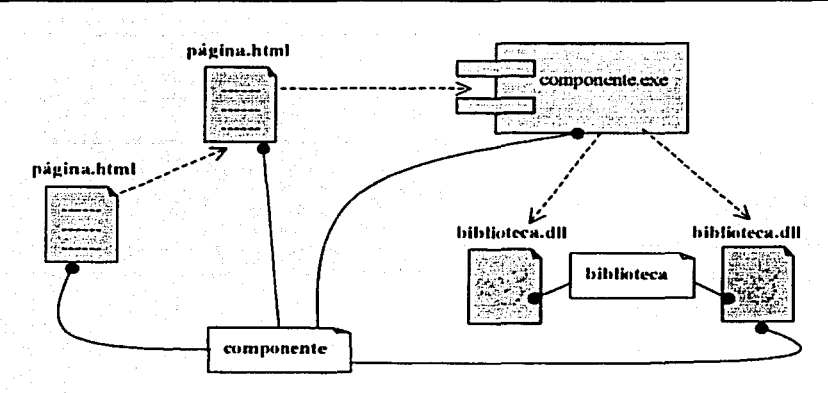

Figura 4.4.1.1. Un diagrama de componentes

Cuando se modela la vista de implantación estática de un sistema, normalmente se utilizarán los diagramas de componentes de una de las cuatro maneras siguientes:

#### 1. Para modelar código fuente.

Con la mayoría de los lenguajes de programación orientado a objetos actuales, el código se produce utilizando entornos integrados de desarrollo que almacenan el código fuente en archivos. Los diagramas de componentes se pueden utilizar para modelar la gestión de configuraciones de estos archivos, los cuales representan los componentes obtenidos como producto del trabajo

#### 2. Para modelar versiones ejecutables

Una versión es un conjunto de artefactos relativamente consistente y completo que se entrega a un usuario interno o externo. En el contexto de los componentes, una versión se centra en las partes necesarias para entregar un sistema en ejecución. Cuando se modela una versión mediante diagramas de componentes, se están visualizando, especificando y documentando las decisiones acerca de las partes físicas que constituyen el software (es decir, sus componentes de despliegue).

#### 3. Para modelar bases de datos físicas

Una base de datos física puede ser vista como la realización concreta de un esquema y que pertenece al mundo de los bits. En efecto, los esquemas ofrecen una API para la información persistente; el modelo de una base de datos física representa el almacenamiento de esta información en las tablas de una base de datos relacional o las páginas de una base de datos orientada a objetos. Los diagramas de componentes se utilizan para representar estos y otros tipos de bases de datos físicas.

Capítulo 4, Implantación y pruebas del sistema

#### 4. Para modelar sistemas adaptables

Algunos sistemas son bastante estáticos; sus componentes entran en escena, participan en la ejecución y desaparecen. Otros sistemas son más dinámicos e implican agentes móviles o componentes que migran con el propósito de equilibrar la carga o la recuperación de fallos. Los diagramas de componentes se utilizan, junto a algunos de los diagramas de UMI., para modelar el comportamiento, con el fin de representar a estos tipos de sistemas.

A continuación se muestra el diagrama de componentes del sistema para el manejo de las publicaciones de los artículos PEMEN, siguiendo el modelo de archivos y documentos.

## **4.4.1.1 DIAGRAMA DE COMPONENTES DEL SISTEMA**

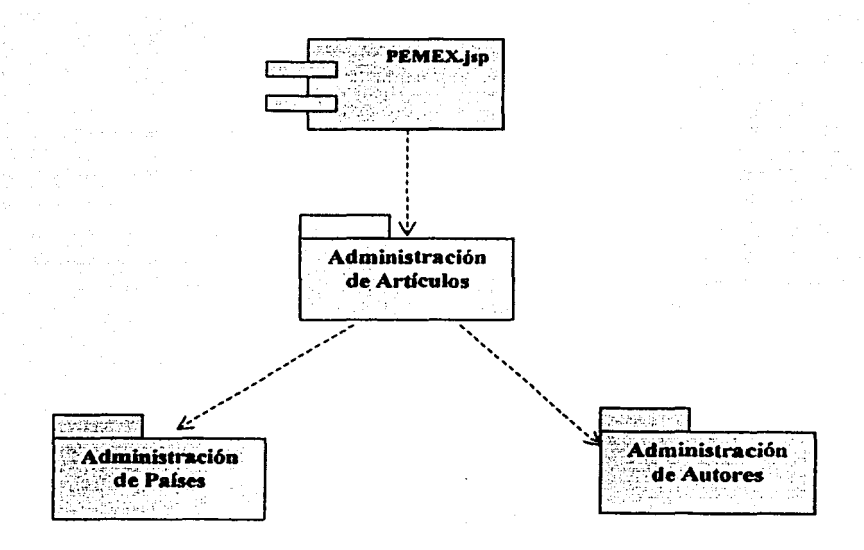

Capítulo 4 Implantación y prucbas del sistema

## 4.4.1.2 ADMINISTRACIÓN DE ARTÍCULOS

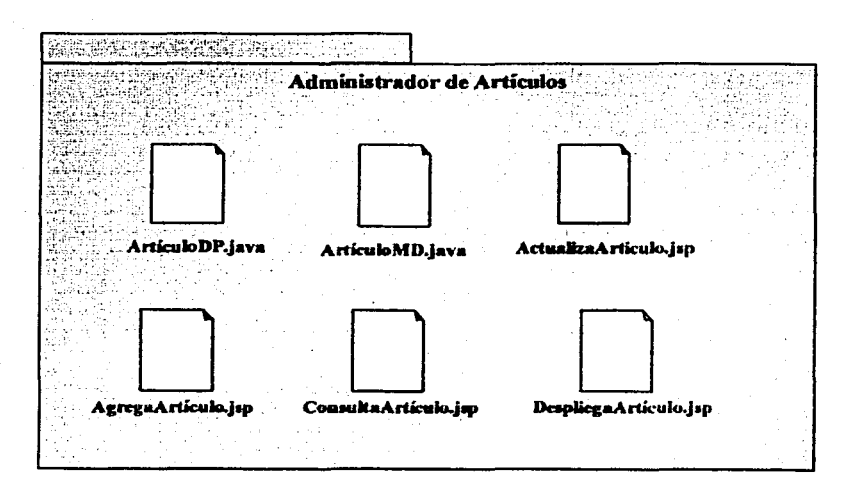
Capítulo 4. Implantación y pruebas del sistema

# 4.4.1.3 ADMINISTRACIÓN DE AUTORES

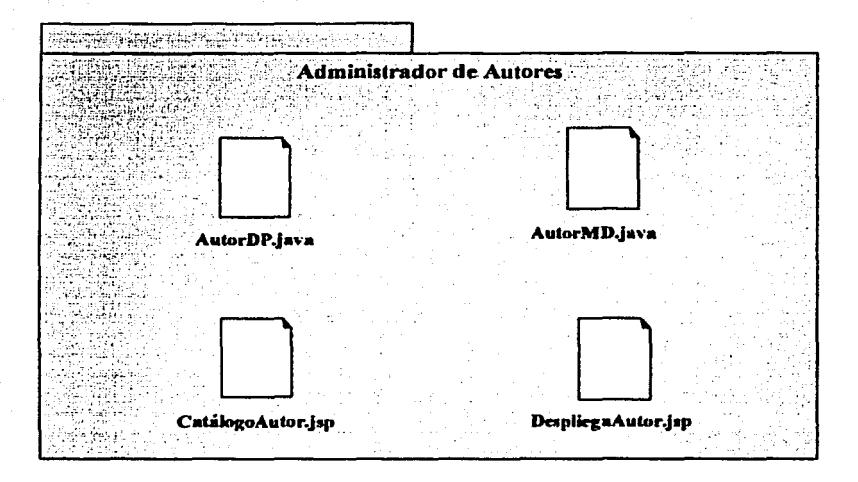

139

Capítulo 4. Implantación y prucbas del sistema

# 4.4.1.4 ADMINISTRACIÓN DE PAÍSES

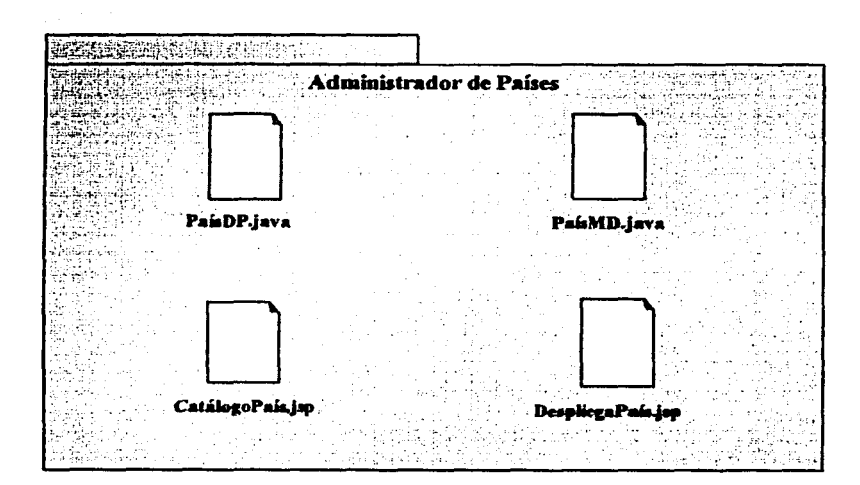

Capítulo 4, Implantación y pruchas del sistema

## 4.4.2 Ingeniería directa e inversa

Hacer ingeniería directa e inversa con componentes es algo bastante directo, va que los componentes son en sí mismos cosas físicas (ejecutables, bibliotecas, tablas, archivos y documentos) y, por lo tanto, son cosas cercanas al sistema en ejecución. Al hacer ingeniería directa con una clase o una colaboración, realmente se hace ingeniería directa hacia un componente que representa el código fuente, una biblioteca binaria o un ejecutable para esa clase. Así mismo, cuando se hace ingeniería inversa a partir de código fuente, bibliotecas binarias o ejecutables, realmente se hace ingeniería inversa hacia un componente o un conjunto de componentes que, a su yez, se corresponden con clases.

Una decisión que debe tomarse es la elección acerca de si al aplicar ingeniería directa (creación de código a partir de un modelo) a una clase, se obtendrá código fuente, una biblioteca en formato binario o un ejecutable. Los modelos lógicos se convertirán en código si se tiene interés en controlar la gestión de configuraciones de los archivos que son, posteriormente, manipulados por un entorno de desarrollo. Los modelos lógicos se convertirán directamente en bibliotecas binarias o ejecutables si se tiene interés por gestionar los componentes que se desplegarán en un sistema ejecutable. En algunos casos, se decidira hacer ambas cosas.

Para hacer ingeniería directa con un diagrama de componentes:

- o Hay que identificar las clases o colaboraciones que implanta cada componente.
- o Hay que elegir el destino para cada componente. La elección se hará básicamente entre código fuente (una forma manipulable por herramientas de desarrollo) o una biblioteca binaria o un ejecutable (una forma que puede introducirse en un sistema ejecutable).
- Hay que utilizar herramientas para aplicar ingenieria directa a los modelos.  $\circ$

Construir un diagrama de componentes mediante ingenieria inversa (creación de un modelo a partir de código) no es un proceso perfecto va que siempre hay una pérdida de información. A partir del código fuente, se pueden obtener las clases, esto es lo que se hace con más frecuencia. Cuando se haga ingeniería inversa desde el código hacia los componentes se revelarán dependencias de compilación entre esos archivos. Para las bibliotecas ejecutables, lo más que se pueda esperar es representar la biblioteca como un componente y descubrir sus interfaces a través de ingeniería inversa. Éste es el segundo uso más frecuente que se hace de los diagramas de componentes. De hecho, ésta es una forma útil de abordar un conjunto de nuevas bibliotecas que de otra forma estarian pobremente documentadas. Para los ejecutables, lo mejor que se puede esperar obtener es la representación del ejecutable como un componente y luego desensamblar su código (algo que rara vez será necesario, a menos que se trabaje en lenguaje ensamblador).

## **4.5 Despliegue**

Un nodo es un elemento físico que existe en tiempo de ejecución y representa un recurso computacional que, generalmente, tiene alguna memoria y, a menudo, capacidad de procesamiento. Gráficamente, un nodo se representa como un cubo.

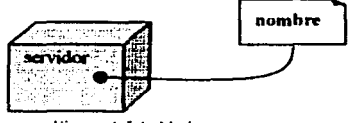

Figura 4.5 L. Nodos

Los nodos, al igual que los componentes, pertenecen al mundo material y son bloques de construcción importantes en el modelado de los aspectos físicos de un sistema. Los nodos se utilizan para modelar la topologia del hardware sobre el que se ejecuta el sistema. Un nodo representa típicamente un procesador o un dispositivo sobre el que se pueden desplegar los componentes.

Cuando se diseña un sistema con gran cantidad de software, hay que considerar tanto su dimensión lógica como la física. En la parte lógica aparecen cosas como clases, interfaces, e interacciones. En la parte física se encuentran los componentes (que representan los empaquetamientos físicos de esos elementos lógicos) y los nodos (que representan el hardware sobre el que se despliega y ejecutan esos componentes).

## **Nombres**

Cada nodo debe tener un nombre que lo distingue del resto de nodos. Un nombre es una cadena de texto. Este nombre solo se denomina nombre simple; un nombre de camino consta del nombre del nodo precedido del nombre del paquete en el que se encuentra. Normalmente, un nodo se dibuja mostrando sólo su nombre.

## Nodos y componentes

En muchos aspectos, los nodos se parecen a los componentes: ambos tienen nombres; ambos pueden participar en relaciones de dependencia, generalización y asociación; ambos pueden anidarse; ambos pueden tener instancias; ambos pueden participar en interacciones. Sin embargo, hay algunas diferencias significativas entre los nodos y los componentes:

- 1. Los componentes son los elementos que participan en la ejecución de un sistema; los nodos son los elementos donde se ejecutan los componentes.
- 2. Los componentes representan el empaquetamiento físico de los elementos lógicos; los nodos representan el despliegue físico de componentes.

La primera diferencia es la más importante. Expresando con sencillez, en los nodos se ejecutan los componentes; los componentes son las cosas que se ejecutan en los nodos.

#### Capitulo 4. Implantacion y pruchas del sistema

La segunda diferencia sugiere una relación entre clases, componentes y nodos. En particular, un componente es la materialización de un conjunto de elementos lógicos, tales como clases, y un nodo es la localización sobre la que se despliegan los componentes. Una clase puede ser implementada por uno o más componentes y, a su yez, un componente puede desplegarse sobre uno o más nodos. Como se muestra en la figura 4.5.1.2, la relación entre un nodo y el componente que despliega puede mostrarse explicitamente con una relación de dependencia. La mayoría de las veces no se necesitará visualizar estas relaciones gráficamente, pero se mantendrá como una parte de la especificación del nodo.

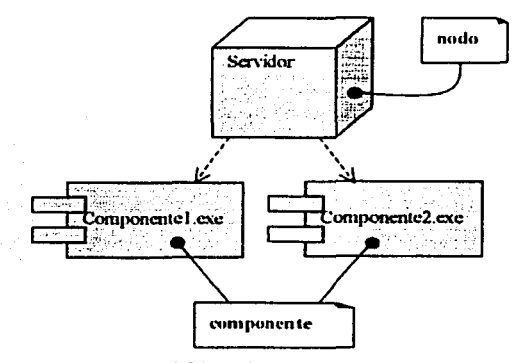

Figura 4.5.2. Nodos v componentes

#### Organización de nodos

El tipo más común de la relación entre nodos es la asociación. En este contexto, una asociación representa una conexión física entre nodos, como puede ser una conexión Ethernet, una linea en serie o un bus compartido, como se muestra en la figura 4.5.3. Se pueden utilizar asociaciones incluso para modelar conexiones indirectas, tales como un enlace por satélite entre procesadores distintos.

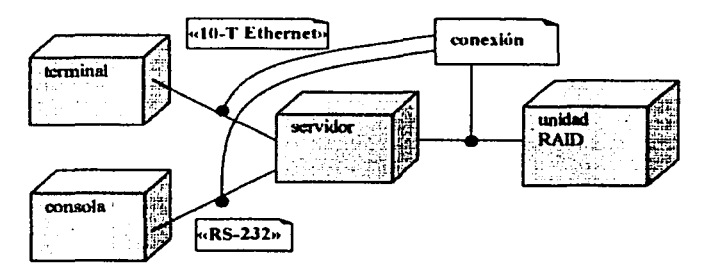

Figura 4.5.3. Conexiones.

Capítulo 4, Implantación y pruchas del sistema

Como los nodos son similares a las clases, se dispone de toda la potencia de las asociaciones. Esto significa que se pueden incluir roles, multiplicidad y restricciones.

#### 4.5.1 Diagrama de Despliegue

Los diagramas de despliegue son uno de los dos tipos de diagramas que aparecen cuando se modelan los aspectos físicos de los sistemas orientados a objetos. Un diagrama de despliegue muestra la configuración de nodos que participan en la ejecución y de los componentes que residen en ellos

Los diagramas de despliegue se utilizan para modelar la vista de despliegue estática de un sistema. La mayoria de las veces, esto implica modelar la topología del hardware sobre el que se ejecuta el sistema. No sólo son importantes para visualizar, especificar y documentar sistemas empotrados, sistemas cliente/servidor y sistemas distribuidos, sino también para gestionar sistemas ejecutables mediante ingeniería directa e inversa.

Con UML (Unified Modeling Language), los diagramas de despliegue se utilizan para visualizar los aspectos estáticos de nodos físicos y sus relaciones y para específicar sus detalles para la construcción, como se muestra en la figura 4.5.1.

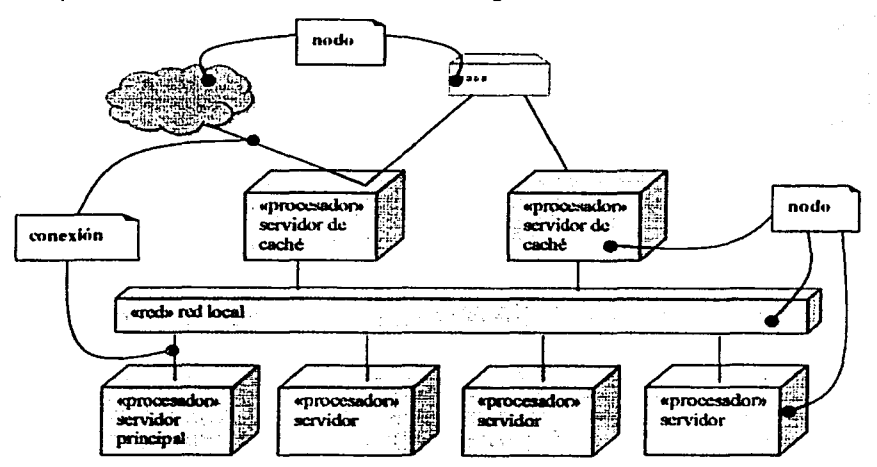

Figura 4.5.1.1. Un diagrama de despliegue.

Cuando se modela la vista de despliegue estática de un sistema, normalmente se utilizarán los diagramas de despliegue de una de las tres siguientes maneras.

Capítulo 4 Implantación y pruchas del sistema

## 1. Para modelar sistemas empotrados.

Un sistema empotrado es una colección de hardware con gran cantidad de software que interactúa con el mundo físico. Los sistemas empotrados involucran software que controla dispositivos como motores, actuadores y pantallas y que, a su vez, están controlados por estímulos externos tales como entradas de sensores, movimientos y cambios de temperatura. Los diagramas de despliegue se pueden utilizar para modelar los dispositivos y los procesadores que comprenden un sistema empotrado

## 2. Para modelar sistemas cliente/servidor.

Un sistema cliente/servidor es una arquitectura muy extendida que se basa en hacer una clara separación de intereses entre la interfaz de usuario del sistema (que reside en el cliente) y los datos persistentes del sistema (que reside en el servidor). Los sistemas cliente/servidor son un extremo del espectro de los sistemas distribuidos y requieren tomar decisiones sobre la conectividad de red de los clientes a los servidores y sobre la distribución física de los componentes software del sistema a través de los nodos. La topologia de tales sistemas se puede modelar mediante diagramas de despliegue.

#### 3. Para modelar el sistema completamente distribuido.

En el otro extremo del espectro de los sistemas distribuidos se encuentran aquellos que son ampliamente, si no totalmente, distribuidos y que, normalmente, incluyen varios niveles de servidores. Tales sistemas contienen a menudo varias versiones de los componentes software, algunos de los cuales pueden incluso migrar de nodo en nodo. El diseño de tales sistemas requiere tomar decisiones que permitan un cambio continuo de la topología del sistema. Los diagramas de despliegue se pueden utilizar para visualizar la topología actual del sistema y la distribución de componentes, para razonar sobre el impacto de los cambios en esa topología.

A continuación se muestra el diagrama de instalación del sistema para el manejo de la información de los artículos publicados PEMEX.

## 4.5.1.1 DIAGRAMA DE INSTALACIÓN POR INTERNET.

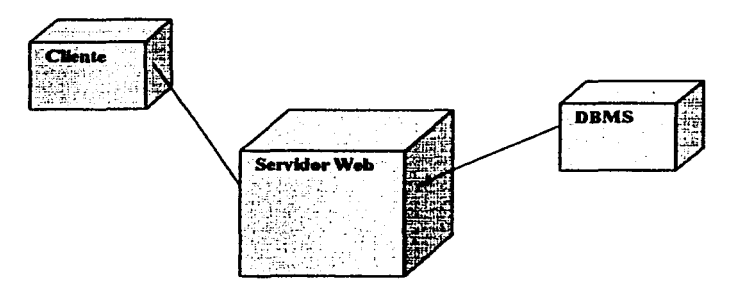

145

Capitulo 4. Implantación y pruebas del sistema

## **4.6 Pruebas**

La importancia de la *prueba* del software y sus implicaciones con la calidad del software no se pueden sobrevalorar.

La *prucha de software* es un elemento critico para la garantia de calidad del software y representa un illtimo repaso de las especificaciones del diser)o y de la codificación.

La creciente aparición del software como un elemento más de muchos sistemas y la importancia de los "costes" asociados a un fallo del mismo están motivando la creación de pruebas minuciosas y bien planificadas. No es raro que una organización de desarrollo de software gaste el 40 por ciento del esfuerzo total de un proyecto en la prueba. ¡En casos extremos, la prueba del software para actividades críticas (por ejemplo, control aéreo. control de reactores nucleares) puede costar de tres a cinco veces más que el resto de los pasos de la ingeniería del software juntos!

## **Objetivos de la prueba**

Los objetivos para realizar las pruebas son:

- **1.** La prueba es un proceso de ejecución de un programa con la intención de descubrir **un error.**
- 2. Un buen caso de prueba es aquel que tiene una alta probabilidad de mostrar un error no descubierto hasta entonces.
- 3. Una prueba tiene éxito si descubre un error no detectado hasta entonces.

Los objetivos anteriores suponen un cambio dramático del punto de vista. Nos quitan la idea que normalmente se tiene de que una prueba tiene éxito si no descubre errores. El objetivo es diseñar pruebas que sistemáticamente saquen a la luz diferentes clases de errores, haciendolo con la menor cantidad de tiempo y esfuerzo. Sí la prueba se lleva a cabo con éxito (de acuerdo con el objetivo anterionnente establecido) descubrirá errores en el software. La prueba no puede asegurar ausencia de defectos. sólo puede demostrar que existen defectos en el software.

## **Tipos de pruebas**

Las diversas pruebas a que debe ser sometido un sistema deben ser realizadas tanto por el equipo de desarrolladores, como por los usuarios, equipos de operación y mantenimiento en la implantación. aceptación y mantenimiento del sistema de información. Los tipos de pruebas que deben realizarse son:

- Pruebas Unitarias.
- $\blacksquare$ Pruebas d Integración.
- ×. Pruebas del Sistema.
- Prnebas de Implantación.
- Pruebas de Aceptación.
- Pruebas de Regresión.

Capítulo 4. Implantación y pruebas del sistema

## Pruebas Unitarias

Las pruebas unitarias tienen como objetivo la funcionalidad y estruclura de cada componente individualmente una vez que ha sido codificado.

Las pruebas unitarias constituyen la prueba inicial de un sistema y las demás pmebas deben apoyarse sobre ellas. Existen dos enfoques principales para el diseño de casos de prueba:

- Enfoque estructural o de caja blanca.
- o Enfoque funcional o de caja negra.

En enfoque que suele adoptarse para una prueba unitaria está claramente orientado al diseño de casos de caja blanca, aunque se complemente con caja negra. El hecho de incorporar casos de caja blanca se debe, por una pane, a que el tamaño del componente es apropiado para poder examinar toda la lógica y por 01ra. a que el tipo de defectos que se busca. coincide con los propios de la lógica detallada en los componentes l .os pasos para llevar a cabo las pruebas unitarias son los siguientes

- Ejecular todos los casos de prueba asociados a cada verificación establecida en el plan de pruebas, registrando su resultado. Los casos de prueba deben contemplar tanto las condiciones \'áhdas y esperadas como las inválidas e inesperadas.
- Corregir los errores o defectos encontrados y repetir las pruebas que los detectaron. Si se considera necesario, debido a su implicación o importancia, se repetirán otros casos de prueba ya realizados con anterioridad

La prueba unitaria se da por finalizada cuando se havan realizado todas las verificaciones establecidas y no se encuentre defecto alguno, o bien se determine su suspensión.

#### Pruebas de lulegración

El objetivo de las pruebas de integración es verificar el correcto ensamblaje entre los distintos componentes una vez que han sido probadas unitariamente con el fin de comprobar que interactúan correctamente a través de sus interfaces, tanto internas como externas, cubren la funcionalidad establecida y se ajustan a los requisitos no funcionales especificados en las verificaciones correspondientes.

En las pruebas de integración se examinan las inteñaccs entre grupos de componentes o subsistemas para asegurar que son llamados cuando es necesario y que los datos o mensajes que se transmiten son los requeridos.

Debido a que en las pruebas unitarias es necesario crear módulos auxiliares que simulen las acciones de los componentes invocados por el que se está probando y a que se han de crear componentes "conductores" para establecer las precondiciones necesarias. llamar al componente objeto de la prueba y examinar los resultados de la prueba, a menudo se combinan los tipos de prueba unitarias y de integración.

Los tipos fundamentales de integración son los síguientes:

#### **Capitulo 4. Implantación y prucbas del sistema**

- o Integración incremental:
- o lntegmción no incremental

#### Integración incremental

Se combina el siguiente componente que se debe probar con el conjunto de componentes que ya están probados y se va incrementando progresivamente el número de componentes a probar.

## */11tc:}!.raci,;11 110 i11cr.:111.:111t1!*

Se prueba cada componente por separado y posteriormente se integran todos de una vez realizando las pruebas peninentes. Este tipo de integración se denomina también Big-Bang (gran explosión).

## Pruebas del Sistema

Las pruebas del Sistema tienen como objetivo ejercitar profundamente el sistema comprobando la integración del sistema de información globalmente. verificando el funcionamiento correcto de las interfaces entre los distintos subsistemas que lo componen y con el resto del sistema de información con los que se comunica.

Son pruebas de mtegrución del sistema de información completo y penniten probar el sistema en su conjunto y con otros sistemas con los que se relaciona para verificar que las especificaciones funcionales y técnicas se cumplen. Dan una visión muy similar a su cornponamiento en el entorno de producción.

## Pruebas de Implantación

El objetivo de las pruebas de implantación es comprobar el funcionamiento correcto del sistema integrado de hardware y software en el entorno de operación y permitir al usuario que, desde el punto de vista de operación, realice la aceptación del sistema una vez instalado en su entorno real y en base al cumplimiento de los requisitos no funcionales especificados.

Una vez que hayan sido realizadas las pruebas del sistema en el entomo de desarrollo, se llevan a cabo las verificaciones necesarias para asegurar que el sistema funcionará correctamente en el entorno de operación. Debe comprobarse que responde satisfactoriamente a los requisitos de rendimiento, seguridad, operación y coexistencia con el resto de los sistemas de la instalación para conseguir la aceptación del usuario de operación.

Las pruebas de seguridad van dirigidas a verificar que los mecanismos de protección incorporados al sistema cumplen su objetivo; las de rendimiento a asegurar que el sistema responde satisfactoriamente en los márgenes establecidos en cuanto tiempos de respuesta. de ejecución y de utilización de recursos. así como los volúmenes de espacio en disco y capacidad; por último con !as pruebas de operación se comprueba que la planificación y

**Capitulo 4. Implantación y pruebas del sistema** 

control de trabajos del sistema se realiza de acuerdo con los procedimientos establecidos, considerando la gestión y control de las comunicaciones y asegurando la disponibilidad de los distintos recursos.

## **Pruebas de Acentación**

El objelivo de las pruebas de aceptación es validar que un sistema cumple con el funcionamiento esperado y permitir al usuario de dicho sistema que determine su aceptación, desde el punto de vista de su funcionalidad y rendimiento.

Estas pruebas van dirigidas a comprobar que el sistema cumple los requisitos de funcionalidad esperados, recogidos en el catálogo de requisitos y en los criterios de aceptación del sistema de información y conseguir asi la aceptación final del sistema por parte del usuario.

#### Pruebas de Regresión

El objetivo de las pruebas de regresión es eliminar el efecto onda; es decir. comprobar que los cambios sobre un componente de un sistema de información no introducen un comportamiento no deseado o errores adicionales en otros componentes no modificados.

Las pruebas de regresión se deben llevar a cabo cada vez que se hace un cambio en el sistema. tanto para corregir un error como pam realizar una mejora. No es suficiente probar sólo los componentes modificados o añadidos. o las funciones que en ellos se realizan, sino que también es necesario controlar que las modificaciones no produzcan efectos negativos sobre él mismo u otros componentes.

## **CONCLUSIONES**

El problema que se planteo al inicio del presente trabajo, ha sido resuelto con el desarrollo de un sistema de soflware. Proporcionando asi una solución óptima a la labor tediosa, de altos costos. poco segura, de gran pérdida de tiempo y demasiado lenta en su entrega. en el área de investigación.

Ya no será una labor tediosa. puesto que, no será necesario llamar por teléfono a la STDP *(Subdirección Tecnológica de Desarrollo Profesional*) de Villahermosa Tabasco, para pedir información sobre los artículos publicados. El sistema centrará toda su infomiación en una base de datos almacenada en un servidor de PEMEX. y desde cualquier máquina que tenga conexión a la intranet de PEMEX podrá consultar la lista de todos los articulos que han sido publicados. Evidentemente que al tener acceso a Ja infumiación desde cualquier maquina. los costos se reducen significativamente.

La manera en que se resolvió el problema, fue haciendo una revisión de la tecnología actual de redes. para poder enlazar los distintos regionales de PEMEX. Actualmente PEMEX cuenta con conexión a internet, formando una intranet entre las distintas regiones, penniticndo asi una comunicación segura y rápida entre su personal.

Como ya se cuenta con la infraestructura tecnológica para lograr la comunicación entre todo el personal de PEMEX, la siguiente tarea consistió en buscar la tecnología que soportaria el desarrollo de Sistemas para la Web.

Java füe el lenguaje que se utilizó para la codificación de los programas, ya que es un lenguaje orientado a objetos y por lo tanto cuenta con el sopone para programar los modelos obtenidos en el diseño del presente sistema. Se utilizó principalmente para la manipulación de los datos. es decir para agregar. consultar. modificar y eliminar información de la base de datos.

Además de ser un lenguaje orientado a objetos, una de sus principales características es que es multiplatafonna. permitiendo de esta manera el manejo de los datos, desde casi cualquier sistema operativo; que es uno de los requisitos necesarios para navegar en la Web.

Es necesario mencionar que todo el proceso que se llevo a cabo. para realizar el sistema, esta fundamentado. bajo una metodología de diseño de sistemas, que cubre todos los ciclos de vida del sistema; esto es para obtener un sistema tlexible en su crecimiento, confiable y de facil mantenimiento. Ésta metodología ha sido una guia para el desarrolló del sistema. pennitiendo reducir los costos económicos que se originarian si no se contara con la misma. Aplicando de esta fonna la ingenieria en sistemas computacionales. en la solución de un problema. y logrando de este modo el bienestar del personal de PEMEX y de la división de Ingeniería Petrolera de la UNAM.

En el presente trabajo se desarrolló un sistema de software el cual cumplió con el objetivo planteado inicialmente. logrando eliminar las siguientes actividades:

No será necesario hablar constantemente por teléfono a Ja STOP de Villahcrrnosa Tabasco. para solicitar un aniculo.

Esto es debido a que la información sobre los artículos publicados se encuentra dispersa entre los regionales de PEMEX, la STDP de Villahermosa por cada llamada telefónica en la que le solicitan un aniculo en particular, tiene que realizar una búsqueda exhaustiva en cada región, y si en ese momento se encuentra el personal que le puede dar informes hace el pedido del articulo, de otro modo tiene que esperar y volver a llamar.

- No sera necesario mandar constantemente el mismo articulo solicitado (a diforentes correos electrónicos y a diferentes investigadores).
- No sera necesario utilizar Jos servicios de mensajería para enviar aquellos artículos que son muy grandes de tamaño. y no se pueden enviar por correo electrónico. Al desaparecer esta actividad se reduce significativamente la lentitud e inseguridad ocasionada en Ja entrega de los aniculos al personal.

A demás de resolver los problemas antes citados. el sistema cumple con.

- Proporcionar seguridad a la infonnación. por medio de claves de acceso.
- Estar dentro de los limites tolerables. para sistemas de consulta de inforrnación. Esto es, los tiempos de respuesta en la mayor parte de los casos dependerá del servidor Web
- Será fácil de manejar, por cuanto se usará en su construcción elementos  $\bullet$  . estándares de las aplicaciones. bajo interfaz grafica.
- Considerando que la construcción del sistema estani basada completamente en Ja documentación que se generara. se estima que cualquier modificación se podrá ejecutar sin complicaciones facilitando así su mantenimiento.
- $\blacksquare$ Debido a que el sistema que se desarrollo. se construyó con Java, se garantizara un alto porcentaje de compatibilidad en la ejecución del sistema en diferentes platafonnas.
- $\bullet$ Y principalmente se cumple con el objetivo de vincular a la UNAM con Ja infraestructura de PEMEX.

Así como se logró reducir costo, tiempo y con ello el oportuno y fácil acceso a la información.

## BIBLIOGRAFÍA

Análisis y discño orientado a objetos con Aplicaciones Grady Booch 2ª Edición Addison-\Vesley/Diaz de Santos

<u>. 1920 - 1930 - 1930 - 1930 - 1930 - 1930 - 1930 - 1930 - 1930 - 1930 - 1930 - 1930 - 1930 - 1930 - 1930 - 19</u><br>1

 $1.5\lambda$ 

Análisis y diseño orientado a objetos James Martin, James J. Odell Prentice Hall

Construcción de software orientado a objetos Bertrand Meyer 2<sup>ª</sup> Edición Prentice may

\fétodos mientados a objetos Jan Graham 2ª Edición Addison-Wesley/Diaz de Santos

El lenguaje unificado de modelado: Manual de referencia James Rumbaugh. lvar Jacobson, Grady Booch Addison-Wesley/Diaz de Santos

El proceso unificado de desarrollo de software James Rumbaugh, Ivar Jacobson, Grady Booch Addison-Wesley/Diaz de Santos

El lenguaje unificado de modelado James Rumbaugh. lvar Jacobson, Grady Booch Addison-Weslcy/Diaz de Santos

UML y patrones: Introducción y diseño orientado a objetos Graig Larman Prentice Hill 2ª Edición

Ingeniería del software Pressman Me Graw-Hill

Base de datos Modelos, lenguajes, diseño James L.Jonson Oxford

Fundamentos y modelos de Base de Datos De Miguel, A. y Piattini, M.

Diseño de Base de datos relacionales De Miguel, A. y Piattini. M

Concepto y diseño de base de datos relacionales del Modelo E/R al modelo relacional De Miguel, A. y Piattini, M.  $Ra - Ma$ 

JavaServcr Pages Agustín Froufc RA-MA

Multimedia e interne! Daniel Morata Sebastián Parafino

Los secretos de Intranet para UNIX y NT a tu alcance Sharon Crawford, Charlie Russel Anaya Multimedia, S.A

Aprendiendo TCP/IP en 14 días Tim Parker ~ªEdición

Todo acerca de redes de computación Kcvin Stoltz Prentice Hall Edición en español

Internet paso a paso hacia la autopista de la información Gonzalo Ferreira C.

Construya su propia Intranet Tim Evans Prentice Hall

lnfom1ática: Las computadoras en la sociedad Radlow James Me Graw-Hill

Redes de ordenadores Andrew S. Tanenbaum Prentice Hall

Tecnología de interconectividad de redes Merilee ford, H. Kim Lew, Steve Spainer **Prentice Hall** 

Redes de computadores. protocolos. normas e interfaces Uyless Black RA-MA

Redes para proceso distribuido Jesus Gracia Tomás. Santiago Ferrand, Mario Piattini, Velthuis RA-MA

42 MAGAZIN

ואצו

## GLOSARIO DE TÉRMINOS

Administrador. Es la persona encargada de ingresar los nuevos aniculos publicados, así como de actualizar y borrar los ya existentes en la base de datos.

Artículos PEMEX. Son las publicaciones que los investigadores de PEMEX realizan sobre diversos ternas de ingeniería petrolera.

Autor. Es la persona que realizó la investigación de un anículo.

Boletín. Es la publicación de la infonnación relacionada con el depanamento STDP y sus publicaciones. realizada mensualmente.

Coautor. Es la persona que panicipa con el autor de un aniculo para realizar la investigación del mismo.

Lector. Son los investigadores. alumnos de la maestría de petrolera y académicos que pueden realizar consultas de los aniculos publicados. que existen en el sistema.

Posgrado de Ingeniería Petrolera. Depanamento de Ingeniería Petrolera.

Ticulo. Es el nombre con el que se publica un aniculo de PEMEX.

PEMEX. La siglas significan: Petróleos Mexicanos

'··--·-----------------· ·····---·····--

STDP. Las siglas significan: Subdirección Tecnológica de Desarrollo Profesional.

# **Apendíce A**

 $\frac{1}{2} \frac{1}{2} \left( \frac{1}{2} \right) \left( \frac{1}{2} \right) \left( \frac{1}{2} \$ 

 $\mathbf{A}$  -  $\mathbf{A}$  -  $\mathbf{A}$  -  $\mathbf{A}$ 

## **Manual** de Usario

El manual de usuario es uno de los documentos finales que se entrega al cliente. En este documento se explica de forma detallada la manera en la que el usuario del sistema deberá interactuar con el mismo.

**AJll!mfü.:c 1\ t-..fomml llc lf:-ouurio** 

# **Objefü.·o**

. ;  $\ddot{\ddot{\}}$ 

El presente manual contiene una descripción funcional del sistema para la administración y mantenimiento de los artículos públicados PEMEX, así como del boletín elaborado mensualmente por la Subdirección de Desarrollo Profesional de PEMEX

El manual está dirigido a los alumnos y acádcmicos de la sección de Ingeniería Petrolera, asi como al personal de PEMEX y de la Subdirección de Desarrollo Profesional de PEMEX.

## **Boletin**

#### Inicio de una sesión en Internet

Para entar a la información contenida en el boletín, hay que abrir cualquier navegador de internet y tecleear la siguiente dirección http localhost 8080 Boletin micro-himi, el localhost:8080 apunta al servidor, donde se encuentran almacenada la información

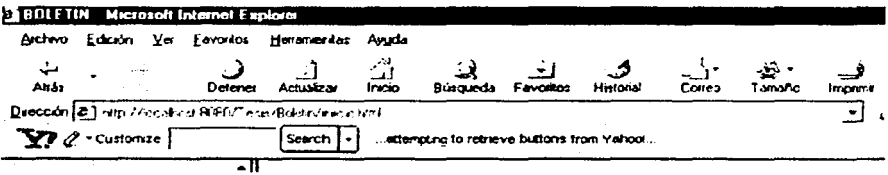

Una vez iniciada la sesión, el navegador de Internet desplegará la información contenida en el boletin.

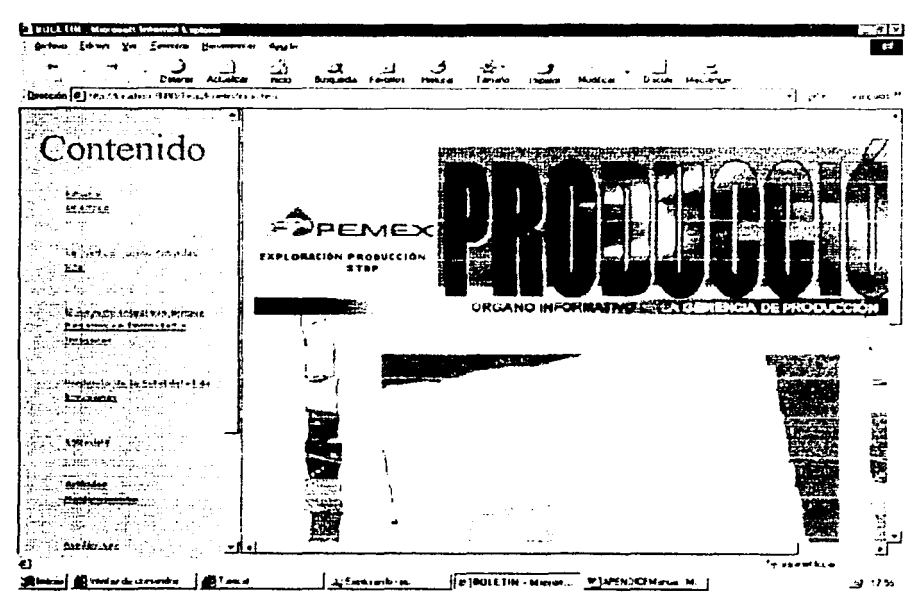

TESIS CON FALLA DE ORIGEN **i\p..!tklicc A l\.1anuul Ül! lJsuano** 

La infonnación que muestra el boletín se encuentra distribuida de la siguiente manera:

- a) Un framc izquierdo. donde está el índice o contenido del boletín.
- b) Un frame central. donde se despliega la infonnación relacionada con el indice del boletín.

## Contenido

El indice o contenido del boletin está formado por los siguiente rubros:

- ٠ Editorial
- Rescate de experiencias  $\blacksquare$
- $\bullet$ Anículos a presentarse EXITEP
- Tecnología apl icablc  $\bullet$
- Entrevista del mes  $\bullet$  .
- Aniculos publicados  $\bullet$
- Noticias  $\bullet$
- $\bullet$ Eventos y conferencias
- Buzón  $\blacksquare$

「大学の大学の日本語のおおりをするのでのですようなのかについていたのでしたいで、これには、この

Cada uno de estos rubros son paginas informativas de la Subdirección de Desarrollo Profesional PEMEX. Unicamentc hay que dar un clic en la liga deseada para obtener la información.

En el caso de los "Artículos públicados", existen dos opciones:

- a) Artículos.
- b) Mantenimiento.

La liga de *Mantenimiento* llevará a una pantalla de Login para accesar a la parte de administración del sistema.

La liga *Articulos* llevará a una pantalla de *consulta*, la cual se explicara a continuación.

## Consulta de los Artículos publicados

Una vez que se dio un click en la liga Articulos del rubro "Articulos publicados" del indice del boletin, aparecerá la pantalla de Consulta de los Articulos Publicados. Esta pantalla permite realizar consultas tanto por título, como por autor del artículo.

Para realizar una consulta primero hay que seleccionar la categoría.

Seleccione la Categoría

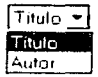

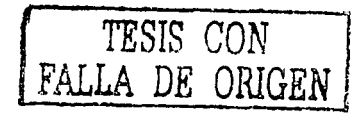

Si selecciona la categoria de *utulo* aparecerá la pantalla de consulta, como la que se muestra a continuación

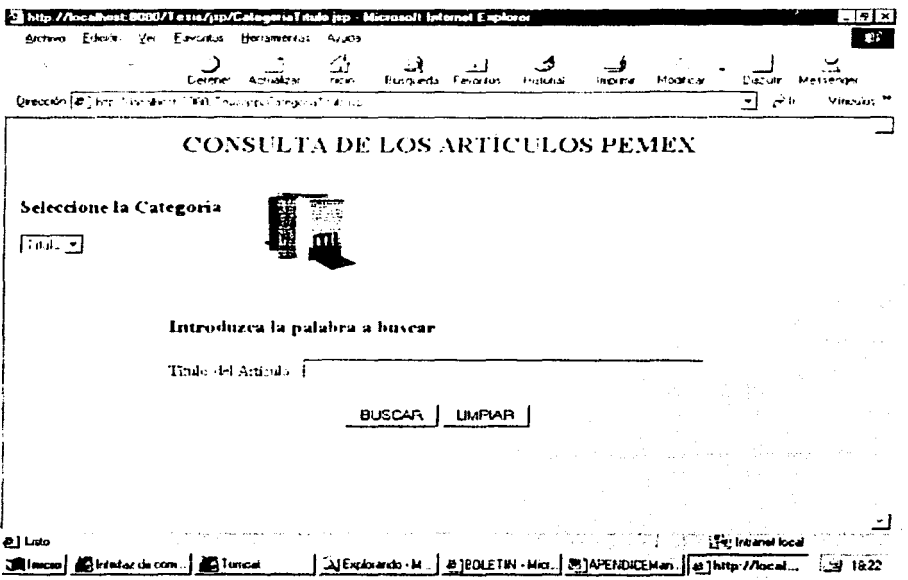

Si selecciona la categoria de *autor* aparecerà la pantalla de consulta, como la que se muestra a continuación.

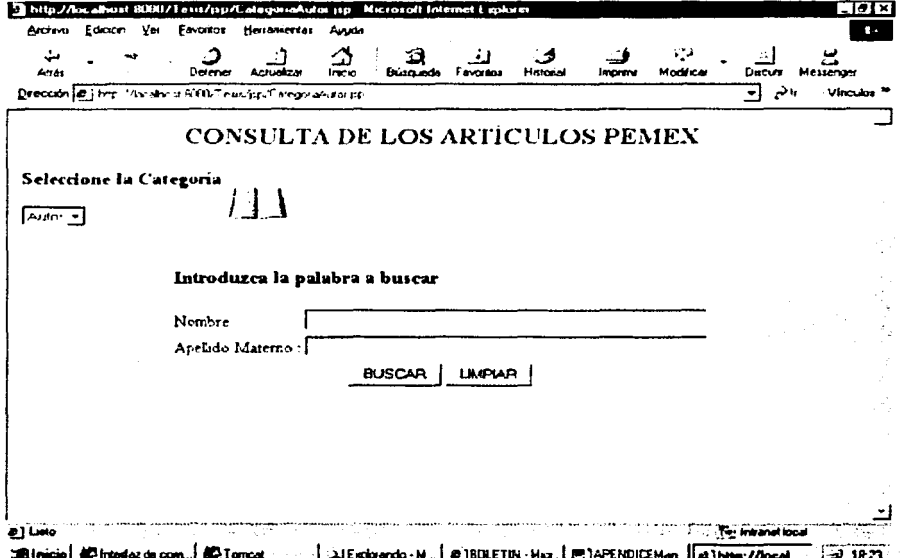

Para ambas categorias, al realizar una búsqueda de los artículos, es necesario introducir la palabra a buscar y oprimir el botón de BUSCAR.

Si no se introduce palabra alguna en las cajas de texto, el sistema enviará el siguiente mensaje.

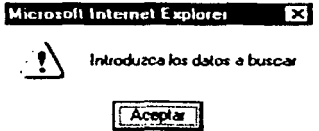

Al introducir la palabra a buscar, si no existe información relacionada con la misma, el sistema enviarà el siguiente mensaje.

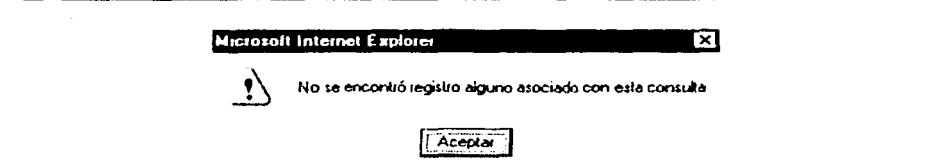

En caso contrario, desplegará la información solicitada, como se muestra en la pantalla de Resultado de la búsqueda que a continuación se muestra

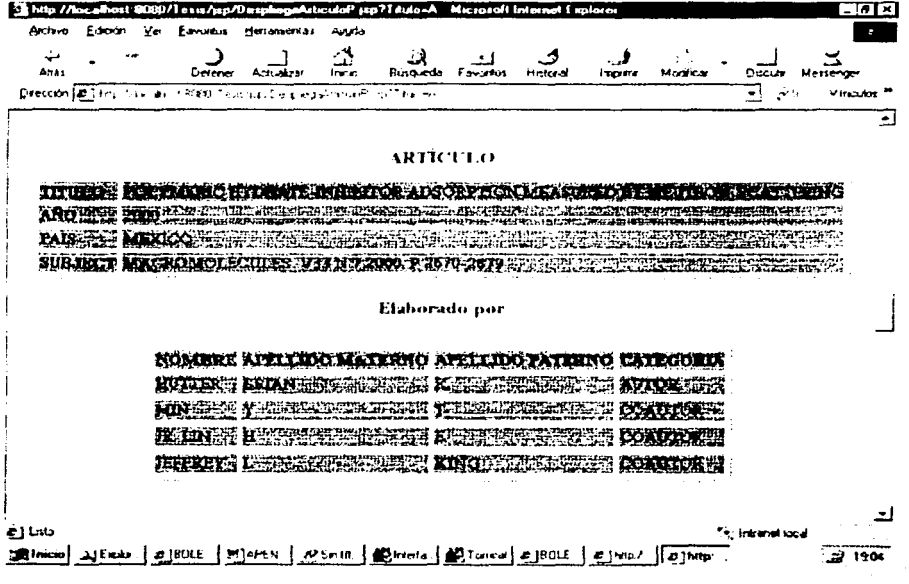

En esta pantalla se desplegarán los datos del artículo así como los nombres de las personas que lo elaboraron.

La información está organizada en tablas, separando los artículos, de los autores.

Para realizar una búsqueda en esta página, unicamente hay que desplazarse de arriba hacia abajo, utilizando la barra que está ubicada en la parte derecha de la pantalla.

なでつか まいまわばな

# **MANTENIMIENTO DE LOS ARTÍCULOS PEMEX**

Para el mantenimiento de los artículos almacenados en el sistema hay que seleccionar en el indice del boletin, dentro del rubro "Artículos publicados", la hga Mantenimiento. Y en seguida aparecerá la pantalla del Logm. Aqui es necesario introducir el usuario y contraseña correcto para poder ingresar al sistema.

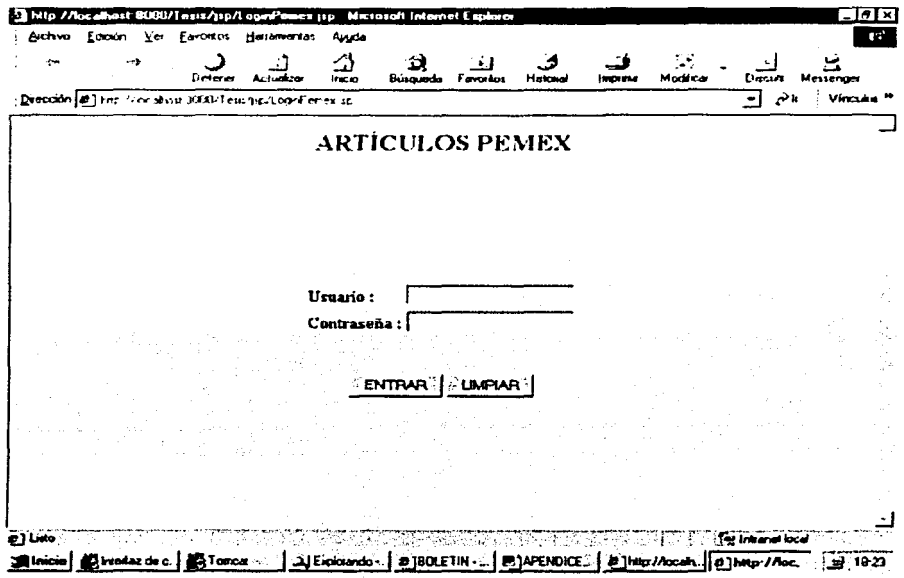

Si el usuario y contraseña, son correctos se permitirá el acceso al sistema y aparecera la pantalla de Mantenimiento.

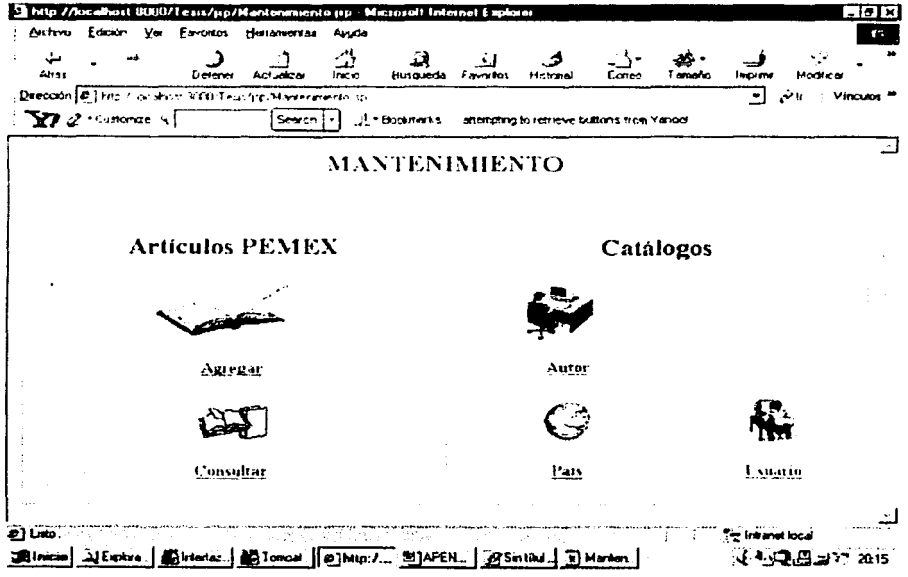

La pantalla de mantenimiento está integrada de la manera siguiente:

Para los Artículos PEMEX, se tienen dos opciones que son:

- Agregar
- Consultar  $\bullet$

Para los Catálogos, el sistema cuenta con tres que son:

- **Autor**
- Pais

● 高度 中国語 中国語

Usuario

A continuación se describirá cada uno de estos puntos.

# **Artículos PEMEX**

## Agregar

**Control excellents** 

Al seleccionar la opción Agregar de la pantalla Mantenimiento, aparecerá la pantalla de Inserción de Artrículos PEMEX.

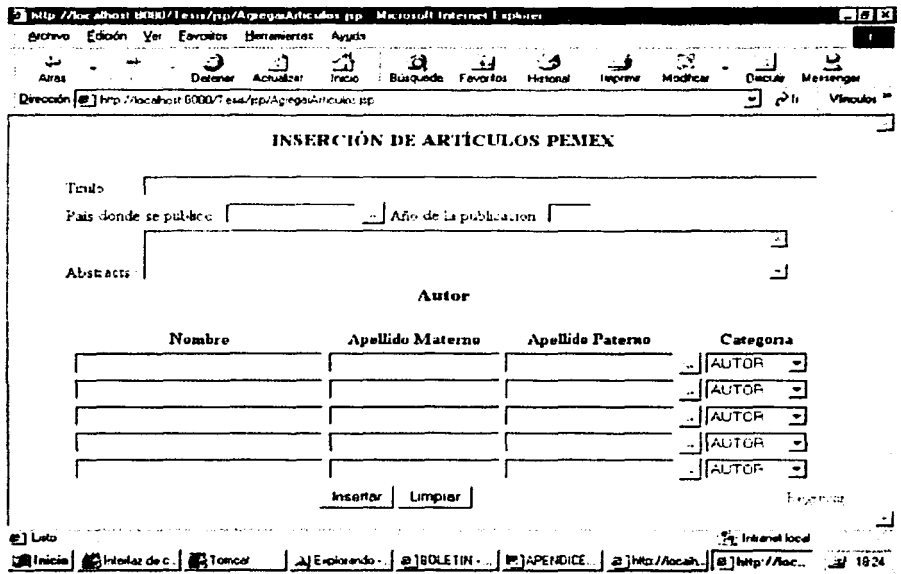

Esta pantalla de inserción de articulos PEMEX nos permite agregar nuevos artículos al sistema.

Para egregar un artículo nuevo hay que llenar cada uno de las cajas de texto que aparecen en la pantalla.

Para el caso de las cajas de texto que corresponden a los artículos hay que teclear la información solicitada, excepto para el país, aqui hay que darle un click al botón que se encuentra ubicado en la parte derecha de la caja, como se muestra en la figura.

Pais donde se publicó : l

 $-10$ 

## **/\pt .. 'tk.licc ,\ f\.tnnual J..: Usuario**

Y entonces aparecerá una nueva ventana que desplegara una lista con los nombres de Jos paises. Como a continuación se indica.

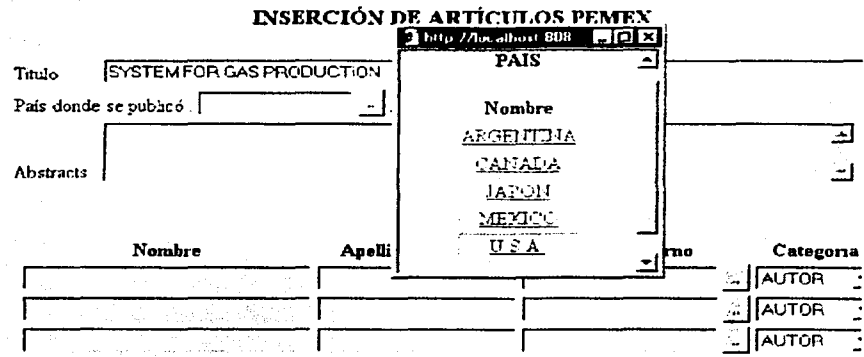

Aquí unicamente hay que darle un click a la información deseada y esta aparcceni en la caja de texto. Como se ilustra a continuación.

País donde se publicó : l

Una vez que se obtuvo la información solicitada con respecto a los datos de los artículos hay que llenar las cajas de texto del *Amor,* con los nombres de las personas que participaron en la elaboración del articulo.

Para llenar estas cajas de texto hay que darle un click al botón que está ubicado en la parte derecha de las cajas de texto que tienen la etiqueta de *Apellido Paterno*, como se muestra en la siguiente figura.

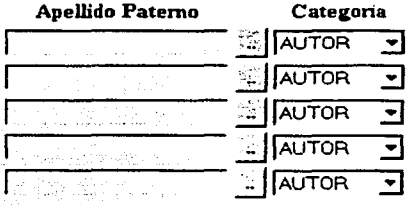

Y a continuación aparecerá una nueva ventana que muestra una tabla con los nombres, el apellido materno, el apellido paterno y grado, de cada una de las personas que han participado en la elaboración de los artículos

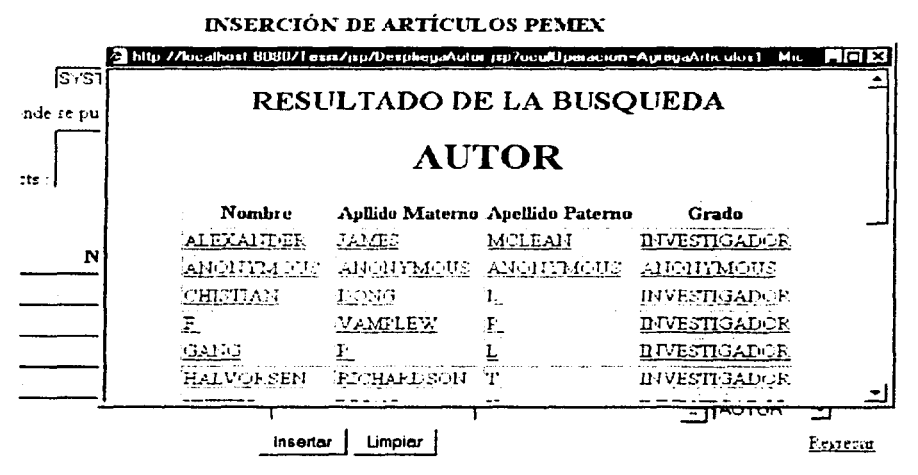

En esta ventana unicamente hay que darle un click en cualquiera de los datos mostrados y entonces la ventana se cerrará, llenando las cajas de texto. Como se indica a continuación,

#### Autor

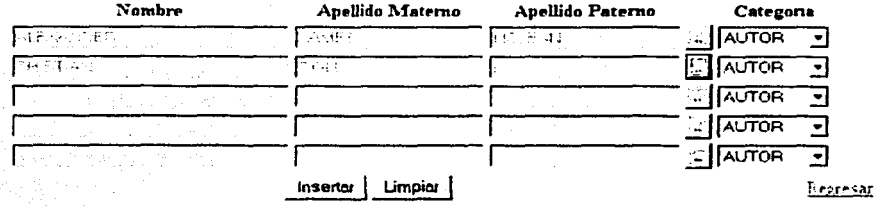

Como se puede observar en la figura anterior, para cada artículo se pueden insertar cinco autores a la vez.

Ya que se agregaron los primeros cinco autores es posible insertar otros cinco más. llenando nuevamente las cajas de texto para luego presionar el botón *Insertar*, y así sucesivamente, hasta completar el número deseado de autores por insertar.

# **Artículos PEMEX**

## Consultar

Al seleccionar la opción de Consultar de la pantalla de Mantenimiento aparecerá la pantalla de Consulta de artículos.

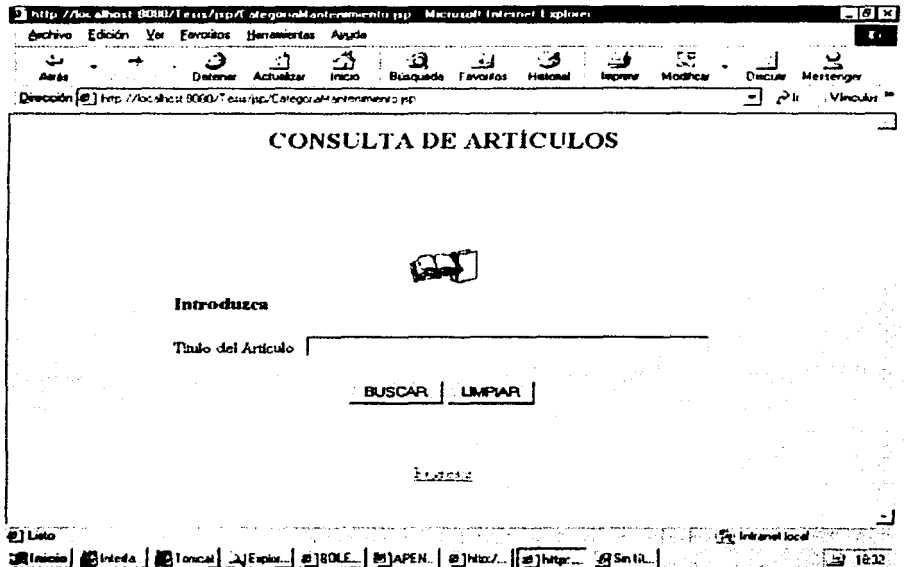

Esta pantalla me permite realizar consultas al sistema por título de artículo. En esta pantalla es necesario introducir la palabra deseada y oprimir el botón de BUSCAR.

Si la palabra que se busca, no tiene información relacionada con ella, en la base de datos, el sistema mandará el siguiente mensaje.

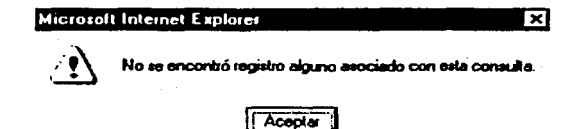

 $-13$ 

ast 9090/1 run/pp/Deap tArticulos pp<sup>3</sup>Tituli  $21 \text{ Hz}$ Vw Envertise **Helisterian** طعمة Archivo Edman  $\mathbb{Z}$ ÷ ی v. Ans.  $D$ eren Aduate **Countries** Helena Mod/c. **Biro nde NOTES** والمسي Direction of Terry (Societists, altitude to request where the ser in Seleccione el Artículo a Modificar 1992 - 1993 **CONTRACTOR STEEDS! CARD RED** GAS PIPELINE PROFOSALS FEVIVING INTEREST IN ARTIC ANONYMOUS, ANONYMOUS, CANADA E&D ANONTMOUS AUTOR **DIFFOVED MODELING AND CONTROL OF OLI ARD GAS** F. VAMELEW, P. AUTOR FACILITY OPERATIONS USING ARTIFITIAL MIN. Y. T. AUTOR GANG, P. L'AUTOR IR LIN . H . E AUTOR CHISTIAN, DONG; L. AUTOR

Si la búsqueda fue exitosa mostrará la siguiente pantalla

**AT LIKE** e internet lot Strainion | 21 Euros | 21301E | 2134 EN | 213n18 | 233n18 | 253n18 | 253n19 | 253n19 ۔<br>1907ء <del>پ</del>

En esta pantalla se muestra el título de cada artículo y los nombres de las personas que lo elaboraron.

La principal función de esta pantalla no es sólo de consulta, si no que al darle un clic al título de un artículo, nos lleva a una nueva pantalla, llamada Actualización de artículos PEMEX, como la que se muestra en la figura siguiente:

**ISTX** 

 $\mathbf{r}$  .

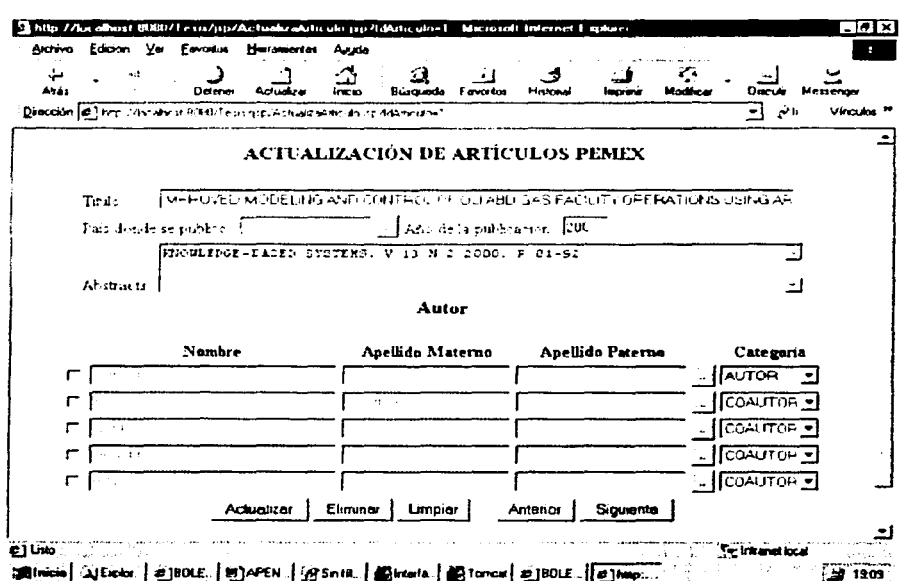

En esta ventana se despliega toda la información relacionada con un artículo, así como los nombres de todos las personas que participaron en la elaboración del mismo.

Aqui es posible actualizar lo datos de los artículos, así como eliminar o agregar autores.

## Moverse entre registros

Como se observa en la pantalla anterior, unicamente es posible visualizar cinco autores a la vez, ¿Qué pasa si el artículo tiene relacionados más de cinco autores?

Para salvar esta dificultad, el sistema cuenta con dos botones que permiten al usuario desplazarse entre varios autores.

> **Anterior Siguiente**

Una vez mostrados los primeros cinco autores, al presionar el botón de Anterior, el sistema mandará el siguiente mensaje:

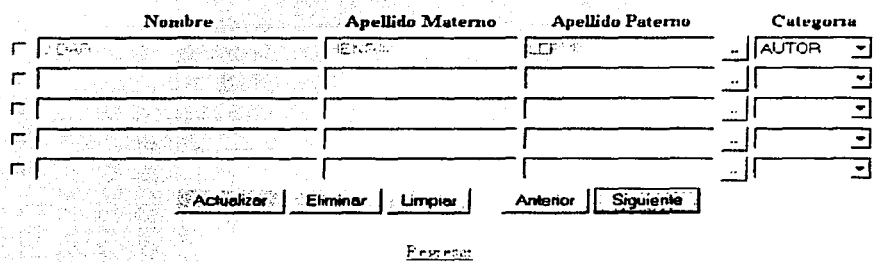

Al presionar el botón *Siguiente*, el sistema mostrará los siguientes cinco autores.

Si no existen más autores que mostrar, al presionar el boton Siguiente el sistema muestra el siguiente mensaje:

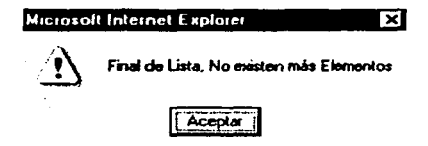

Para regresar a los cinco anteriores presionar el boton *Anterior* y a continuación aparecerán los cinco autores anteriores. Y así sucesivamente.

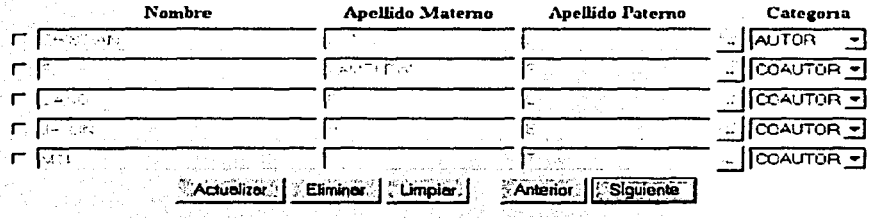

## Acualizar

Para actualizar los datos de los artículos únicamente hay que modificar el texto deseado y darle un clic al botón de Actualizar.

## **Actualizar**

Para el caso de la caja de texto del País hay que darle un clic al botón adjunto y aparecerá una nueva ventana con los nombres de los países. Aqui hay que seleccionar el texto deseado y darle un clic para obtener la nueva información.

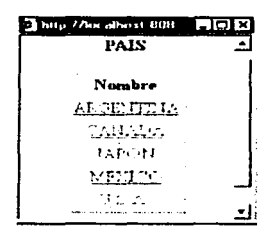

Para el caso de los autores, si se desea cambiar un autor por otro, el sistema no permite hacer el cambio directamente. Al darle un clic al botón que aparece adjunto a la caja de texto del Apellido paterno, como se muestra en la figura:

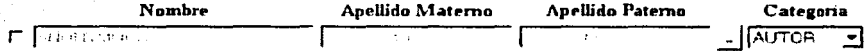

El sistema enviará un mensaje como el que a continuación se observa.

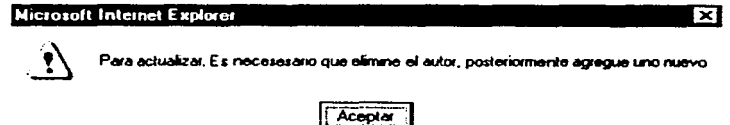

Para cambiar un autor por otro primero hay que eliminar el autor que se desea cambiar y luego agregar el nuevo autor.

Una vez que se eliminó el autor y se agregó el nuevo autor, oprimir el botón *Actualizar*, para que los cambios realizados permanezcan en la base de datos.

 $A - 17$ 

También es posible cambiar la categoría del autor, aqui únicamente se selecciona la opción de Autor o Coautor y posteriormente se presiona el botón Actualizar.

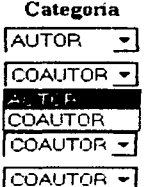

## **Eliminar**

Para eliminar un autor hay que seleccionar los autores por eliminar. Para esto hay que dar un clic a la caja que aparece del lado izquierdo del nombre del autor y posteriormente presionando el botón Eliminar. Como se muestra en la siguiente figura.

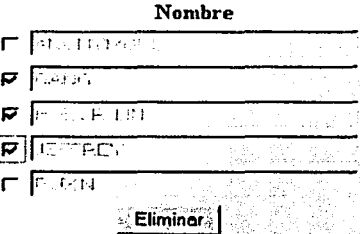

Si se desea eliminar el artículo completamente será necesario eliminar todos los autores relacionados con el artículo.

## Agregar

Para agregar un nuevo autor presionar el botón que aparece en la parte derecha de la caja de texto Apellido Paterno, pero sólo en aquellas cajas que estén vacías.

24.32.02

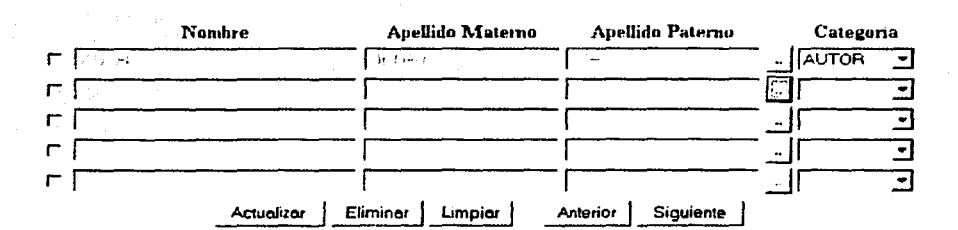

Y a continuación aparecerá la siguiente ventana:

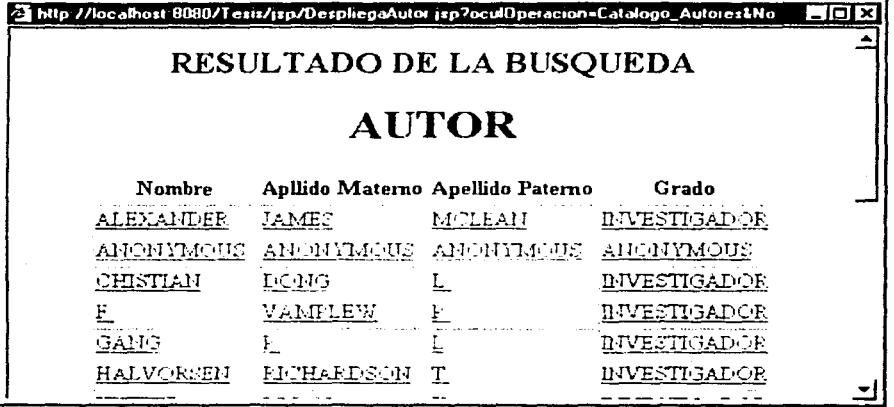

Aquí hay que seleccionar el nuevo autor pero este no deberá estar ligado ya al artículo en cuestion es decir, el sistema no permitirá autores repetidos.

Posteriormente presionar el botón Actualizar para que el nuevo autor sea agregado al artículo.
Apéndice A Manual de Usuario

## **CATÁLOGO DE AUTORES**

Al seleccionar la liga Autor de la pantalla de Mantenimiento se desplegará la pantalla de Catálogo de Autores.

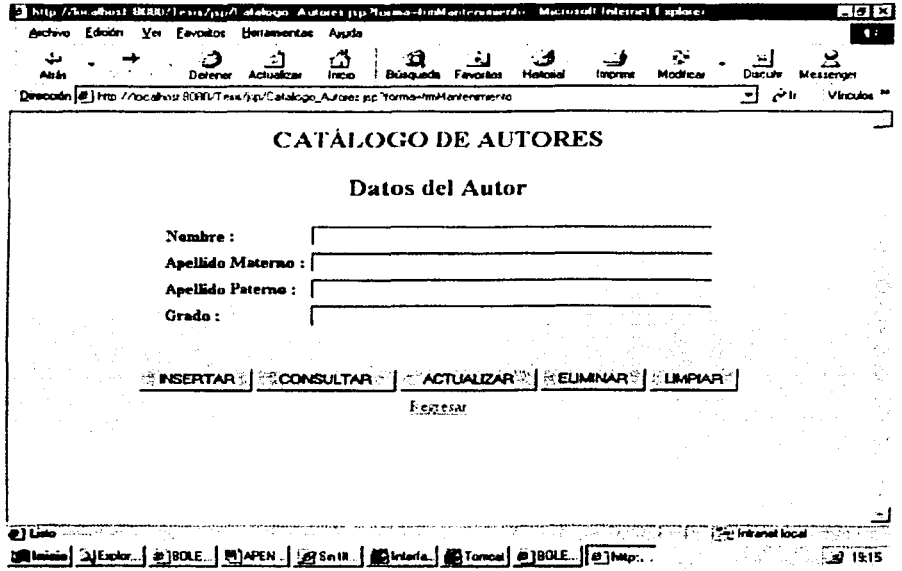

En esta pantalla se pueden agregar nuevos autores al sistema, así como eliminar y modificar los que actualmente existen.

En el caso de tratar de eliminar información que se encuentra ligada a un artículo, no se podrá realizar esta operación y el sistema enviará el siguiente mensaje.

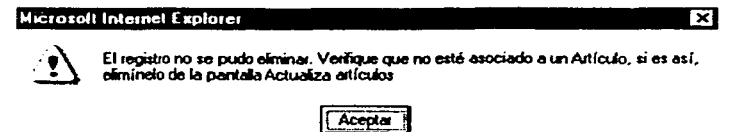

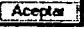

Apéndice A Manual de Usuario

## CATÁLOGO DE PAÍSES

Al seleccionar la liga País de la pantalla de Mantenimiento se desplegará la pantalla de Catálogo de Países

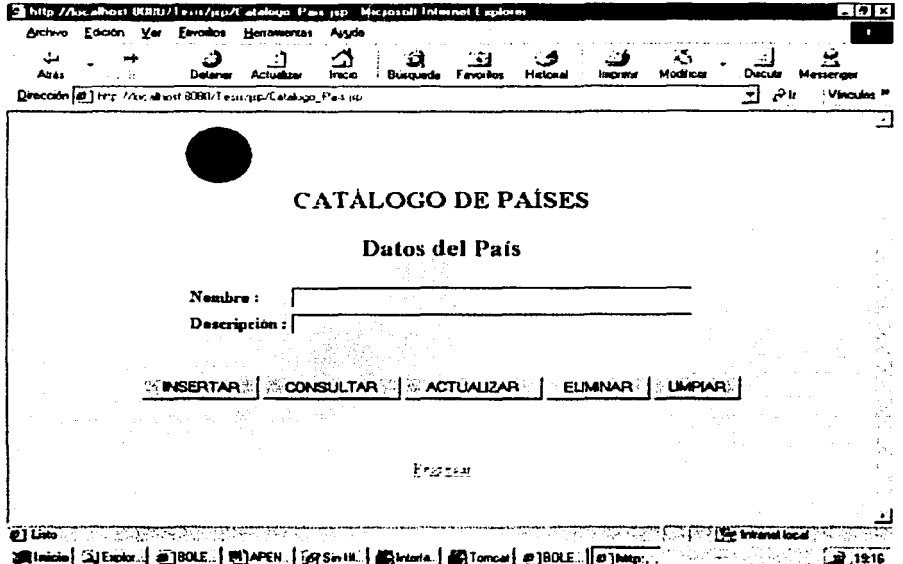

En esta pantalla se podrán agregar nuevos Paises al sistema, así como eliminar y modificar los que actualmente existen.

En caso de querer eliminar un País que actualmente se encuentra ligado a un artículo, no se podrá eliminar y el sistema enviará el siguiente mensaje:

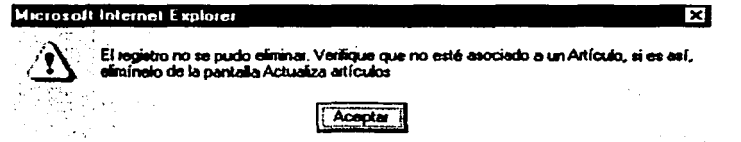

Apéndice A Manual de Usuario

## **CATÁLOGO DE USUARIOS**

Al seleccionar la liga Usuario de la pantalla de Mantenimiento, se desplegará la pantalla de Catálogo de Usuarios.

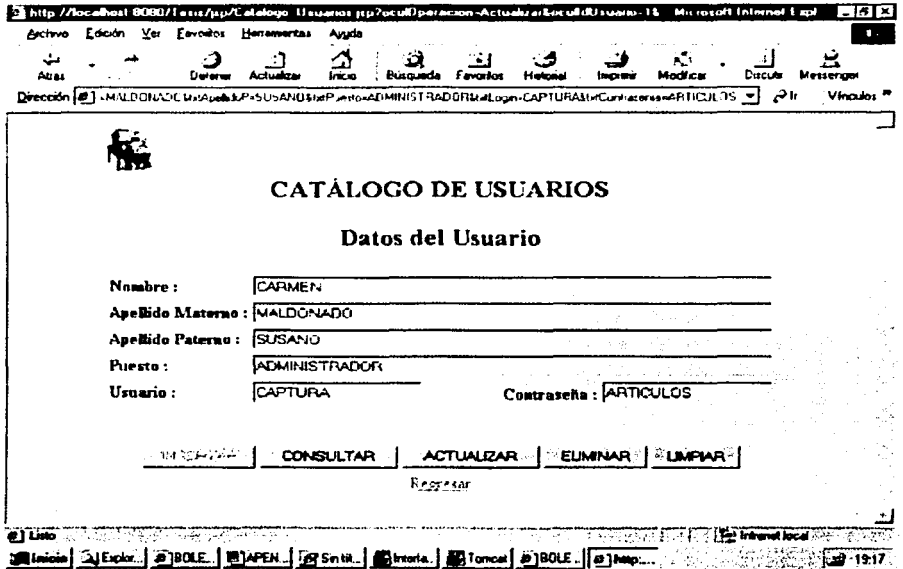

En esta pantalla se podrán agregar nuevos Usuarios al sistema, así como eliminar y modificar los que actualmente existen.

Esta pantalla sirve para controlar la seguridad proporcionada al mantenimiento del sistema de los Artículos publicados, ya que aqui se pueden agregar los nombres de las personas encargadas de administrar el sistema, así como de modificar al Usuario y su Contraseña, de los que ya existen en la base de datos.